# **Open Geospatial Consortium**

Publication Date: 2014-025-04-20 Approval Date: 2014-01-195-04-20 Submission Date: 201<del>3 10 13</del>5-04-20 External identifier of this OGC® document:<http://www.opengis.net/doc/IS/geopackage/1.0.1> URL for this OGC® document:<http://www.geopackage.org/spec> Internal Reference number of this OGC® project-document: OGC 12-128r11 Version: 1.0.1 Category: OGC® Encoding Standard Editor: Paul Daisey

# **OGC® GeoPackage Encoding Standard – With Corrigendum**

Copyright © 20145 Open Geospatial Consortium. To obtain additional rights of use, visit<http://www.opengeospatial.org/legal/>

#### **Warning**

This document is an OGC Member approved international standard. This document is available on a royalty free, non-discriminatory basis. Recipients of this document are invited to submit, with their comments, notification of any relevant patent rights of which they are aware and to provide supporting documentation*.* This is a corrigendum for OGC 12-128r1.

This document is an OGC Member approved international standard. This document is available on a royalty free, non-discriminatory basis. Recipients of this document are invited to submit, with their comments, notification of any

Document type: OGC<sup>®</sup> Publicly Available Standard Document subtype: Encoding Standard Document stage: Approved Document language: English

relevant patent rights of which they are aware and to provide supporting documentation*.*

# **License Agreement**

Permission is hereby granted by the Open Geospatial Consortium, ("Licensor"), free of charge and subject to the terms set forth below, to any person obtaining a copy of this Intellectual Property and any associated documentation, to deal in the Intellectual Property without restriction (except as set forth below), including without limitation the rights to implement, use, copy, modify, merge, publish, distribute, and/or sublicense copies of the Intellectual Property, and to permit persons to whom the Intellectual Property is furnished to do so, provided that all copyright notices on the intellectual property are retained intact and that each person to whom the Intellectual Property is furnished agrees to the terms of this Agreement.

If you modify the Intellectual Property, all copies of the modified Intellectual Property must include, in addition to the above copyright notice, a notice that the Intellectual Property includes modifications that have not been approved or adopted by LICENSOR.

THIS LICENSE IS A COPYRIGHT LICENSE ONLY, AND DOES NOT CONVEY ANY RIGHTS UNDER ANY PATENTS THAT MAY BE IN FORCE ANYWHERE IN THE WORLD.

THE INTELLECTUAL PROPERTY IS PROVIDED "AS IS", WITHOUT WARRANTY OF ANY KIND, EXPRESS OR IMPLIED, INCLUDING BUT NOT LIMITED TO THE WARRANTIES OF MERCHANTABILITY, FITNESS FOR A PARTICULAR PURPOSE, AND NONINFRINGEMENT OF THIRD PARTY RIGHTS. THE COPYRIGHT HOLDER OR HOLDERS INCLUDED IN THIS NOTICE DO NOT WARRANT THAT THE FUNCTIONS CONTAINED IN THE INTELLECTUAL PROPERTY WILL MEET YOUR REQUIREMENTS OR THAT THE OPERATION OF THE INTELLECTUAL PROPERTY WILL BE UNINTERRUPTED OR ERROR FREE. ANY USE OF THE INTELLECTUAL PROPERTY SHALL BE MADE ENTIRELY AT THE USER'S OWN RISK. IN NO EVENT SHALL THE COPYRIGHT HOLDER OR ANY CONTRIBUTOR OF INTELLECTUAL PROPERTY RIGHTS TO THE INTELLECTUAL PROPERTY BE LIABLE FOR ANY CLAIM, OR ANY DIRECT, SPECIAL, INDIRECT OR CONSEQUENTIAL DAMAGES, OR ANY DAMAGES WHATSOEVER RESULTING FROM ANY ALLEGED INFRINGEMENT OR ANY LOSS OF USE, DATA OR PROFITS, WHETHER IN AN ACTION OF CONTRACT, NEGLIGENCE OR UNDER ANY OTHER LEGAL THEORY, ARISING OUT OF OR IN CONNECTION WITH THE IMPLEMENTATION, USE, COMMERCIALIZATION OR PERFORMANCE OF THIS INTELLECTUAL PROPERTY.

This license is effective until terminated. You may terminate it at any time by destroying the Intellectual Property together with all copies in any form. The license will also terminate if you fail to comply with any term or condition of this Agreement. Except as provided in the following sentence, no such termination of this license shall require the termination of any third party end-user sublicense to the Intellectual Property which is in force as of the date of notice of such termination. In addition, should the Intellectual Property, or the operation of the Intellectual Property, infringe, or in LICENSOR's sole opinion be likely to infringe, any patent, copyright, trademark or other right of a third party, you agree that LICENSOR, in its sole discretion, may terminate this license without any compensation or liability to you, your licensees or any other party. You agree upon termination of any kind to destroy or cause to be destroyed the Intellectual Property together with all copies in any form, whether held by you or by any third party.

Except as contained in this notice, the name of LICENSOR or of any other holder of a copyright in all or part of the Intellectual Property shall not be used in advertising or otherwise to promote the sale, use or other dealings in this Intellectual Property without prior written authorization of LICENSOR or such copyright holder. LICENSOR is and shall at all times be the sole entity that may authorize you or any third party to use certification marks, trademarks or other special designations to indicate compliance with any LICENSOR standards or specifications.

This Agreement is governed by the laws of the Commonwealth of Massachusetts. The application to this Agreement of the United Nations Convention on Contracts for the International Sale of Goods is hereby expressly excluded. In the event any provision of this Agreement shall be deemed unenforceable, void or invalid, such provision shall be modified so as to make it valid and enforceable, and as so modified the entire Agreement shall remain in full force and effect. No decision, action or inaction by LICENSOR shall be construed to be a waiver of any rights or remedies available to it. None of the Intellectual Property or underlying information or technology may be downloaded or otherwise exported or reexported in violation of U.S. export laws and regulations. In addition, you are responsible for complying with any local laws in your jurisdiction which may impact your right to import, export or use the Intellectual Property, and you represent that you have complied with any regulations or registration procedures required by applicable law to make this license enforceable.

# Patent Call

*Attention is drawn to the possibility that some of the elements of this document may be the subject of patent rights. The Open Geospatial Consortium Inc. shall not be held responsible for identifying any or all such patent rights.* 

*Recipients of this document are requested to submit, with their comments, notification of any relevant patent claims or other intellectual property rights of which they may be aware that might be infringed by any implementation of the standard set forth in this document, and to provide supporting documentation.* 

# **i. Abstract**

This OGC® Encoding Standard defines GeoPackages for exchange and GeoPackage SQLite Extensions for direct use of vector geospatial features and / or tile matrix sets of earth images and raster maps at various scales. Direct use means the ability to access and update data in a "native" storage format without intermediate format translations in an environment (e.g. through an API) that guarantees data model and data set integrity and identical access and update results in response to identical requests from different client applications. GeoPackages are interoperable across all enterprise and personal computing environments, and are particularly useful on mobile devices like cell phones and tablets in communications environments with limited connectivity and bandwidth.

# **ii. Keywords**

ogcdoc, geopackage, sqllite, raster, tiles, vector, feature, data, storage, exchange, mobile, smartphone, tablet

# **Table of Contents**

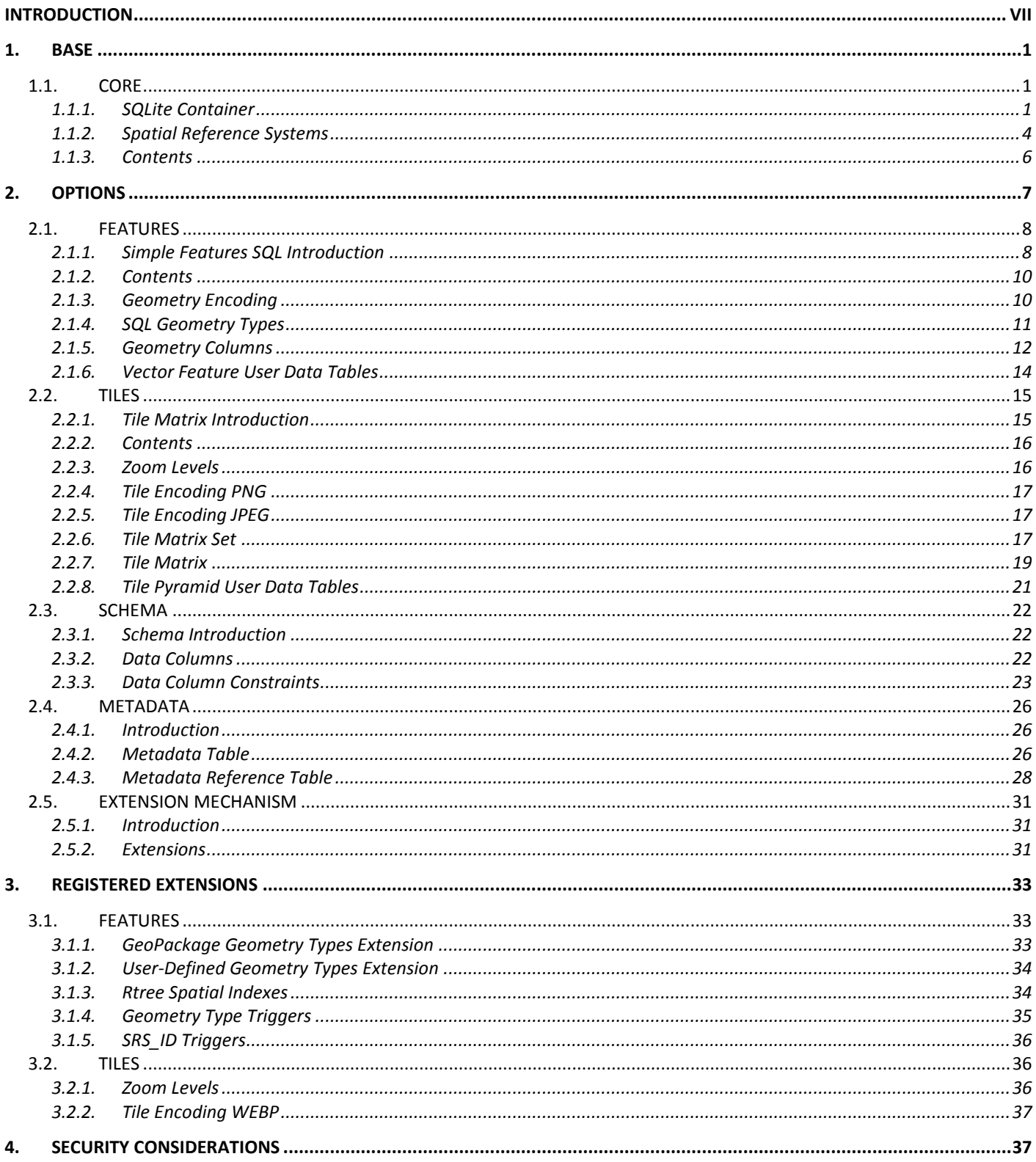

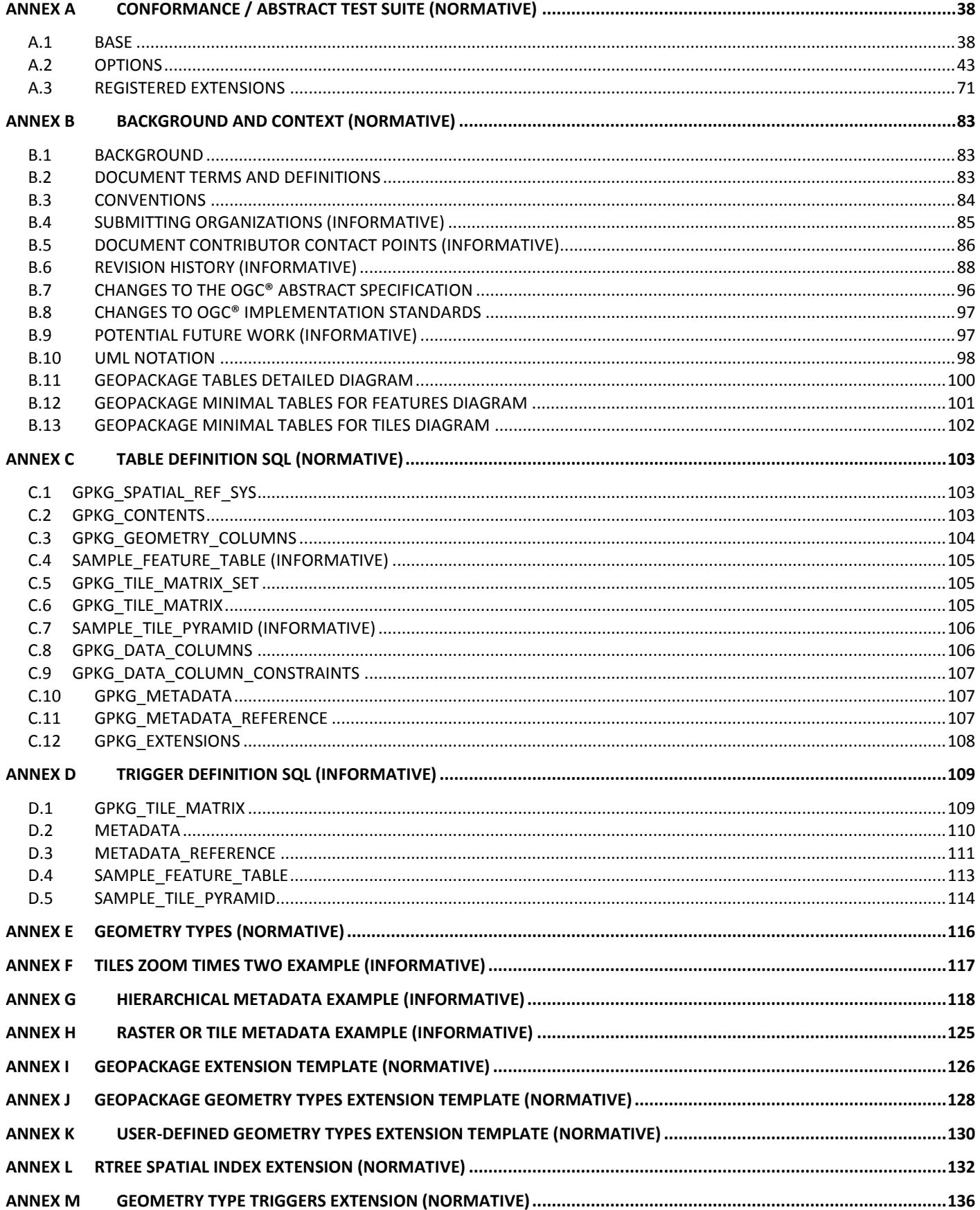

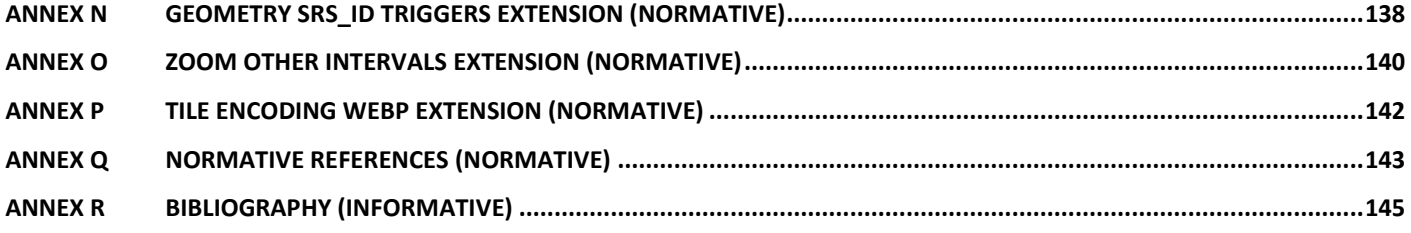

# <span id="page-6-0"></span>**Introduction**

Mobile device users who require map/geospatial application services and operate in disconnected or limited network connectivity environments are challenged by limited storage capacity and the lack of open format geospatial data to support these applications. The current situation is that each map/geospatial application requires its own potentially proprietary geospatial data store. These separate application-specific data stores may contain the same geospatial data, wasting the limited storage available, and requiring custom applications for data translation, replication, and synchronization to enable different map/geospatial applications to share the same world view. In addition, many existing geospatial data stores are platformspecific, which means that users with different platforms must translate data to share it.

An open, standards-based, application-independent, platform-independent, portable, interoperable, selfdescribing, GeoPackage (GPKG) data container, API and manifest are needed to overcome these challenges and to effectively support multiple map/geospatial applications such as fixed product distribution, local data collection, and geospatially enabled analytics. This standard is intended to facilitate widespread adoption and use of GeoPackages by both COTS and open-source software applications on enterprise production platforms as well as mobile hand-held device[s\[B1\]\[B2\],](#page-152-1) given that mobile hand held devices do not yet have the processing power or battery life to effectively tackle difficult geospatial product production and analysis tasks. An application that accesses a GPKG will make use of the GPKG capabilities it requires; few if any such applications will make use of all GPKG capabilities.

This OGC® Encoding Standard defines GeoPackages for exchange and GeoPackage SQLite Extensions for direct use of vector geospatial features and / or tile matrix sets of earth images and raster maps at various scales. Direct use means the ability to access and update data in a "native" format without intermediate format translations in an environment (e.g. through an API) that guarantees data model and data set integrity and identical access and update results in response to identical requests from different client applications.

A **GeoPackage** is a platform-independent SQLite [\[5\]](#page-150-1) database file that contains GeoPackage data and metadata tables shown in Figure 1 below, with specified definitions, integrity assertions, format limitations and content constraints. The allowable content of a **GeoPackage** is entirely defined in this specification.

An **Extended GeoPackage** is a **GeoPackage** that contains any additional data elements (tables or columns) or SQL constructs (data types, functions, indexes, constraints or triggers) that are not specified in this encoding standard.

A **GeoPackage** MAY be "empty" (contain user data table(s) for vector features and/or tile matrix pyramids with no row record content)) or contain one or many vector feature type records and /or one or many tile matrix pyramid tile images. GeoPackage metadata CAN describe GeoPackage data contents and identify external data synchronization sources and targets. A GeoPackage MAY contain spatial indexes on feature geometries and SQL triggers to maintain indexes and enforce content constraints.

A **GeoPackage SQLite Configuration** consists of the SQLite 3 software library and a set of compile- and runtime configurations options.

A **GeoPackage SQLite Extension** is a SQLite loadable extension that MAY provide SQL functions [\[12\]](#page-150-2) to support spatial indexes and SQL triggers linked to a SQLite library with specified configuration requirements to provide SQL API [\[1\]\[2\]](#page-150-3)[\[3\]\[4\]](#page-150-4) access to a GeoPackage. This standard does not address the issues listed in the Potential Future Work clause in Annex B, which MAY be addressed in a subsequent version of this specification or by other specifications.

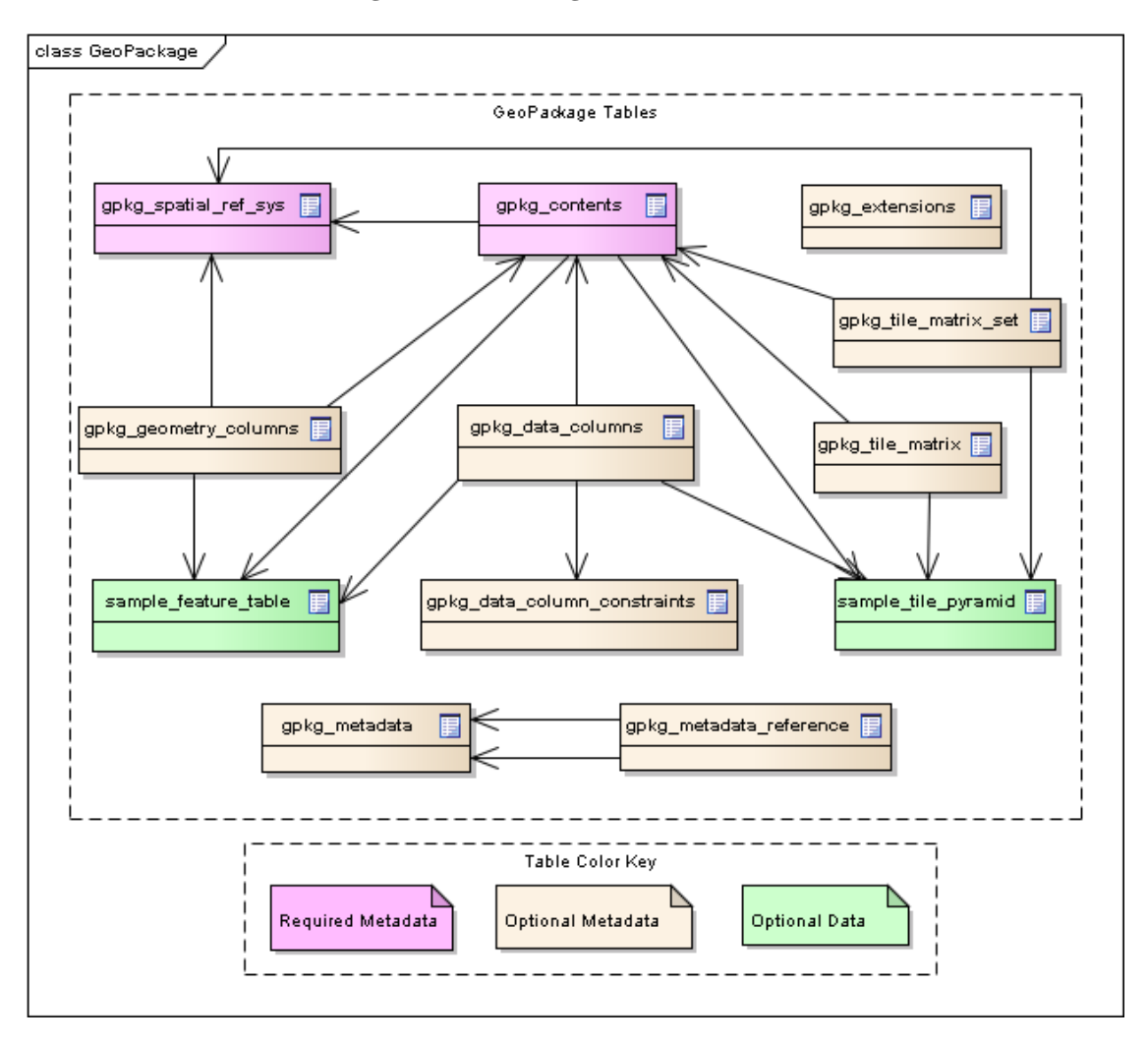

**Figure 1- GeoPackage Tables Overview1**

<sup>1</sup> Also see Figure 4 [GeoPackage Tables Details](#page-107-1) i[n B.13](#page-109-0)

# **OGC® GeoPackage Encoding Standard**

# <span id="page-8-0"></span>**1. Base**

The required capabilities specified in this clause serve as the base for options specified in clause 2 and extensions specified in clause 3. All gpkg\_\* tables and views and all tiles user data tables specified in this standard SHALL have only the specified columns and table constraints. Any features user data tables MAY have columns in addition to those specified. All specified table and column name values SHALL be lowercase.

# <span id="page-8-1"></span>**1.1.Core**

The mandatory core capabilities defined in sub clauses and requirement statements of this clause SHALL be implemented by every **GeoPackage** and **GeoPackage SQLite Configuration**.

### <span id="page-8-2"></span>**1.1.1. SQLite Container**

The SQLite software library provides a self-contained, single-file, cross-platform, serverless, transactional, open source RDBMS container. The GeoPackage specification defines a SQL database schema designed for use with the SQLite software library. Using SQLite as the basis for GeoPackage simplifies production, distribution and use of GeoPackages and assists in guaranteeing the integrity of the data they contain.

"Self-contained" means that container software requires very minimal support from external libraries or from the operating system. "Single-file" means that a container not currently opened by any software application consists of a single file in a file system supported by a computing platform operating system. "Cross-platform" means that a container file MAY be created and loaded with data on one computing platform, and used and updated on another, even if they use different operating systems, file systems, and byte order (endian) conventions. "Serverless" means that the RDBMS container is implemented without any intermediary server process, and accessed directly by application software. "Transactional" means that RDBMS transactions guarantee that all changes to data in the container are Atomic, Consistent, Isolated, and Durable (ACID) despite program crashes, operating system crashes, and power failures.

#### **1.1.1.1. Data**

#### **1.1.1.1.1. File Format**

# **Req 1:** *A GeoPackage SHALL be a SQLite [\[5\]](#page-150-1) database file using version 3 of the SQLite file format [\[6\]\[7\].](#page-150-5) The first 16 bytes of a GeoPackage SHALL contain "SQLite format 3"<sup>1</sup> in ASCI[I\[B4\].](#page-152-2) 2*

# **Req 2:** *A GeoPackage SHALL contain 0x47503130 ("GP10" in ASCII) in the application id field of the SQLite database header to indicate that a GeoPackage version 1.0 file. 3*

The maximum size of a GeoPackage is about 140TB. In practice a lower size limit MAY be imposed by the filesystem to which the file is written. Many mobile devices require external memory cards to be formatted using the FAT32 file system which imposes a maximum size limit of 4GB.

#### **1.1.1.1.2. File Extension Name**

### **Req 3:** *A GeoPackage SHALL have the file extension ".gpkg".*

It is RECOMMENDED that **Extended GeoPackages** use the file extension ".gpkx", but this is NOT a GeoPackage requirement.

#### **1.1.1.1.3. File Contents**

 $\overline{a}$ 

# **Req 4:** *A GeoPackage SHALL only contain data elements, SQL constructs and GeoPackage extensions with the "gpkg" author name specified in this encoding standard.*

In order to guarantee maximum interoperability between applications, **GeoPackages** SHALL NOT contain data elements (tables or columns), SQL constructs (data types, indexes, constraints or triggers) or extensions that are not specified in this encoding standard. SQLite databases that use constructs from the GeoPackage specification but extend that to contain any of these elements are referred to as **Extended GeoPackages** throughout this specification.

### **Req 5:** *The columns of tables in a GeoPackage SHALL only be declared using one of the data types specified in [Table 1.](#page-10-0)*

 $1$  SQLite version 4 [\[B25\],](#page-153-0) which will be an alternative to version 3, not a replacement thereof, was not available when this specification was written. . See Future Work clause i[n Annex B.](#page-90-0)

<sup>&</sup>lt;sup>2</sup> SQLite is in the public domain (see  $\frac{http://www.sqlite.org/copyright.html}{http://www.sqlite.org/copyright.html}$ 

 $3$  With SQLite versions 3.7.17 and later this value MAY be set with the "PRAGMA application\_id=1196437808;" SQL statement, where 1196437808 is the 32-bit integer value of 0x47503130. With earlier versions of SQLite the application id can be set by writing the byte sequence  $0x47$ ,  $0x50$ ,  $0x31$ ,  $0x30$  at offset 68 in the SOLite database file (see [http://www.sqlite.org/fileformat2.html#database\\_header](http://www.sqlite.org/fileformat2.html#database_header) for details).

#### **Table 1 GeoPackage Data Types**

<span id="page-10-0"></span>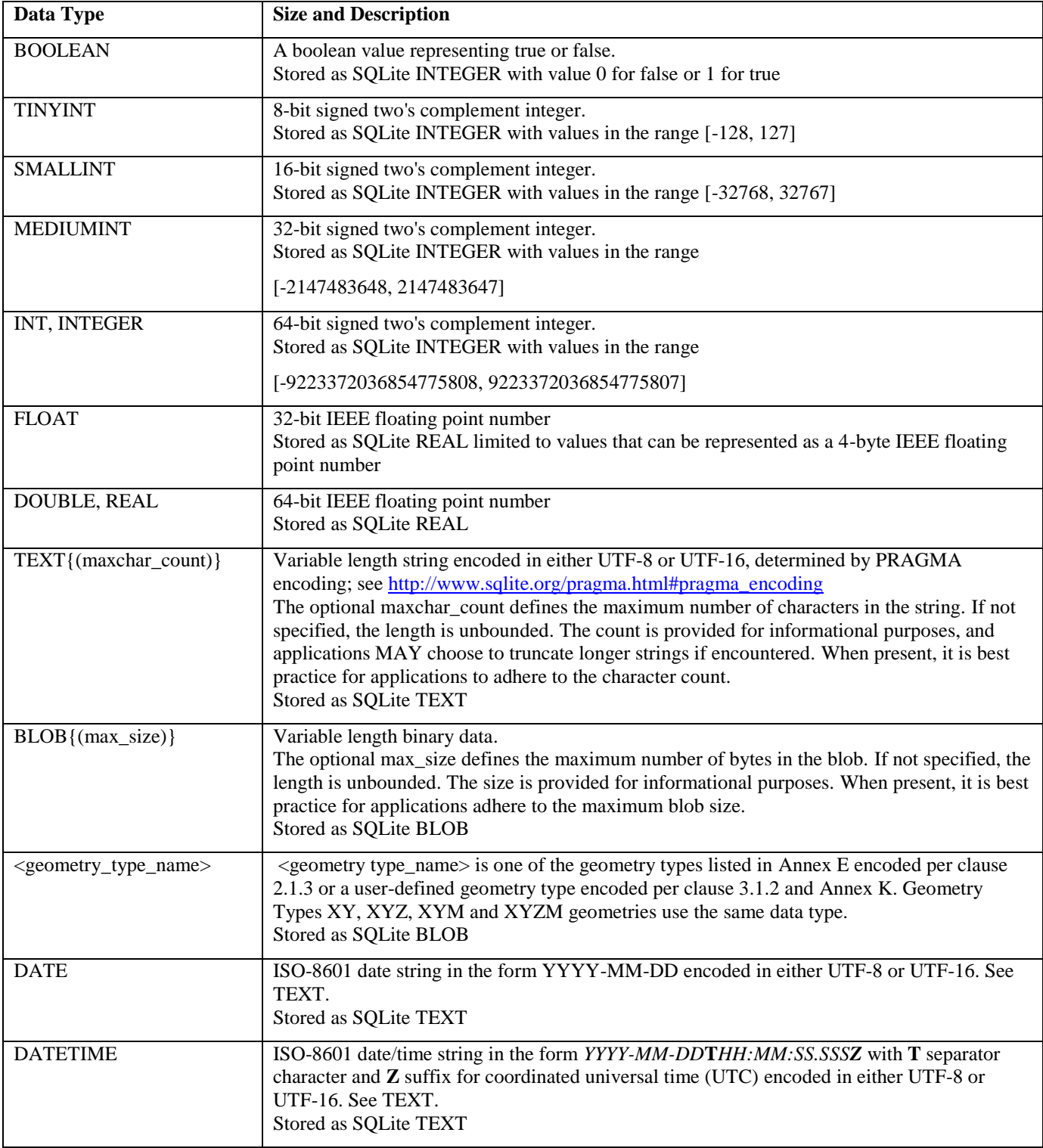

#### **1.1.1.1.4. File Integrity**

**Req 6:** *The SQLite PRAGMA integrity\_check SQL command SHALL return "ok" for a GeoPackage. <sup>1</sup>*

**Req 7:** *The SQLite PRAGMA foreign\_key\_check SQL with no parameter value SHALL return an empty result set indicating no invalid foreign key values for a GeoPackage.*

**1.1.1.2. API**

**1.1.1.2.1. Structured Query Language (SQL)**

**Req 8:** *A GeoPackage SQLite Configuration SHALL provide SQL access to GeoPackage contents via SQLite version 3 [\[6\]](#page-150-5) software APIs.<sup>2</sup>*

#### <span id="page-11-1"></span>**1.1.1.2.2. Geopackage SQLite Configuration**

The SQLite [\[8\]](#page-150-6) library has many [compile time](http://www.sqlite.org/compile.html) and [run time](http://www.sqlite.org/pragma.html) options that MAY be used to configure SQLite for different uses. Certain elements of the GeoPackage specification depend on the availability of SQLite functionality at runtime. This clause specifies the set of compileand runtime options that SHALL or SHALL NOT be used.

# **Req 9:** *Every GeoPackage SQLite Configuration SHALL have the SQLite library compile and run time options specified in clause [1.1.1.2.2Table 2.](#page-11-1)*

| <b>Setting</b> | Option              | Shall/<br><b>Not</b>                       | <b>Discussion</b>                                                                          |
|----------------|---------------------|--------------------------------------------|--------------------------------------------------------------------------------------------|
| compile        | SOLITE OMIT *       | <b>Not</b>                                 | SHALL NOT include any OMIT options from<br>http://www.sqlite.org/compile.html#omitfeatures |
| <b>FUH</b>     | PRAGMA foreign_keys | <b>Not</b><br>$\left( \Theta$ FF $\right)$ | Foreign key constraints are used to maintain GeoPackage<br>relational integrity.           |

**Table 2 Every GeoPackage SQLite Configuration**

#### <span id="page-11-0"></span>**1.1.2. Spatial Reference Systems**

**1.1.2.1. Data**

 $\overline{a}$ 

<span id="page-11-2"></span>**1.1.2.1.1. Table Definition**

# **Req 10:** *A GeoPackage SHALL include a gpkg\_spatial\_ref\_sys table per clause [1.1.2.1.1,](#page-11-2)[Table 3](#page-12-0) and [Table 18.](#page-110-3)*

A table named gpkg\_spatial\_ref\_sys is the first component of the standard SQL schema for simple features described in clause [2.1.1](#page-15-1) below. The coordinate reference system definitions it

 $<sup>1</sup>$  The SQLite PRAGMA integrity check SQL command does a full database scan that can take a long time to complete on a</sup> large GeoPackage file.

 $2$  New applications should use the latest available SOLite version softwar[e \[8\]](#page-150-6)

contains are referenced by the GeoPackage gpkg\_contents and gpkg\_geometry\_columns tables to relate the vector and tile data in user tables to locations on the earth.

The gpkg\_spatial\_ref\_sys table includes at a minimum the columns specified in SQL/MM (ISO 13249-3) [\[12\]](#page-150-2) and shown in [Table 3](#page-12-0) below containing data that defines spatial reference systems. Views of this table MAY be used to provide compatibility with the SQL/MM [\[12\]](#page-150-2) [\(Table 19\)](#page-110-4) and OGC Simple Features SQL [\[9\]](#page-150-7) [\(Table 20\)](#page-110-5) specifications.

<span id="page-12-0"></span>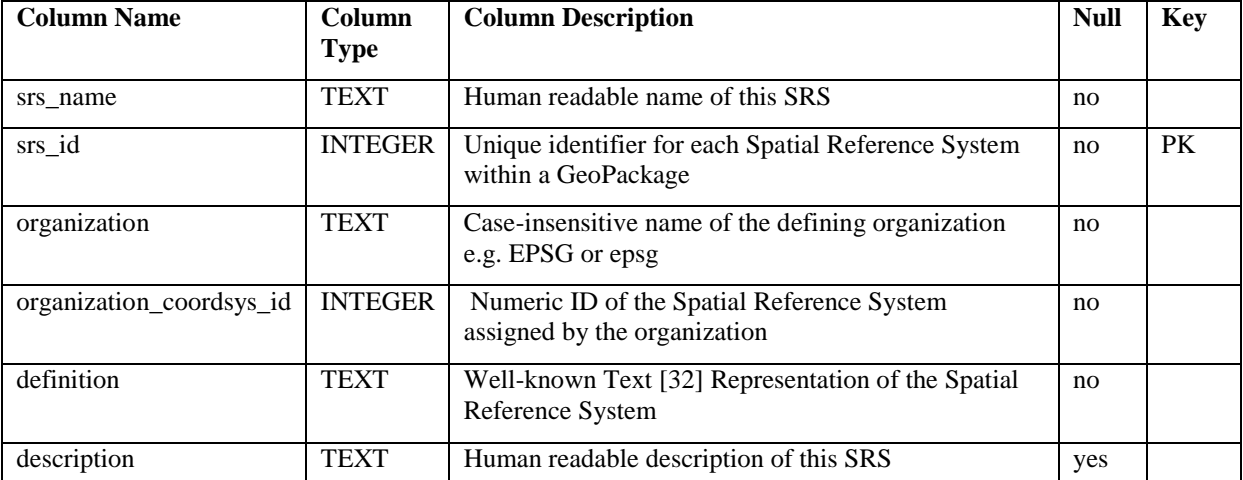

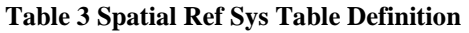

See [Annex C](#page-110-0) [Table Definition SQL](#page-110-0) (Normative) [C.1](#page-110-1) [gpkg\\_spatial\\_ref\\_sys.](#page-110-1)

### **1.1.2.1.2. Table Data Values**

Definition column WKT values in the gpkg spatial ref sys table SHALL define the Spatial Reference Systems used by feature geometries and tile images, unless these SRS are unknown and therefore undefined as specified in Req 11. Values SHALL be constructed per the EBNF syntax in [32] clause 7. Values SHALL include optional <authority> EBNF entities. Values for SRS other than WGS-84 SHOULD include optional <to wgs84> EBNF entities. Values MAY omit optional <to wgs84> and **<**twin axes**>** EBNF entities. EBNF name and number values MAY be obtained from any specified <authority>, e.g. [13][14]. For example, see the return value in [A.1.1.2.1.2](#page-47-0) Test Method step (3) used to test the definition for WGS-84 per [Req 11:](#page-12-1)

<span id="page-12-1"></span>**Req 11:** *The gpkg\_spatial\_ref\_sys table in a GeoPackage SHALL contain a record for organization EPSG or epsg [\[B3\]](#page-152-3) and organization\_coordsys\_id 4326 [\[13\]\[14\]](#page-150-8) for WGS-84 [\[15\],](#page-150-9) a record with an srs\_id of -1, an organization of "NONE", an organization\_coordsys\_id of -1, and definition "undefined" for undefined Cartesian coordinate reference systems, and a record with an srs\_id of 0, an organization of "NONE", an organization\_coordsys\_id of 0, and definition "undefined" for undefined geographic coordinate reference systems.*

**Req 12:** *The gpkg\_spatial\_ref\_sys table in a GeoPackage SHALL contain records to define all spatial reference systems used by features and tiles in a GeoPackage.*

#### <span id="page-13-0"></span>**1.1.3. Contents**

**1.1.3.1. Data**

#### <span id="page-13-1"></span>**1.1.3.1.1. Table Definition**

# **Req 13:** *A GeoPackage SHALL include a gpkg\_contents table per clause [1.1.3.1.1,](#page-13-1) [Table 4](#page-13-2) and [Table 21.](#page-110-6)*

The purpose of the gpkg\_contents table is to provide identifying and descriptive information that an application can display to a user in a menu of geospatial data that is available for access and/or update.

<span id="page-13-2"></span>

| Column<br><b>Name</b> | <b>Type</b>     | <b>Description</b>                                                                                                    | <b>Null</b> | <b>Default</b>                           | <b>Key</b> |
|-----------------------|-----------------|----------------------------------------------------------------------------------------------------|-------------|------------------------------------------|------------|
|                       |                 |                                                                                                    |             |                                          |            |
| table_name            | <b>TEXT</b>     | The name of the tiles, or feature<br>table                                                                                                    | no          |                                          | PK         |
| data_type             | <b>TEXT</b>     | Type of data stored in the table:.<br>"features" per clause 2.1.2.1.1,<br>"tiles" per clause 2.2.2.1.1, or<br>an implementer-defined value<br>for other data tables in an<br>Extended GeoPackage. | no          |                                          |            |
| identifier            | <b>TEXT</b>     | A human-readable identifier<br>(e.g. short name) for the<br>table name content                                                                                                    | yes         |                                          |            |
| description           | <b>TEXT</b>     | A human-readable description<br>for the table_name content                                                                                                    | yes         | $\overline{\cdots}$                      |            |
| last_change           | <b>DATETIME</b> | timestamp value in ISO<br>8601format as defined by the<br>strftime function '%Y-%m-<br>%dT%H:%M:%fZ' format<br>string applied to the current time                                                 | no          | strftime('%Y-%m-<br>%dT%H:%M:%fZ','now') |            |
| $min_x$               | <b>DOUBLE</b>   | Bounding box minimum easting<br>or longitude for all content in<br>table_name                                                                                                    | yes         |                                          |            |
| $min_y$               | <b>DOUBLE</b>   | Bounding box minimum<br>northing or latitude for all<br>content in table_name                                                                                                    | yes         |                                          |            |
| max x                 | <b>DOUBLE</b>   | Bounding box maximum easting<br>or longitude for all content in<br>table_name                                                                                                    | yes         |                                          |            |
| $max_y$               | <b>DOUBLE</b>   | Bounding box maximum<br>northing or latitude for all<br>content in table_name                                                                                                    | yes         |                                          |            |
| srs_id                | <b>INTEGER</b>  | Spatial Reference System ID:<br>gpkg_spatial_ref_sys.srs_id;<br>when data_type is features,                                                                                                    | yes         |                                          | FK         |

Table 4 Contents Table or View Definition

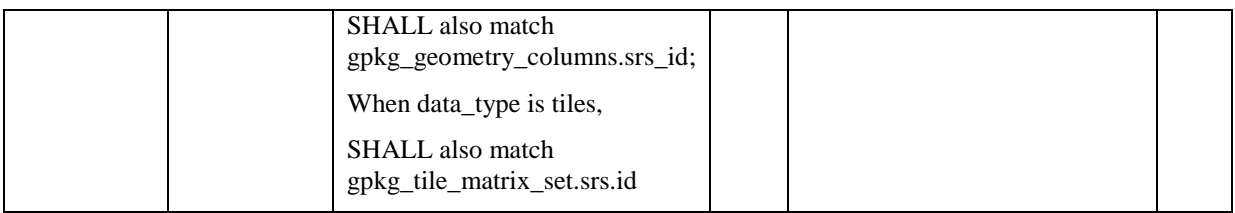

The gpkg\_contents table is intended to provide a list of all geospatial contents in a GeoPackage. The data\_type specifies the type of content. The bounding box (min\_x, min\_y, max\_x, max\_y) provides an informative bounding box (not necessarily minimum bounding box) of the content. If the srs\_id column value references a geographic coordinate reference system (CRS), then the min/max  $x/y$  values are in decimal degrees; otherwise, the srs id references a projected CRS and the min/max x/y values are in the units specified by that CRS.

See [Annex C](#page-110-0) [Table Definition SQL](#page-110-0) (Normative) [C.2](#page-110-2) [gpkg\\_contents.](#page-110-2)

# **1.1.3.1.2. Table Data Values**

**Req 14:** *The table\_name column value in a gpkg\_contents table row SHALL contain the name of a SQLite table or view.*

**Req 15:** *Values of the gpkg\_contents table last\_change column SHALL be in ISO 8601 [\[29\]](#page-151-0) format containing a complete date plus UTC hours, minutes, seconds and a decimal fraction of a second, with a 'Z' ('zulu') suffix indicating UTC.<sup>1</sup>*

**Req 16:** *Values of the gpkg\_contents table srs\_id column SHALL reference values in the gpkg\_spatial\_ref\_sys table srs\_id column.*

# <span id="page-14-0"></span>**2. Options**

 $\overline{a}$ 

The optional capabilities specified in this clause depend on the required capabilities specified in clause 1 Base above. Each subclause of this clause defines an indivisible module of functionality that can be used in GeoPackages. These modules are referred to as options. GeoPackages MAY use one or more options defined in this section. GeoPackages MAY omit the tables for options that are not used. As a minimum, a GeoPackage SHALL contain one user data table as defined by the Features or Tiles options in clauses [2.1.6.1.1](#page-21-1) and [2.2.8.1.1](#page-28-1) respectively.

**Req 17:** *A GeoPackage SHALL contain features per clause 2.1 and/or tiles per clause 2.2 and row(s) in the gpkg\_contents table with lowercase data\_type column values of "features" and/or "tiles" describing the user data tables.*

<sup>&</sup>lt;sup>1</sup> The following statement selects an ISO 8601 timestamp value using the SOLite stritime function: SELECT (strftime('%Y-%m-%dT%H:%M:%fZ','now')).

# <span id="page-15-0"></span>**2.1.Features**

### <span id="page-15-1"></span>**2.1.1. Simple Features SQL Introduction**

Vector feature data represents geolocated entities including conceptual ones such as districts, real world objects such as roads and rivers, and observations thereof. International specifications [\[9\]\[10\]](#page-150-7)[\[11\]\[12\]](#page-150-10) have standardized practices for the storage, access and use of vector geospatial features and geometries via SQL in relational databases. The first component of the SQL schema for vector features in a GeoPackage is the gpkg\_spatial\_ref\_sys table defined in clause [1.1.2](#page-11-0) above. Other components are defined below.

In a GeoPackage, "simple" features are geolocated using a linear geometry subset of the SQL/MM (ISO 13249-3) [\[12\]](#page-150-2) geometry model shown in figure 2 below.

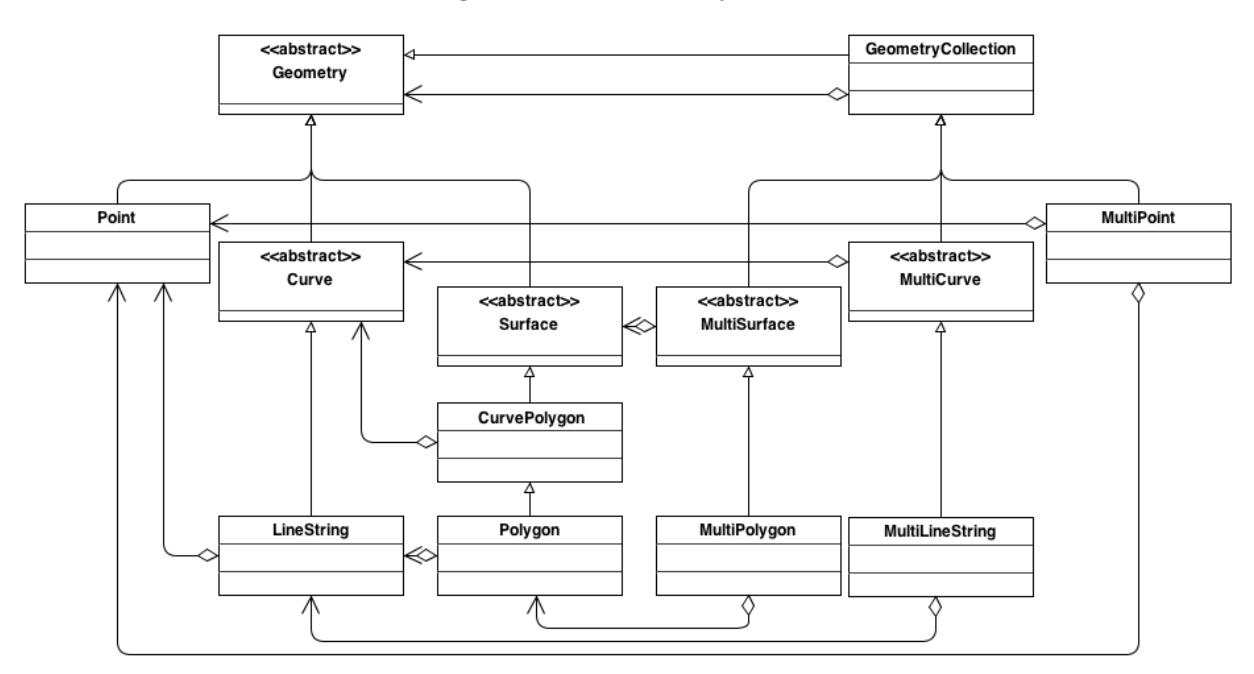

**Figure 2 – Core Geometry Model**

The instantiable (not abstract) geometry types defined in this Standard are restricted to 0, 1 and 2-dimensional geometric objects that exist in 2, 3 or 4-dimensional coordinate space (R2, R3 or R4). Geometry values in R2 have points with coordinate values for x and y. Geometry values in R3 have points with coordinate values for x, y and z or for x, y and m. Geometry values in R4 have points with coordinate values for x, y, z and m. The interpretation of the coordinates is subject to the coordinate reference systems associated to the point. All coordinates within a geometry object should be in the same coordinate reference systems.

Geometries MAY include z coordinate values. The z coordinate value traditionally represents the third dimension (i.e. 3D). In a Geographic Information System (GIS) this may be height above or below sea level. For example: A map might have a point identifying the position of a mountain peak by its location on the earth, with the x and y coordinate values, and the height of the mountain, with the z coordinate value.

Geometries MAY include m coordinate values. The m coordinate value allows the application environment to associate some measure with the point values. For example: A stream network may be modeled as multilinestring value with the m coordinate values measuring the distance from the mouth of stream.

All geometry types described in this standard are defined so that instances of Geometry are topologically closed, i.e. all represented geometries include their boundary as point sets. This does not affect their representation, and open version of the same classes MAY be used in other circumstances, such as topological representations.

A brief description of each geometry type is provided below. A more detailed description can be found in ISO 13249-[3\[12\].](#page-150-2)

- Geometry: the root of the geometry type hierarchy.
- Point: a single location in space. Each point has an X and Y coordinate. A point MAY optionally also have a Z and/or an M value.
- Curve: the base type for all 1-dimensional geometry types. A 1-dimensional geometry is a geometry that has a length, but no area. A curve is considered simple if it does not intersect itself (except at the start and end point). A curve is considered closed its start and end point are coincident. A simple, closed curve is called a ring.
- LineString: A Curve that connects two or more points in space.
- Surface: the base type for all 2-dimensional geometry types. A 2-dimensional geometry is a geometry that has an area.
- CurvePolygon: A planar surface defined by an exterior ring and zero or more interior ring. Each ring is defined by a Curve instance.
- Polygon: A restricted form of CurvePolygon where each ring is defined as a simple, closed LineString.
- GeometryCollection: A collection of zero or more Geometry instances. 1
- MultiSurface: A restricted form of GeometryCollection where each Geometry in the collection must be of type Surface.
- MultiPolygon: A restricted form of MultiSurface where each Surface in the collection must be of type Polygon.
- MultiCurve: A restricted form of GeometryCollection where each Geometry in the collection must be of type Curve.
- MultiLineString : A restricted form of MultiCurve where each Curve in the collection must be of type LineString.

<sup>&</sup>lt;sup>1</sup> GeometryCollection is a generic term for the ST\_GeomCollection type defined in [12], which uses it for the definition of Well Known Text (WKT) and Well Known Binary (WKB) encodings. The SQL type name GEOMCOLLECTION defined in [10] and used in Clause 1.1.2.1.1 and Annex E below refers to the SQL BLOB encoding of a GeometryCollection.

 MultiPoint: A restricted form of GeometryCollection where each Geometry in the collection must be of type Point.

<span id="page-17-0"></span>**2.1.2. Contents**

**2.1.2.1. Data**

<span id="page-17-2"></span>**2.1.2.1.1. Contents Table – Features Row**

**Req 18:** *The gpkg\_contents table SHALL contain a row with a lowercase data\_type column value of "features" for each vector features user data table or view.*

<span id="page-17-1"></span>**2.1.3. Geometry Encoding**

**2.1.3.1. Data**

**2.1.3.1.1. BLOB Format**

**Req 19:** *A GeoPackage SHALL store feature table geometries with or without optional elevation (Z) and/or measure (M) values in SQL BLOBs using the StandardGeoPackageBinary format specified in [Table 5](#page-17-3) and clause 2.1.3.1.1.* 

**Table 5 GeoPackage SQL Geometry Binary Format**

```
GeoPackageBinaryHeader {
 byte[2] magic = 0x4750; // 'GP'
 byte version; \frac{1}{8} -bit unsigned integer, 0 = version 1
 byte flags; \frac{1}{2} // see flags layout below
  int32 srs_id;
  double[] envelope; // see flags envelope contents indicator code below
}
bit layout of flags byte:
               bit 7 6 5 4 3 2 1 0
               use R R X Y E E E B
flag bits use:
  R: reserved for future use; set to 0
  X: GeoPackageBinary type
      0: StandardGeoPackageBinary. See below.
      1: ExtendedGeoPackageBinary See clause 3.1.2, Annex K.
  Y: empty geometry flag
     0: non-empty geometry
     1: empty geometry
  E: envelope contents indicator code (3-bit unsigned integer)
code
value description
                                                          envelope
                                                          length 
                                                          (bytes)
  0 no envelope (space saving slower indexing option)
  1 envelope is [minx, maxx, miny, maxy] 32
  2 envelope is [minx, maxx, miny, maxy, minz, maxz] 48
```

```
3 envelope is [minx, maxx, miny, maxy, minm, maxm] 48
  4
       envelope is [minx, maxx, miny, maxy, minz, maxz, minm, 
maxm] 64
 5-7 invalid unknown
  B: byte order for header values (1-bit Boolean)
     0 = Big Endian (most significant byte first)
     1 = Little Endian (least significant byte first)
StandardGeoPackageBinary {
  GeoPackageBinaryHeader header; // The X bit in the header flags field
                                // must be set to 0.
 WKBGeometry geometry; \frac{1}{2}3[12]</del>
06-103r4[9]<sup>123</sup>
}
```
Well-Known Binary as defined in <del>ISO 13249-3 [\[12\]](#page-150-2)</del> OGC 06-103r4 [\[9\]](#page-150-7) does not provide a standardized encoding for an empty point set (i.e., 'Point Empty' in Well-Known Text). In GeoPackages these points SHALL be encoded as a Point where each coordinate value is set to an IEEE-754 quiet NaN value. GeoPackages SHALL use big endian 0x7ff8000000000000 or little endian 0x000000000000f87f as the binary encoding of the NaN values.

When the WKBGeometry in a GeoPackageBinary is empty, either the envelope contents indicator code SHALL be 0 indicating no envelope, or the envelope SHALL have its values set to NaN as defined for an empty point.

#### <span id="page-18-0"></span>**2.1.4. SQL Geometry Types**

**2.1.4.1. Data**

#### **2.1.4.1.1. Core Types**

 $\overline{a}$ 

**Req 20:** *A GeoPackage SHALL store feature table geometries with the basic simple feature geometry types (Geometry, Point, LineString, Polygon, MultiPoint, MultiLineString, MultiPolygon, GeomCollection) in [Annex E](#page-123-0) [Table 42](#page-123-1) in the GeoPackageBinary geometry encoding format.*

<sup>&</sup>lt;sup>1</sup> OGC WKB simple feature geometry types specified in  $[13][9]$  $[13][9]$  are a subset of the ISO WKB geometry types specified in  $[16]$ [12]

<sup>2</sup> WKB geometry types are are restricted to 0, 1 and 2-dimensional geometric objects that exist in 2, 3 or 4-dimensional coordinate space; they are not geographic or geodesic geometry types.

<sup>&</sup>lt;sup>3</sup> The axis order in WKB is always  $(x,y[z][m])$  where x is easting or longitude, y is northing or latitude, z is optional elevation and m is optional measure.

#### <span id="page-19-0"></span>**2.1.5. Geometry Columns**

**2.1.5.1. Data**

<span id="page-19-1"></span>**2.1.5.1.1. Table Definition**

# **Req 21:** *A GeoPackage with a gpkg\_contents table row with a "features" data\_type SHALL contain a gpkg\_geometry\_columns table or updateable view per clause [2.1.5.1.1,](#page-19-1) [Table 6](#page-20-0) and [Table 22.](#page-111-1)*

The second component of the SQL schema for vector features in a GeoPackage is a gpkg\_geometry\_columns table that identifies the geometry columns and geometry types in tables that contain user data representing features.

<span id="page-20-0"></span>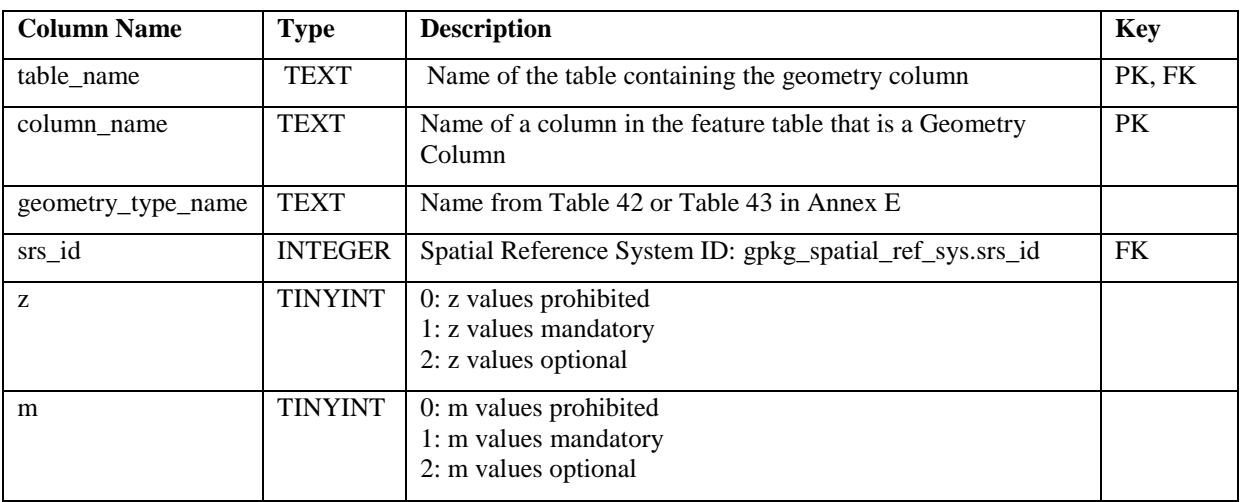

#### **Table 6 Geometry Columns Table or View Definition**

The FK on gpkg\_geometry\_columns.srs\_id references the PK on gpkg\_spatial\_ref\_sys.srs\_id to ensure that geometry columns are only defined in feature tables for defined spatial reference systems.

Views of this table or view MAY be used to provide compatibility with the SQL/MM [\[12\]](#page-150-2) (Table 23) and OGC Simple Features SQL [\[9\]\[10\]](#page-150-7)[\[11\]](#page-150-10) (Table 24) specifications.

See [Annex C](#page-110-0) [Table Definition SQL](#page-110-0) (Normative) [C.3](#page-111-0) gpkg\_geometry\_columns.

#### **2.1.5.1.2. Table Data Values**

**Req 22:** *The gpkg\_geometry\_columns table or updateable view SHALL contain one row record for the geometry column in each vector feature user data table (clause [2.1.6\)](#page-21-0) in a GeoPackage.*

**Req 23:** *Values of the gpkg\_geometry\_columns table\_name column SHALL reference values in the gpkg\_contents table\_name column for rows with a data\_type of "features".*

**Req 24:** *The column\_name column value in a gpkg\_geometry\_columns row SHALL be the name of a column in the table or view specified by the table\_name column value for that row.*

**Req 25:** *The geometry\_type\_name value in a gpkg\_geometry\_columns row SHALL be one of the uppercase geometry type names specified in [Annex E.](#page-123-0)*

**Req 26:** *The srs\_id value in a gpkg\_geometry\_columns table row SHALL be an srs\_id column value from the gpkg\_spatial\_ref\_sys table.*

**Req 27:** *The z value in a gpkg\_geometry\_columns table row SHALL be one of 0, 1, or 2.*

**Req 28:** *The m value in a gpkg\_geometry\_columns table row SHALL be one of 0, 1, or 2.*

#### <span id="page-21-0"></span>**2.1.6. Vector Feature User Data Tables**

#### **2.1.6.1. Data**

#### <span id="page-21-1"></span>**2.1.6.1.1. Table Definition**

The third component of the SQL schema for vector features in a GeoPackage described in clause [2.1.1](#page-15-1) above are tables that contain user data representing features. Feature attributes are columns in a feature table, including geometries. Features are rows in a feature table.<sup>1</sup>

## **Req 29:** *A GeoPackage MAY contain tables or updateable views containing vector features. Every such feature table or view in a GeoPackage SHALL have a column with column type INTEGER and 'PRIMARY KEY AUTOINCREMENT' column constraints per [Table 7](#page-21-2) and [Table 25.](#page-112-3)*

The integer primary key of a feature table allows features to be linked to row level metadata records in the gpkg\_metadata table by rowid [\[B5\]](#page-152-4) values in the gpkg\_metadata\_reference table as described in clause [2.4.3](#page-35-0) below.

#### **Req 30:** *A feature table SHALL have only one geometry column.*

Feature data models [\[B23\]](#page-152-5) from non-GeoPackage implementations that have multiple geometry columns per feature table MAY be transformed into GeoPackage implementations with a separate feature table for each geometry type whose rows have matching integer primary key values that allow them to be joined in a view with the same column definitions as the non-GeoPackage feature data model with multiple geometry columns.

**Req 30b: The declared SQL type of the geometry column in a vector feature user data table SHALL be the uppercase geometry type name from Annex E specified by the geometry\_type\_name column for that column\_name and table\_name in the gpkg\_geometry\_columns table.**

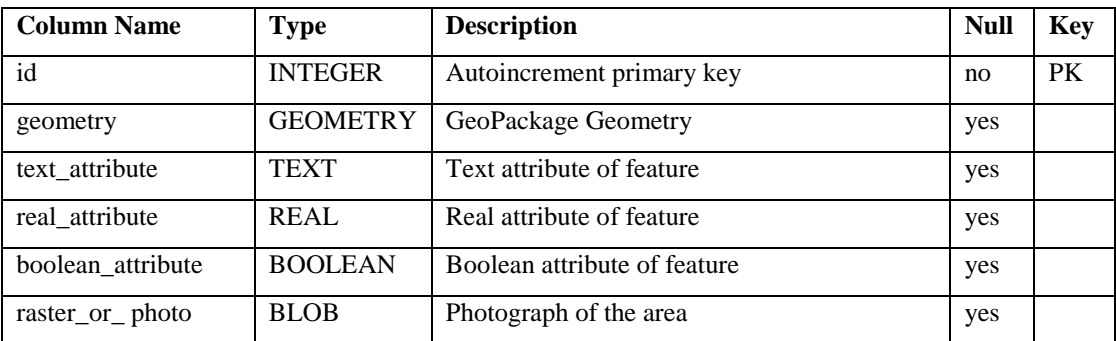

#### <span id="page-21-2"></span>**Table 7: EXAMPLE: Sample Feature Table or View Definition**

See [Annex C](#page-110-0) [Table Definition SQL](#page-110-0) (Normative) [C.4](#page-112-0) sample\_feature\_table

 $<sup>1</sup>$  A GeoPackage is not required to contain any feature data tables. Feature data tables in a GeoPackage MAY be empty</sup>

#### **2.1.6.1.2. Table Data Values**

A feature geometry is stored in a geometry column specified by the lowercase geometry column value for the feature table in the gpkg geometry columns table defined in clause [2.1.5](#page-19-0) above.

The geometry type of a feature geometry column specified in the gpkg\_geometry\_columns table geometry\_type\_name column is an uppercase name from [Table 42](#page-123-1) or [Table 43](#page-123-2) in [Annex](#page-123-0)  [E.](#page-123-0)

# **Req 31:** *Feature table geometry columns SHALL contain geometries of the type or assignable for the type specified for the column by the gpkg\_geometry\_columns geometry\_type\_name uppercase column value1.*

Geometry subtypes are assignable as defined in [Annex E,](#page-123-0) and shown in part in Figure 2 – Core Geometry Model. For example, if the geometry\_type\_name value in the gpkg\_geometry\_columns table is for a geometry type like POINT that has no subtypes, then the feature table geometry column MAY only contain geometries of that type. If the geometry type name value in the gpkg geometry columns table is for a geometry type like GEOMCOLLECTION that has subtypes, then the feature table geometry column MAY only contain geometries of that type or any of its direct or indirect subtypes. If the geometry type name is GEOMETRY (the root of the geometry type hierarchy) then the feature table geometry column MAY contain geometries of any geometry type.

The presence or absence of optional elevation  $(Z)$  and/or measure  $(M)$  values in a geometry does not change its type or assignability. The unit of measure for optional elevation(Z) values is determined by the CRS of the geometry; it is as-defined by a 3D CRS, and undefined for a 2D CRS. The unit of measure for optional measure (M) values is determined by the CRS of the geometry.

The spatial reference system type of a feature geometry column specified by a gpkg\_geometry\_columns table srs\_id column value is a code from the gpkg\_spatial\_ref\_sys table srs\_id column.

# <span id="page-22-2"></span>**Req 32:** *Feature table geometry columns SHALL contain geometries with the srs\_id specified for the column by the gpkg\_geometry\_columns table srs\_id column value.*

### <span id="page-22-0"></span>**2.2.Tiles**

 $\overline{a}$ 

### <span id="page-22-1"></span>**2.2.1. Tile Matrix Introduction**

There are a wide variety of commercial and open source conventions for storing, indexing, accessing and describing tiles in tile pyramids. Unfortunately, no applicable existing consensus, national or international specifications have standardized practices in this domain. In addition, various image file formats have different representational capabilities, and include different self-descriptive metadata.

 $1$  GeoPackage applications MAY use SQL triggers or tests in application code to meet [Req 32:.](#page-22-2)

The tile store data / metadata model and conventions described below support direct use of tiles in a GeoPackage in two ways. First, they specify how existing applications MAY create SQL Views of the data /metadata model on top of existing application tables that that follow different interface conventions. Second, they include and expose enough metadata information at both the dataset and record levels to allow applications that use GeoPackage data to discover its characteristics without having to parse all of the stored images. Applications that store GeoPackage tile data, which are presumed to have this information available, SHALL store sufficient metadata to enable its intended use.

The GeoPackage tile store data model MAY be implemented directly as SQL tables in a SQLite database for maximum performance, or as SQL views on top of tables in an existing SQLite tile store for maximum adaptability and loose coupling to enable widespread implementation.

A GeoPackage CAN store multiple raster and tile pyramid data sets in different tables or views in the same container. <sup>1</sup> "Tile pyramid" refers to the concept of pyramid structure of tiles of different spatial extent and resolution at different zoom levels, and the tile data itself. "Tile matrix" refers to rows and columns of tiles that all have the same spatial extent and resolution at a particular zoom level. "Tile matrix set" refers to the definition of a tile pyramid's tiling structure.

The tables or views that implement the GeoPackage tile store data / metadata model are described and discussed individually in the following subsections.

#### <span id="page-23-0"></span>**2.2.2. Contents**

**2.2.2.1. Data**

#### <span id="page-23-2"></span>**2.2.2.1.1. Contents Table – Tiles Row**

# **Req 33:** *The gpkg\_contents table SHALL contain a row with a lowercase data\_type column value of "tiles" for each tile pyramid user data table or view.*

#### <span id="page-23-1"></span>**2.2.3. Zoom Levels**

 $\overline{a}$ 

In a GeoPackage, zoom levels are integers in sequence from 0 to n that identify tile matrix layers in a tile matrix set that contain tiles of decreasing spatial extent and finer spatial resolution. Adjacent zoom levels immediately precede or follow each other and differ by a value of 1. Pixel sizes are real numbers in the terrain units of the spatial reference system of a tile image specifying the dimensions of the real world area represented by one pixel. Pixel sizes MAY vary by a constant factor or by different factors or intervals between some or all adjacent zoom levels in a tile matrix set. In the commonly used "zoom times two" convention, pixel sizes vary by a factor of 2 between all adjacent zoom levels, as shown in the example in [Annex F.](#page-124-0) Other "zoom other intervals" conventions use different factors or irregular intervals with pixel sizes chosen for intuitive cartographic representation of raster data, or to coincide

 $<sup>1</sup>$  Images of multiple MIME types MAY be stored in given table. For example, in a tiles table, image/png format tiles</sup> COULD be used for transparency where there is no data on the tile edges, and image/jpeg format tiles COULD be used for storage efficiency where there is image data for all pixels. Images of multiple bit depths of the same MIME type MAY also be stored in a given table, for example image/png tiles in both 8 and 24 bit depths.

with the original pixel size of commonly used global image products. See WMTS [\[16\]](#page-150-11) Annex E for additional examples of both conventions.

**2.2.3.1. Data**

**2.2.3.1.1. Zoom Times Two**

**Req 34:** *In a GeoPackage that contains a tile pyramid user data table that contains tile data, by default<sup>1</sup> , zoom level pixel sizes for that table SHALL vary by a factor of 2 between adjacent zoom levels in the tile matrix table.*

<span id="page-24-0"></span>**2.2.4. Tile Encoding PNG**

**2.2.4.1. Data**

**2.2.4.1.1. MIME Type PNG**

**Req 35:** *In a GeoPackage that contains a tile pyramid user data table that contains tile data that is not MIME type image/jpeg [\[17\]\[18\]](#page-150-12)[\[19\],](#page-151-1) by default SHALL store that tile data in MIME type image/png [\[20\]\[21\].](#page-151-2) 2*

<span id="page-24-1"></span>**2.2.5. Tile Encoding JPEG**

**2.2.5.1. Data**

**2.2.5.1.1. MIME Type JPEG**

**Req 36:** *In a GeoPackage that contains a tile pyramid user data table that contains tile data that is not MIME type image/png [\[20\]\[21\],](#page-151-2) by default SHALL store that tile data in MIME type image/jpe[g\[17\]\[18\]](#page-150-12)[\[19\],](#page-151-1) 3*

<span id="page-24-2"></span>**2.2.6. Tile Matrix Set**

**2.2.6.1. Data**

 $\overline{a}$ 

<span id="page-24-3"></span>**2.2.6.1.1. Table Definition**

**Req 37:** *A GeoPackage that contains a tile pyramid user data table SHALL contain a gpkg\_tile\_matrix\_set table or view per clause [2.2.6.1.1,](#page-24-3) [Table 8](#page-25-0) and [Table 26.](#page-112-4)*

<sup>1</sup> See clause 3.2.1.1.1 for use of other zoom levels as a registered extensions.

<sup>2</sup> See Clause 3.2.2 regarding use of the WebP alternative tile MIME type as a registered extension.

<sup>3</sup> See Clause 3.2.2 regarding use of the WebP alternative tile MIME type as a registered extension.

<span id="page-25-0"></span>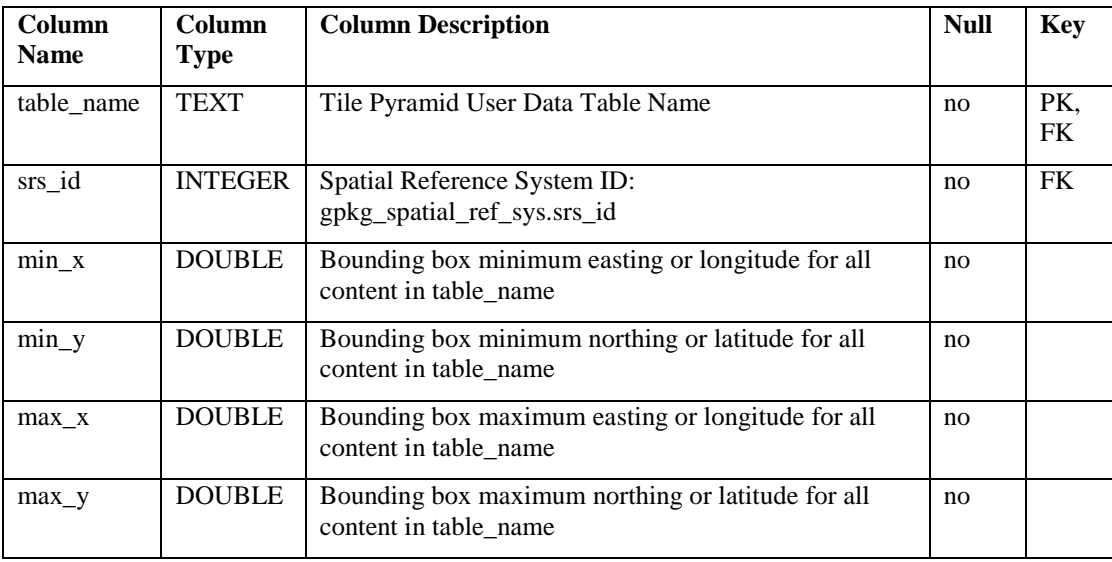

#### **Table 8 Tile Matrix Set Table or View Definition**

The gpkg tile matrix set table or updateable view defines the minimum bounding box (min\_x, min\_y, max\_x, max\_y) and spatial reference system (srs\_id) for all content in a tile pyramid user data table.

See [Annex C](#page-110-0) [Table Definition SQL](#page-110-0) (Normative) [C.5](#page-112-1) gpkg\_tile\_matrix\_set

#### **2.2.6.1.2. Table Data Values**

The minimum bounding box defined in the gpkg tile matrix set table or view for a tile pyramid user data table SHALL be exact so that the bounding box coordinates for individual tiles in a tile pyramid MAY be calculated based on the column values for the user data table in the gpkg tile matrix table or view. For example, because GeoPackages use the upper left tile origin convention defined in clause 2.2.7.1.2 below, the gpkg tile matrix set (min x, max\_y) ordinate is the upper-left corner of tile (0,0) for all zoom levels in a table\_name tile pyramid user data table.

**Req 38:** *Values of the gpkg\_tile\_matrix\_set.table\_name column SHALL reference values in the gpkg\_contents table\_name column for rows with a data\_type of "tiles".*

**Req 39:** *The gpkg\_tile\_matrix\_set table or view SHALL contain one row record for each tile pyramid user data table.*

**Req 40:** *Values of the gpkg\_tile\_matrix\_set.srs\_id column SHALL reference values in the gpkg\_spatial\_ref\_sys table srs\_id column.* 

#### <span id="page-26-0"></span>**2.2.7. Tile Matrix**

**2.2.7.1. Data**

#### <span id="page-26-1"></span>**2.2.7.1.1. Table Definition**

#### **Req 41:** *A GeoPackage that contains a tile pyramid user data table SHALL contain a gpkg\_tile\_matrix table or view per clause [2.2.7.1.1,](#page-26-1) [Table 9](#page-26-2) and [Table 27.](#page-112-5)*

<span id="page-26-2"></span>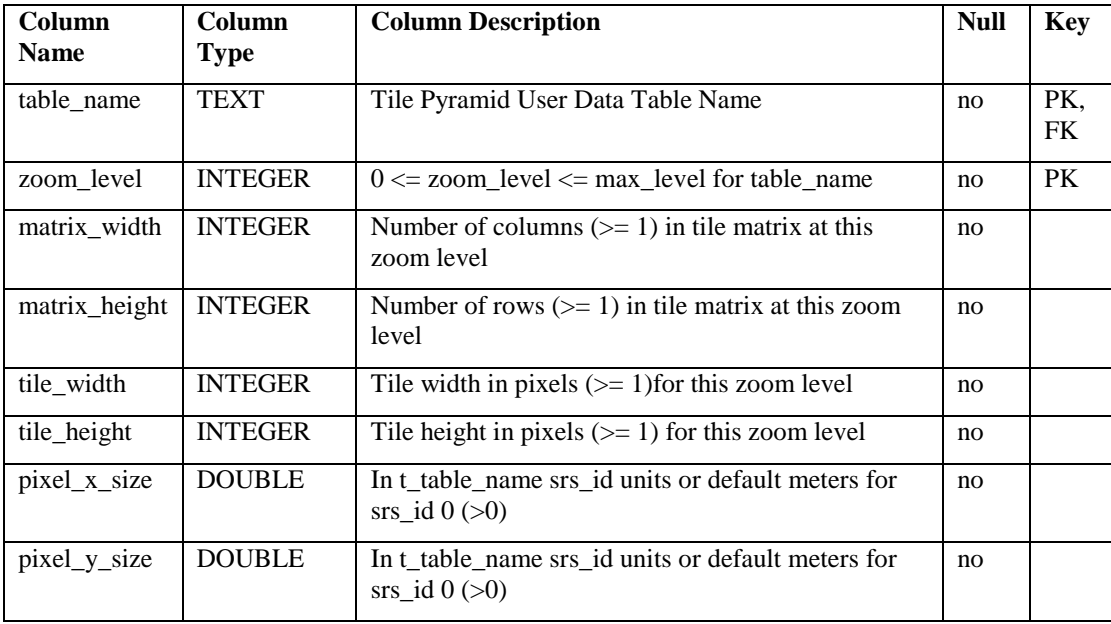

#### **Table 9 Tile Matrix Table or View Definition**

The gpkg\_tile\_matrix table or updateable view documents the structure of the tile matrix at each zoom level in each tiles table. It allows GeoPackages to contain rectangular as well as square tiles (e.g. for better representation of polar regions). It allows tile pyramids with zoom levels that differ in resolution by factors of 2, irregular intervals, or regular intervals other than factors of 2.

See [Annex C](#page-110-0) [Table Definition SQL](#page-110-0) (Normative) [C.6](#page-112-2) gpkg\_tile\_matrix

#### **2.2.7.1.2. Table Data Values**

**Req 42:** *Values of the gpkg\_tile\_matrix table\_name column SHALL reference values in the gpkg\_contents table\_name column for rows with a data\_type of "tiles".*

# **Req 43:** *The gpkg\_tile\_matrix table or view SHALL contain one row record for each zoom level that contains one or more tiles in each tile pyramid user data table or view.*

The gpkg\_tile\_matrix table or view MAY contain row records for zoom levels in a tile pyramid user data table that do not contain tiles.

GeoPackages follow the most frequently used conventions of a tile origin at the upper left and a zoom-out-level of 0 for the smallest map scale "whole world" zoom level view1, as specified by WMTS  $[16]$ . The tile coordinate  $(0,0)$  always refers to the tile in the upper left corner of the tile matrix at any zoom level, regardless of the actual availability of that tile.

**Req 44:** *The zoom\_level column value in a gpkg\_tile\_matrix table row SHALL not be negative.*

**Req 45:** *The matrix\_width column value in a gpkg\_tile\_matrix table row SHALL be greater than 0.*

**Req 46:** *The matrix\_height column value in a gpkg\_tile\_matrix table row SHALL be greater than 0.*

**Req 47:** *The tile\_width column value in a gpkg\_tile\_matrix table row SHALL be greater than 0.*

**Req 48:** *The tile\_height column value in a gpkg\_tile\_matrix table row SHALL be greater than 0.*

**Req 49:** *The pixel\_x\_size column value in a gpkg\_tile\_matrix table row SHALL be greater than 0.*

**Req 50:** *The pixel\_y\_size column value in a gpkg\_tile\_matrix table row SHALL be greater than 0.*

### **Req 51:** *The pixel\_x\_size and pixel\_y\_size column values for zoom\_level column values in a gpkg\_tile\_matrix table sorted in ascending order SHALL be sorted in descending order.*

Tiles MAY or MAY NOT be provided for level 0 or any other particular zoom level.<sup>2</sup> This means that a tile matrix set can be sparse, i.e. not contain a tile for any particular position at a certain tile zoom level.<sup>3</sup> This does not affect the informative spatial extent stated by the min/max x/y columns values in the gpkg\_contents record for the same table\_name, the exact spatial extent stated by the min/max  $x/y$  columns values in the gpkg tile matrix set record for the same table name, or the tile matrix width and height at that level.<sup>4</sup>

<sup>1</sup> GeoPackage applications MAY query the gpkg\_tile\_matrix table or the tile pyramid user data table to determine the minimum and maximum zoom levels for a given tile pyramid table.

<sup>&</sup>lt;sup>2</sup> GeoPackage applications MAY query a tile pyramid user data table to determine which tiles are available at each zoom level.

<sup>&</sup>lt;sup>3</sup> GeoPackage applications that insert, update, or delete tile pyramid user data table tiles row records are responsible for maintaining the corresponding descriptive contents of the gpkg\_tile\_matrix table.

 $4$  The gpkg\_tile\_matrix\_set table contains coordinates that define a bounding box as the exact stated spatial extent for all tiles in a tile (matrix set) table. If the geographic extent of the image data contained in tiles at a particular zoom level is within but not equal to this bounding box, then the non-image area of matrix edge tiles must be padded with no-data values, preferably transparent ones.

#### <span id="page-28-0"></span>**2.2.8. Tile Pyramid User Data Tables**

**2.2.8.1. Data**

#### <span id="page-28-1"></span>**2.2.8.1.1. Table Definition**

**Req 52:** *Each tile matrix set in a GeoPackage SHALL be stored in a different tile pyramid user data table or updateable view with a unique name that SHALL have a column named "id" with column type INTEGER and 'PRIMARY KEY AUTOINCREMENT' column constraints per clause [2.2.8.1.1,](#page-28-1) [Table 10](#page-28-2) and [Table 29Table 30.](#page-113-2)*

<span id="page-28-2"></span>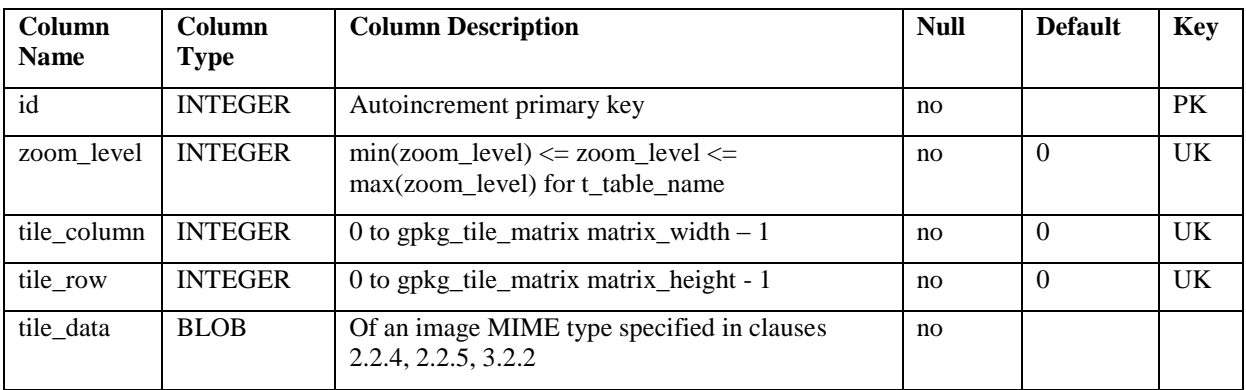

#### **Table 10 Tile Pyramid User Data Table or View Definition**

See [Annex C](#page-110-0) [Table Definition SQL](#page-110-0) (Normative) **[C.7](#page-113-0)** sample\_tile\_pyramid

#### **2.2.8.1.2. Table Data Values**

Each tile pyramid user data table or view<sup>1</sup> MAY contain tile matrices at zero or more zoom levels of different spatial resolution (map scale).

**Req 53:** *For each distinct table\_name from the gpkg\_tile\_matrix (tm) table, the tile pyramid (tp) user data table zoom\_level column value in a GeoPackage SHALL be in the range min(tm.zoom\_level) <= tp.zoom\_level <= max(tm.zoom\_level).*

**Req 54:** *For each distinct table\_name from the gpkg\_tile\_matrix(tm) table, the tile pyramid (tp) user data table tile\_column column value in a GeoPackage SHALL be in the range 0 <= tp.tile\_column <= tm.matrix\_width – 1 where the tm and tp zoom\_level column values are equal.*

**Req 55:** *For each distinct table\_name from the gpkg\_tile\_matrix(tm) table, the tile pyramid (tp) user data table tile\_row column value in a GeoPackage SHALL be in the range 0 <= tp.tile\_row <= tm.matrix\_height – 1 where the tm and tp zoom\_level column values are equal.*

 $<sup>1</sup>$  A GeoPackage is not required to contain any tile pyramid user data tables. Tile pyramid user data tables in a GeoPackage</sup> MAY be empty.

All tiles at a particular zoom level have the same pixel  $\bar{x}$  size and pixel  $\bar{y}$  size values specified in the gpkg\_tile\_matrix row record for that tiles table and zoom level.<sup>1</sup>

#### <span id="page-29-0"></span>**2.3.Schema**

#### <span id="page-29-1"></span>**2.3.1. Schema Introduction**

The schema option provides a means to describe the columns of tables in a GeoPackage with more detail than can be captured by the SQL table definition directly. The information provided by this option can be used by applications to, for instance, present data contained in a GeoPackage in a more user-friendly fashion or implement data validation logic.

#### <span id="page-29-2"></span>**2.3.2. Data Columns**

**2.3.2.1. Data**

#### <span id="page-29-3"></span>**2.3.2.1.1. Table Definition**

### **Req 56:** *A GeoPackage MAY contain a table or updateable view named gpkg\_data\_columns. If present it SHALL be defined per clause [2.3.2.1.1,](#page-29-3) [Table 11](#page-29-4) and Table 31.*

<span id="page-29-4"></span>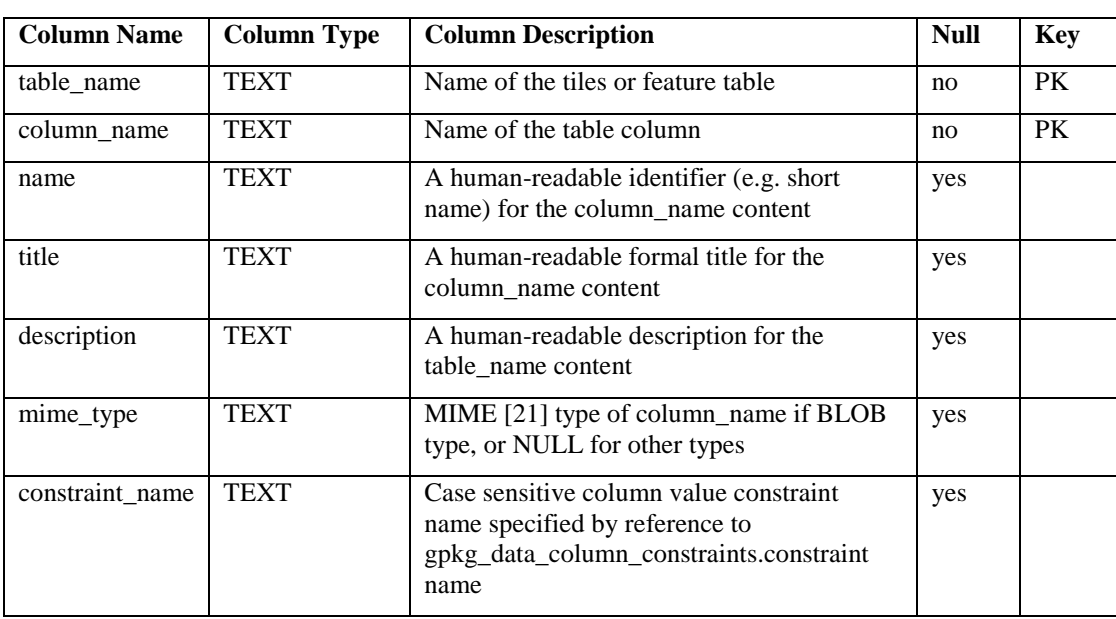

#### **Table 11 Data Columns Table or View Definition**

GeoPackage applications  $MAY^2$  use the gpkg data columns table to store minimal application schema identifying, descriptive and MIME [\[21\]](#page-151-3) type<sup>1</sup> information about columns

 $<sup>1</sup>$  The zoom\_level / tile\_column / tile\_row unique key is automatically indexed, and allows tiles to be selected and accessed</sup> by "z, x, y", a common convention used by some implementations. This table / view definition MAY also allow tiles to be selected based on a spatially indexed bounding box in a separate metadata table.

<sup>&</sup>lt;sup>2</sup> A GeoPackage is not required to contain a gpkg data columns table. The gpkg data columns table in a GeoPackage MAY be empty.

in user vector feature and tile matrix data tables that supplements the data available from the SQLite sqlite master table and pragma table info(table name) SQL function. The gpkg data columns data CAN be used to provide more specific column data types and value ranges and application specific structural and semantic information to enable more informative user menu displays and more effective user decisions on the suitability of GeoPackage contents for specific purposes.

See Annex [Annex C](#page-110-0) [Table Definition SQL](#page-110-0) (Normative) [C.8](#page-113-1) gpkg\_data\_columns

#### **2.3.2.1.2. Table Data Values**

**Req 57:** *Values of the gpkg\_data\_columns table table\_name column value SHALL reference values in the gpkg\_contents table\_name column.*

**Req 58:** *The column\_name column value in a gpkg\_data\_columns table row SHALL contain the name of a column in the SQLite table or view identified by the table\_name column value.*

**Req 59:** *The constraint\_name column value in a gpkg\_data\_columns table MAY be NULL. If it is not NULL, it SHALL contain a case sensitive constraint\_name column value from the gpkg\_data\_column\_constraints table.* 

<span id="page-30-0"></span>**2.3.3. Data Column Constraints**

**2.3.3.1. Data**

 $\overline{a}$ 

<span id="page-30-1"></span>**2.3.3.1.1. Table Definition**

# **Req 60:** *A GeoPackage MAY contain a table or updateable view named gpkg\_data\_column\_constraints. If present it SHALL be defined per clause [2.3.3.1.1,](#page-30-1) Table 12 and [Table 32.](#page-114-3)*

The gpkg data column constraints table contains data to specify restrictions on basic data type column values. The constraint\_name column is referenced by constraint\_name column in the gpkg data columns table defined in clause [2.3.2.1.1.](#page-29-3)

<sup>&</sup>lt;sup>1</sup> GeoPackages MAY contain MIME types other than the raster image types specified in clauses 2.2.4, 2.2.5, and 3.2.2 as feature attributes, but they are not required to do so

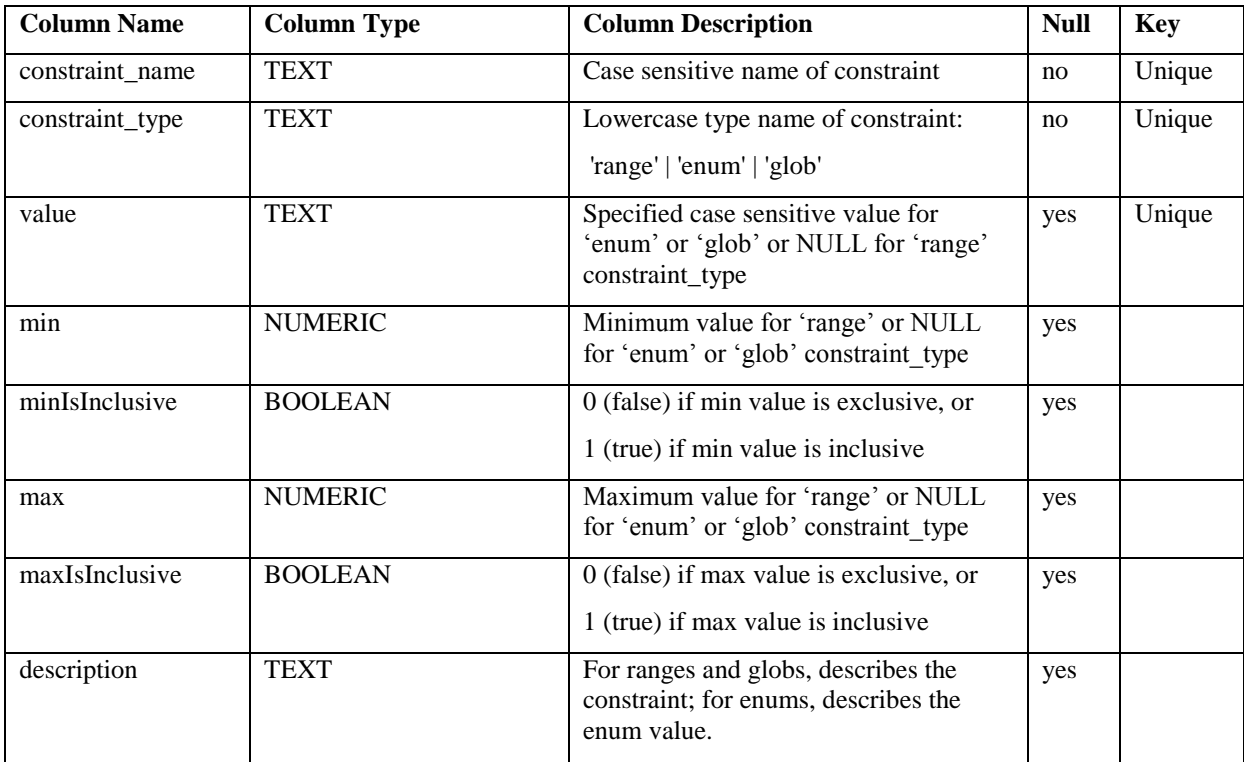

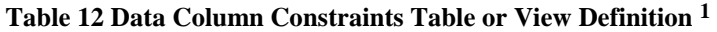

See [Annex C](#page-110-0) [Table Definition SQL](#page-110-0) (Normative) [C.9](#page-114-0) gpkg\_data\_column\_constraints.

#### **2.3.3.1.2. Table Data Values**

The lowercase gpkg data column constraints constraint type column value specifies the type of constraint: "range", "enum", or "glob" (text pattern match). The case sensitive value column contains an enumerated legal value for constraint\_type "enum", a pattern match string for constraint\_type "glob", or NULL for constraint\_type "range". The set of value column values in rows of constraint\_type "enum" with the same constraint\_name contains all possible enumerated values for the constraint name. The min and max column values specify the minim and maximum valid values for constraint\_type "range", or are NULL for constraint\_type "enum" or "glob". The minIsInclusive and maxIsInclusive column values contain 1 if the min and max values are inclusive, 0 if they are exclusive, or are NULL for constraint\_type "enum" or "glob". These restrictions MAY be enforced by SQL triggers or by code in applications that update GeoPackage data values.

 $<sup>1</sup>$  The min and max columns are defined as NUMERIC to be able to contain range values for any numeric data column</sup> defined with a data type from Table 1. These are the only exceptions to the data type rule stated in Req 5.

| constraint name | constraint_type | value                  | min         | minIsInclusive | max         | maxIsInclusive |
|-----------------|-----------------|------------------------|-------------|----------------|-------------|----------------|
| sampleRange     | range           | <b>NULL</b>            |             | true           | 10          | true           |
| sampleEnum      | enum            |                        | <b>NULL</b> | <b>NULL</b>    | <b>NULL</b> | <b>NULL</b>    |
| sampleEnum      | enum            | 3                      | <b>NULL</b> | <b>NULL</b>    | <b>NULL</b> | <b>NULL</b>    |
| sampleEnum      | enum            | 5                      | <b>NULL</b> | <b>NULL</b>    | <b>NULL</b> | <b>NULL</b>    |
| sampleEnum      | enum            | 7                      | <b>NULL</b> | <b>NULL</b>    | <b>NULL</b> | <b>NULL</b>    |
| sampleEnum      | enum            | 9                      | <b>NULL</b> | <b>NULL</b>    | <b>NULL</b> | <b>NULL</b>    |
| sampleGlob      | glob            | $[1-2][0-9][0-9][0-9]$ | <b>NULL</b> | <b>NULL</b>    | <b>NULL</b> | <b>NULL</b>    |

**Table 13 Sample Data Column Constraints**

**Req 61:** *The gpkg\_data\_column\_constraints table MAY be empty. If it contains data, the lowercase constraint\_type column values SHALL be one of "range", "enum", or "glob".*

**Req 62:** *gpkg\_data\_column\_constraint constraint\_name values for rows with constraint\_type values of 'range' and 'glob' SHALL be unique.*

**Req 63:** *The gpkg\_data\_column\_constraints table MAY be empty. If it contains rows with constraint\_type column values of "range", the value column values for those rows SHALL be NULL.*

**Req 64:** *The gpkg\_data\_column\_constraints table MAY be empty. If it contains rows with constraint\_type column values of "range", the min column values for those rows SHALL be NOT NULL and less than the max column value which shall be NOT NULL.*

**Req 65:** *The gpkg\_data\_column\_constraints table MAY be empty. If it contains rows with constraint\_type column values of "range", the minIsInclusive and maxIsInclusive column values for those rows SHALL be 0 or 1.*

**Req 66:** *The gpkg\_data\_column\_constraints table MAY be empty. If it contains rows with constraint\_type column values of "enum" or "glob", the min, max, minIsInclusive and maxIsInclusive column values for those rows SHALL be NULL.*

**Req 67:** *The gpkg\_data\_column\_constraints table MAY be empty. If it contains rows with constraint\_type column values of "enum" or "glob", the value column SHALL NOT be NULL.*

# <span id="page-33-0"></span>**2.4.Metadata**

#### <span id="page-33-1"></span>**2.4.1. Introduction**

Two tables in a GeoPackage provide a means of storing metadata in MIME [\[21\]](#page-151-3) encodings that are defined in accordance with any authoritative metadata specifications, and relating it to the features, rasters, and tiles data in a GeoPackage. These tables are intended to provide the support necessary to implement the hierarchical metadata model defined in ISO 19115 [\[28\],](#page-151-4) Annex B B.5.25 MD\_ScopeCode, so that as GeoPackage data is captured and updated, the most local and specific detailed metadata changes associated with the new or modified data MAY be captured separately, and referenced to existing global and general metadata.

The gpkg\_metadata table that contains metadata is described in clause 2.4.2, and the gpkg\_metadata\_reference table that relates gpkg\_metadata to GeoPackage data is described in clause 2.4.3. There is no GeoPackage requirement that such metadata be provided or that defined metadata be structured in a hierarchical fashion<sup>1</sup> with more than one level, only that if it is, these tables SHALL be used. Such metadata<sup>2</sup> and data that relates it to GeoPackage contents SHALL NOT be stored in other tables.

### <span id="page-33-2"></span>**2.4.2. Metadata Table**

**2.4.2.1. Data**

 $\overline{a}$ 

### **2.4.2.1.1. Table Definition**

# **Req 68:** *A GeoPackage MAY contain a table named gpkg\_metadata. If present it SHALL be defined per clause2.4.2.1.1, Table 14 and Table 33.*

The first component of GeoPackage metadata is the gpkg metadata table that MAY contain metadata in MIME [\[21\]](#page-151-3) encodings structured in accordance with any authoritative metadata specification, such as ISO 19115 [\[28\],](#page-151-4) ISO 19115-2 [\[B6\],](#page-152-6) ISO 19139 [\[B7\],](#page-152-7) Dublin Core [\[B8\],](#page-152-8) CSDGM [\[B10\],](#page-152-9) DDMS [\[B12\],](#page-152-10) NMF/NMIS [\[B13\],](#page-152-11) etc. The GeoPackage interpretation of what constitutes "metadata" is a broad one that includes UML models [\[B14\]](#page-152-12) encoded in XMI [\[B15\],](#page-152-13) GML Application Schemas [\[30\],](#page-151-5) ISO 19110 feature catalogues [\[B18\],](#page-152-14) OWL [\[B20\]](#page-152-15) and SKOS taxonomies [\[B21\],](#page-152-16) etc.

<sup>1</sup>: Informative examples of hierarchical metadata are provided in [Annex G.](#page-125-0)

<sup>2</sup> An informative example of raster image metadata is provided i[n Annex H](#page-132-0)

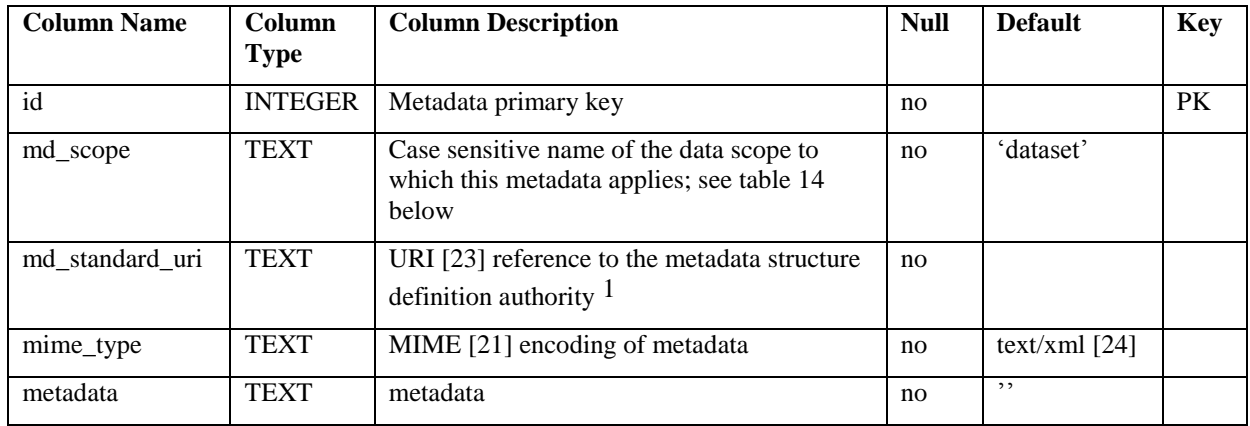

#### **Table 14 Metadata Table Definition**

The md standard uri data value provides an identifier for the metadata structure (schema) specified by its definition authority. The structure (schema) information could be in whatever encoding is used by the definition authority, e.g. UML [\[B14\],](#page-152-12) or IDEF1x [\[B16\],](#page-152-17) or XML/Schema [\[25\]\[26\]](#page-151-8)[\[27\],](#page-151-9) or RDF/S [\[B19\].](#page-152-18)

See [Annex C](#page-110-0) [Table Definition SQL](#page-110-0) (Normative) [C.10](#page-114-1) gpkg\_metadata.

#### **2.4.2.1.2. Table Data Values**

The md\_scope column in the gpkg\_metadata table is the name of the applicable scope for the contents of the metadata column for a given row. The list of valid scope names and their definitions is provided in Table 15 below. The initial contents of this table were obtained from the ISO 19115 [40], Annex B B.5.25 MD\_ScopeCode code list, which was extended<sup>2</sup> for use in the GeoPackage specification by addition of entries with "NA" as the scope code column in Table 14.

<sup>1</sup> For example, for ISO 19139 metadata the URI value should be the metadata schema namespace <http://www.isotc211.org/2005/gmd.>

<sup>&</sup>lt;sup>2</sup> The scope codes i[n Table 15](#page-35-1) include a very wide set of descriptive information types as "metadata" to describe data.

<span id="page-35-1"></span>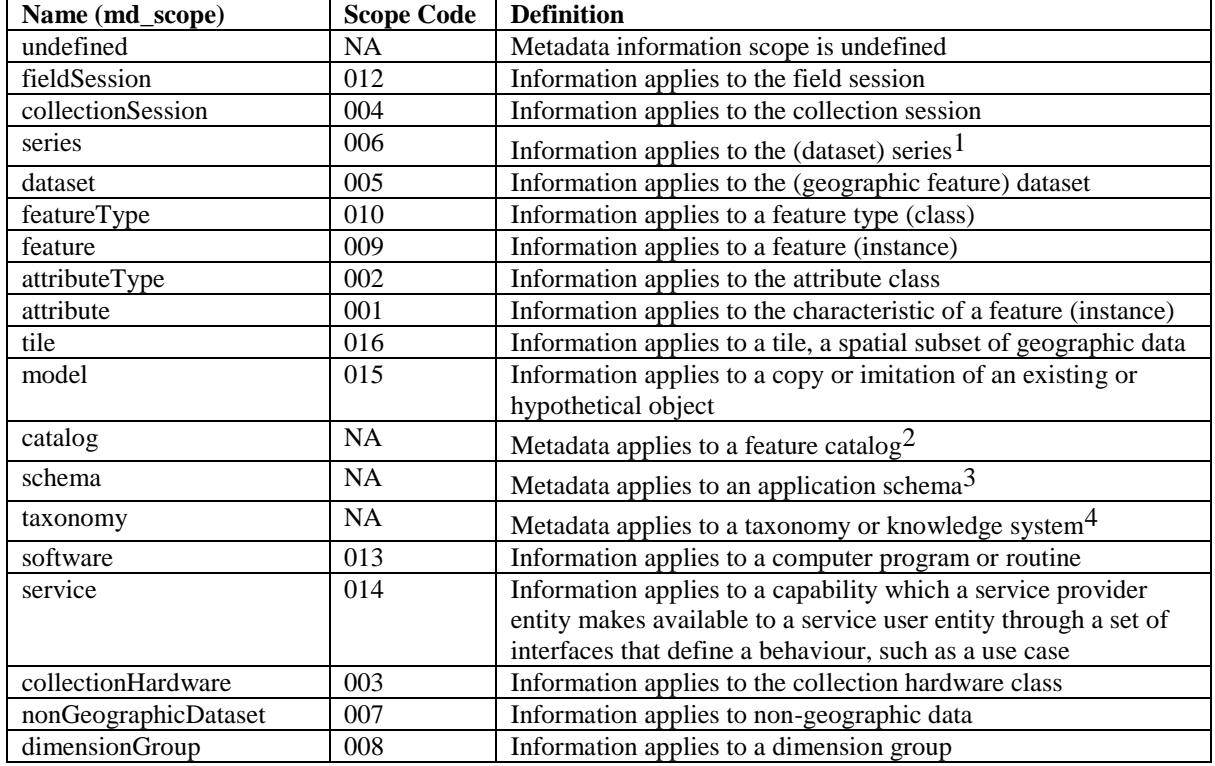

#### **Table 15 Metadata Scopes**

**Req 69:** *Each md\_scope column value in a gpkg\_metadata table SHALL be one of the case-sensitive name column values from Table 15 in clause 2.4.2.1.2.*

<span id="page-35-0"></span>**2.4.3. Metadata Reference Table**

**2.4.3.1. Data**

 $\overline{a}$ 

**2.4.3.1.1. Table Definition**

**Req 70:** *A GeoPackage that contains a gpkg\_metadata table SHALL contain a gpkg\_metadata\_reference table per clause 2.4.3.1.1, Table 16 and Table 34.*

 $1$  ISO 19139 format metadata [B32] is recommended for general-purpose description of geospatial data at the series and dataset metadata scopes.

 $2$  The "catalog" md scope MAY be used for Feature Catalog [B40] information stored as XML metadata that is linked to features stored in a GeoPackage.

 $3$  The "schema" md\_scope MAY be used for Application Schema [B37][B38][B39][B44] information stored as XML metadata that is linked to features stored in a GeoPackage.

<sup>&</sup>lt;sup>4</sup> The "taxonomy" md\_scope MAY be used for taxonomy or knowledge system [B41][B42] "linked data" information stored as XML metadata that is linked to features stored in a GeoPackage.
The second component of GeoPackage metadata is the gpkg\_metadata\_reference table that links metadata in the gpkg\_metadata table to data in the feature, and tiles tables defined in clauses 2.1.6 and [2.2.8.](#page-28-0) The gpkg\_metadata\_reference table is not required to contain any rows.

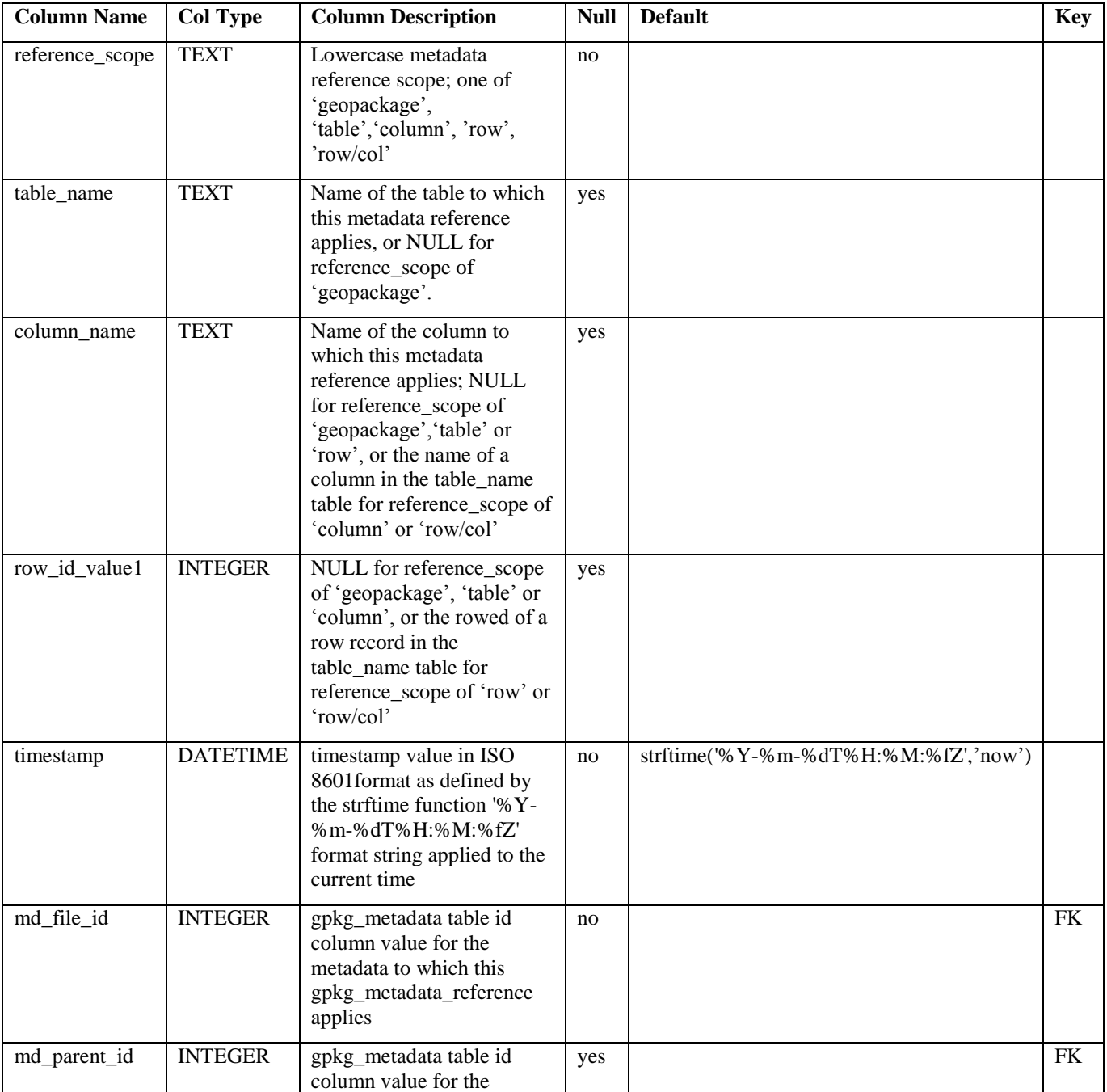

#### **Table 16 Metadata Reference Table Definition**

 $\overline{a}$ 

 $<sup>1</sup>$  In SQLite, the rowid value is always equal to the value of a single-column primary key on an integer column [B30] and is</sup> not changed by a database reorganization performed by the VACUUM SQL command.

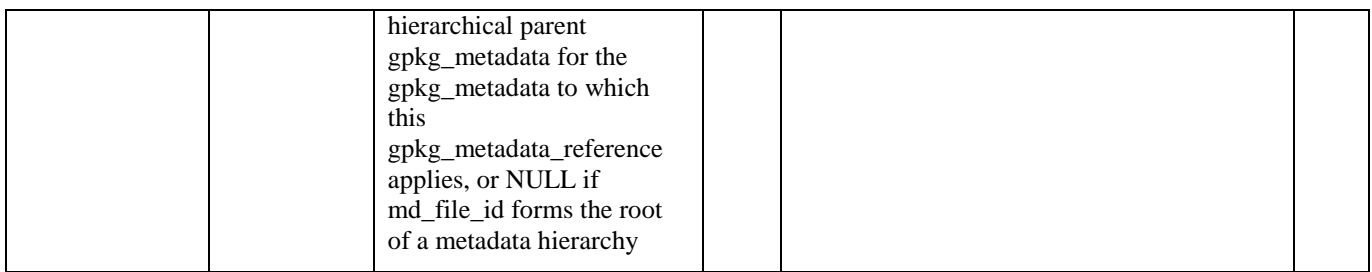

Every row in gpkg metadata reference that has null value as md parent id forms the root of a metadata hierarchy1.

See [Annex C](#page-110-0) [Table Definition SQL](#page-110-0) (Normative[\)C.11](#page-110-0) gpkg\_metadata\_reference.

#### **2.4.3.1.2. Table Data Values**

**Req 71:** *Every gpkg\_metadata\_reference table reference scope column value SHALL be one of 'geopackage', 'table','column', 'row', 'row/col' in lowercase.*

**Req 72:** *Every gpkg\_metadata\_reference table row with a reference\_scope column value of 'geopackage' SHALL have a table\_name column value that is NULL. Every other gpkg\_metadata\_reference table row SHALL have a table\_name column value that references a value in the gpkg\_contents table\_name column.*

**Req 73:** *Every gpkg\_metadata\_reference table row with a reference\_scope column value of 'geopackage','table' or 'row' SHALL have a column\_name column value that is NULL. Every other gpkg\_metadata\_reference table row SHALL have a column\_name column value that contains the name of a column in the SQLite table or view identified by the table\_name column value.*

**Req 74:** *Every gpkg\_metadata\_reference table row with a reference\_scope column value of 'geopackage', 'table' or 'column' SHALL have a row\_id\_value column value that is NULL. Every other gpkg\_metadata\_reference table row SHALL have a row\_id\_value column value that contains the ROWID of a row in the SQLite table or view identified by the table\_name column value.*

**Req 75:** *Every gpkg\_metadata\_reference table row timestamp column value SHALL be in ISO 8601 [\[29\]](#page-151-0) format containing a complete date plus UTC hours, minutes, seconds and a decimal fraction of a second, with a 'Z' ('zulu') suffix indicating UTC.<sup>2</sup>*

**Req 76:** *Every gpkg\_metadata\_reference table row md\_file\_id column value SHALL be an id column value from the gpkg\_metadata table.*

 $\overline{a}$ 

<sup>&</sup>lt;sup>1</sup> Such a metadata hierarchy MAY have only one level of defined metadata.

<sup>&</sup>lt;sup>2</sup> The following statement selects an ISO 8601timestamp value using the SQLite stritime function:

SELECT (strftime('%Y-%m-%dT%H:%M:%fZ','now')).

**Req 77:** *Every gpkg\_metadata\_reference table row md\_parent\_id column value that is NOT NULL SHALL be an id column value from the gpkg\_metadata table that is not equal to the md\_file\_id column value for that row.*

#### **2.5.Extension Mechanism**

#### **2.5.1. Introduction**

A GeoPackage extension is a set of one or more requirements clauses that are documented by filling out the GeoPackage Extension Template in [Annex I.](#page-133-0) A GeoPackage Extension either profiles / extends existing requirements clauses in the geopackage specification or adds new requirements clauses. Existing requirement clause extension examples include additional geometry types, additional SQL geometry functions, and additional tile image formats. New requirement clause extension examples include spatial indexes, triggers, additional tables, other BLOB column encodings, and other SQL functions.

GeoPackage extensions are identified by a name of the form <author>\_<extension name> where  $\leq$  author  $\geq$  indicates the person or organization that developed and maintains the extension. The author value "gpkg" is reserved for GeoPackage extensions that are developed and maintained by OGC and used in Geopackages. Implementers use their own author names to register other extensions<sup>1</sup> used in Extended GeoPackages.

## **2.5.2. Extensions**

**2.5.2.1. Data**

## **2.5.2.1.1. Table Definition**

## **Req 78:** *A GeoPackage MAY contain a table or updateable view named gpkg\_extensions. If present this table SHALL be defined per clause2.5.2.1.1, Table 17 and [Table 36](#page-115-0)*

The gpkg extensions table or updateable view in a GeoPackage is used to indicate that a particular extension applies to a GeoPackage, a table in a GeoPackage or a column of a table in a GeoPackage. An application that accesses a GeoPackage can query the gpkg extensions table instead of the contents of all the user data tables to determine if it has the required capabilities to read or write to tables with extensions, and to "fail fast" and return an error message if it does not.

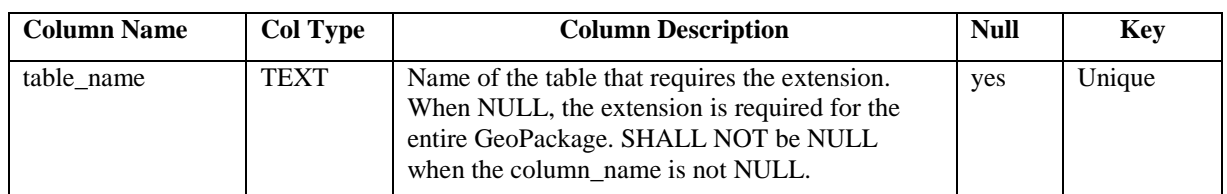

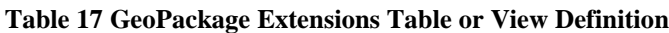

 $\overline{a}$  $1$  See [Req 82:.](#page-39-0)

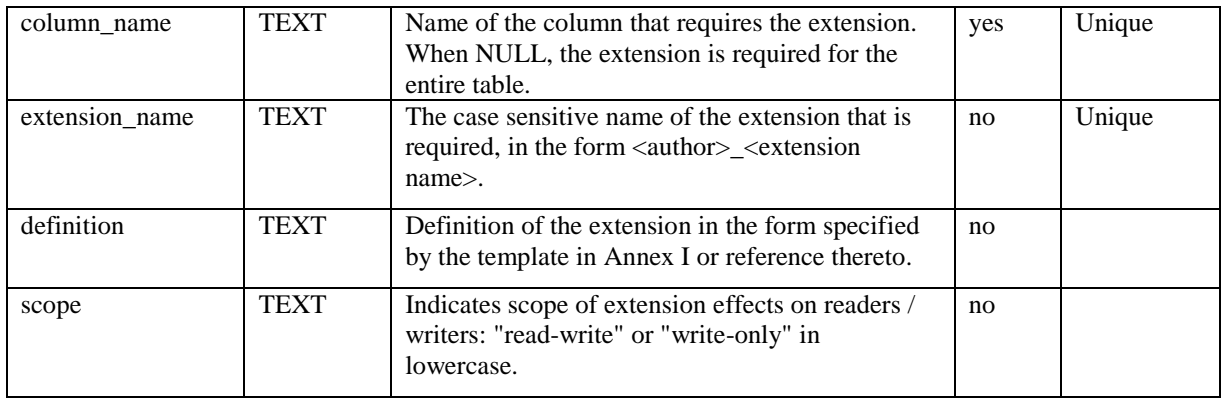

See [Annex C](#page-110-0) Table Definition SOL (Normative) [C.12](#page-115-1) gpkg extensions.

#### **2.5.2.1.2. Table Data Values**

**Req 79:** *Every extension of a GeoPackage SHALL be registered in a corresponding row in the gpkg\_extensions table. The absence of a gpkg\_extensions table or the absence of rows in gpkg\_extnsions table SHALL both indicate the absence of extensions to a GeoPackage.*

**Req 80:** *Values of the gpkg\_extensions table\_name column SHALL reference values in the gpkg\_contents table\_name column or be NULL. They SHALL NOT be NULL for rows where the column\_name value is not NULL.*

**Req 81:** *The column\_name column value in a gpkg\_extensions row SHALL be the name of a column in the table specified by the table\_name column value for that row, or be NULL.*

<span id="page-39-0"></span>**Req 82:** *Each extension\_name column value in a gpkg\_extensions row SHALL be a unique case sensitive value of the form <author>\_<extension name> where <author> indicates the person or organization that developed and maintains the extension. The valid character set for <author> SHALL be [a-zA-Z0-9]. The valid character set for <extension name> SHALL be [a-zA-Z0-9\_]. An extension\_name for the "gpkg" author name SHALL be one of those defined in this encoding standard or in an OGC Best Practices Document that extends it.*

Complete examples of how to fill out the GeoPackage Extension Template in [Annex I](#page-133-0) are provided by [Annex L](#page-139-0) through [Annex P.](#page-149-0) The definition column value in a gpkg\_extensions row for those extensions SHALL contain the Annex name as a reference.

Partial examples of how to fill out the GeoPackage Extension Template in [Annex I](#page-133-0) are provided by the templates in [Annex J](#page-135-0) and [Annex K.](#page-137-0) Extension definitions created using those templates and other extension definitions created using [Annex I](#page-133-0) MAY be provided in the definition column, preferably as ASCII text, or as a reference such as a URI [\[23\]](#page-151-1) or email address whereby the definition may be obtained.

**Req 83:** *The definition column value in a gpkg\_extensions row SHALL contain or reference the text that results from documenting an extension by filling out the GeoPackage Extension Template in [Annex I.](#page-133-0)*

Some extensions do not impose any additional requirements on software that accesses a GeoPackage in a read-only fashion. An example of this is an extension that defines an SQL trigger that uses a non-standard SQL function defined in a GeoPackage SQLite Extension. Triggers are only invoked when data is written to the GeoPackage, so usage of this type of extension can be safely ignored for read-only access. This is indicated by a gpkg\_extensions.scope column value of "write\_only".

**Req 84:** *The scope column value in a gpkg\_extensions row SHALL be lowercase "readwrite" for an extension that affects both readers and writers, or "write-only" for an extension that affects only writers.*

# **3. Registered Extensions**

This clause specifies requirements for GeoPackage extensions. Definitions of those extensions in the form specified by the template in [Annex I](#page-133-0) are provided in Annexes J through P.

#### **3.1.Features**

The extensions defined in the following sub clauses MAY be implemented in a GeoPackage that implements features per clause [2.1.](#page-15-0)

#### <span id="page-40-0"></span>**3.1.1. GeoPackage Geometry Types Extension**

#### **3.1.1.1. Data**

This extension of clause [2.1.4](#page-18-0) partially described in [Annex J](#page-135-0) defines additional GeoPackage geometry types.

#### **3.1.1.1.1. Extension Types**

**Req 85:** *A GeoPackage MAY store feature table geometries with the extended non-linear geometry types (CircularString, CompoundCurve, CurvePolygon, MultiCurve, MultiSurface, Curve, Surface) in [Annex E.](#page-123-0) If it does so, they SHALL be encoded in the GeoPackageBinary geometry format.*

**3.1.1.1.2. Extensions Types - Extensions Name**

**Req 86:** *An extension name to specify a feature geometry extension type SHALL be defined for the "gpkg" author name using the "gpkg\_geom\_<gname>" template where <gname> is the uppercase name of the extension geometry type from [Annex E](#page-123-0) used in a GeoPackage.*

#### **3.1.1.1.3. Extensions Types - Extensions Row**

**Req 87:** *A GeoPackage that contains a gpkg\_geometry\_columns table or updateable view with row records that specify extension geometry\_type\_name column values SHALL contain a gpkg\_extensions table that contains row records with table\_name and column\_name values from the gpkg\_geometry\_columns row records that identify extension* 

*type uses, and extension\_name column values for each of those geometry types constructed per clause 3.1.1.1.2.*

#### <span id="page-41-1"></span>**3.1.2. User-Defined Geometry Types Extension**

#### **3.1.2.1. Data**

This extension of clauses [2.1.3,](#page-17-0) [2.1.4,](#page-18-0) 2.1.5 and [3.1.1](#page-40-0) partially described in [Annex K](#page-137-0) enables encoding of additional user-defined geometry types in ExtendedGeoPackageBinary format in an Extended GeoPackage.

#### **3.1.2.1.1. Extensions Encoding**

**Req 88:** *The ExtendedGeoPackageBinary format defined in [Annex K](#page-137-0) SHALL be used to encode geometry types other than those specified in clauses [2.1.4](#page-18-0) and [3.1.1](#page-40-0) and listed in [Annex E.](#page-123-0)*

**3.1.2.1.2. Extensions Encoding - Extensions Name**

<span id="page-41-0"></span>**Req 89:** *An extension name to specify a feature geometry extension type encoded in the ExtendedGeoPackageBinary format SHALL be defined for an author name that is NOT "gpkg" using the "<author\_name>\_geom\_<gname> template where <gname> is the uppercase name of an extension geometry type NOT listed in [Annex E](#page-123-0) used in a GeoPackage.*

#### **3.1.2.1.3. Extensions Encoding- Extensions Row**

**Req 90:** *An Extended GeoPackage that contains a gpkg\_geometry\_columns table or updateable view with row records that specify extension geometry\_type\_name column values other than those specified in clauses 2.1.4 and 3.1.1 and listed in Annex E SHALL contain a gpkg\_extensions table that contains row records with table\_name and column\_name values from the gpkg\_geometry\_columns row records that identify extension type uses, and extension\_name column values for each of those geometry type constructed per clause 3.1.2.1.2.*

**3.1.2.1.4. Geometry Columns Geometry Type Name**

**Req 91:** *The geometry\_type\_name value in a gpkg\_geometry\_columns row SHALL be the [Req 89:](#page-41-0) extension name in uppercase.*

**3.1.3. Rtree Spatial Indexes**

**3.1.3.1. Data**

This extension described in [Annex L](#page-139-0) adds a new capability for spatially indexing columns with geometries encoded per clause [2.1.3](#page-17-0) and [3.1.2.](#page-41-1)

#### **3.1.3.1.1. Spatial Indexes Implementation**

Spatial indexes provide a significant performance advantage for searches with basic envelope spatial criteria that return subsets of the rows in a feature table with a non-trivial number (thousands or more) of rows. 1

**Req 92:** *A GeoPackage SHALL implement spatial indexes on feature table geometry columns as specified in clause 3.1.3.1.1 using the SQLite Virtual Table RTrees and triggers specified in Annex L.*

**3.1.3.1.2. Spatial Indexes - Extensions Name**

**Req 93:** *The "gpkg\_rtree\_index" extension name SHALL be used as a gpkg\_extensions table extension name column value to specify implementation of spatial indexes on a geometry column.*

**3.1.3.1.3. Spatial Indexes - Extensions Row**

**Req 94:** *A GeoPackage that implements spatial indexes SHALL have a gpkg\_extensions table that contains a row for each spatially indexed column with extension\_name "gpkg\_rtree\_index", the table\_name of the table with a spatially indexed column, and the column\_name of the spatially indexed column.*

**3.1.4. Geometry Type Triggers**

## **3.1.4.1. Data**

 $\overline{a}$ 

This extension described in [Annex M](#page-143-0) adds a new geometry type triggers capability for columns with geometries encoded per clause [2.1.3](#page-17-0) and [3.1.2.](#page-41-1)

**3.1.4.1.1. Geometry Type Triggers – Implementation**

**Req 95:** *A GeoPackage SHALL include the SQL insert and update triggers specified in [Annex M](#page-143-0) on every geometry column to enforce the geometry type values specified for those columns in the gpkg\_geometry\_columns table.*

**3.1.4.1.2. Geometry Type Triggers – Extensions Name**

**Req 96:** *The "gpkg\_geometry\_type\_trigger" extension name SHALL be used as a gpkg\_extensions table extension name column value to specify implementation of geometry type triggers.*

**3.1.4.1.3. Geometry Type Triggers – Extensions Row**

**Req 97:** *A GeoPackage that implements geometry type triggers on geometry columns SHALL contain a gpkg\_extensions table that contains a row for each such geometry* 

 $<sup>1</sup>$ If an application process will make many updates, it is often faster to drop the indexes, do the updates, and then recreate the</sup> indexes.

*column with extension\_name "gpkg\_geometry\_type\_trigger", table\_name of the feature table with a geometry column, and column\_name of the geometry column.*

#### **3.1.5. SRS\_ID Triggers**

**3.1.5.1. Data**

This extension described in [Annex N](#page-145-0) adds a new srs\_id triggers capability for columns with geometries encoded per clause [2.1.3](#page-17-0) and [3.1.2.](#page-41-1)

#### **3.1.5.1.1. SRS\_ID Triggers – Implementation**

**Req 98:** *A GeoPackage SHALL include the SQL insert and update triggers specified in [Annex No](#page-145-0)n every geometry column to enforce the srs\_id values specified for those columns in the gpkg\_geometry\_columns table.*

**3.1.5.1.2. SRS\_ID Triggers – Extensions Name**

**Req 99:** *The "gpkg\_srs\_id\_trigger" extension name SHALL be used as a gpkg\_extensions table extension name column value to specify implementation of SRS\_ID triggers specified in [Annex N.](#page-145-0)*

**3.1.5.1.3. SRS\_ID Triggers – Extensions Row**

**Req 100:** *A GeoPackage that implements srs\_id triggers on feature table geometry columns SHALL contain a gpkg\_extensions table that contains a row for each geometry column with extension\_name "gpkg\_srs\_id\_trigger", table\_name of the feature table with a geometry column, and column\_name of the geometry column.*

#### **3.2.Tiles**

The extensions defined in the following sub clauses MAY be implemented in a GeoPackage that implements tiles per clause [2.2.](#page-22-0)

#### **3.2.1. Zoom Levels**

#### **3.2.1.1. Data**

This extension of clause [2.2.3](#page-23-0) described in [Annex O](#page-147-0) allows zoom level intervals other than a factor of two.

#### **3.2.1.1.1. Zoom Other Intervals – Extensions Name**

Tile pyramid user data tables MAY have pixel sizes that vary by irregular intervals or by regular intervals other than a factor of two (the default) between adjacent zoom levels.

**Req 101:** *The "gpkg\_zoom\_other" extension name SHALL be used as a gpkg\_extensions table extension name column value to specify implementation of other zoom intervals on a tile pyramid user data table as specified in [Annex O.](#page-147-0)*

#### **3.2.1.1.2. Zoom Other Intervals – Extensions Row**

**Req 102:** *A GeoPackage that implements other zoom intervals SHALL have a gpkg\_extensions table that contains a row for each tile pyramid user data table with other zoom intervals with extension\_name "gpkg\_zoom\_other", the table\_name of the table with other zoom intervals, and the "tile\_data" column\_name.*

#### **3.2.2. Tile Encoding WEBP**

**3.2.2.1. Data**

This extension of clauses [2.2.4](#page-24-0) and [2.2.5](#page-24-1) described in [Annex P](#page-149-0) allows encoding of tile images in WebP format.

#### **3.2.2.2. WEBP MIME Type**

A GeoPackage that contains a tile pyramid user data table that contains tile data MAY store tile\_data in MIME type image/x-web[p\[22\].](#page-151-2)

#### **3.2.2.2.1. WEBP -- Extensions Name**

**Req 103:** *The "gpkg\_webp" extension name SHALL be used as a gpkg\_extensions table extension name column value to specify storage of tile pyramid images in WEBP format as specified in [Annex P.](#page-149-0)*

**3.2.2.2.2. WEBP -- Extensions Row**

**Req 104:** *A GeoPackage that contains tile pyramid user data tables with tile\_data columns that contain images in WEBP format SHALL contain a gpkg\_extensions table that contains row records with table\_name values for each such table, "tile\_data" column\_name values and extension\_name column values of "gpkg\_webp".*

# **4. Security Considerations**

Security considerations for implementations utilizing GeoPackages are in the domain of the implementing application, deployment platform, operating system and networking environment. The GeoPackage specification does not place any constraints on application, platform, operating system level or network security

# **Annex A Conformance / Abstract Test Suite (Normative)**

**A.1Base**

**A.1.1 Core A.1.1.1 SQLite Container**

**A.1.1.1.1 Data**

**A.1.1.1.1.1 File Format**

**Test Case ID:** /base/core/container/data/file\_format

**Test Purpose:** Verify that the Geopackage is an SQLite version\_3 database **Test Method:** Pass if the first 16 bytes of the file contain "SQLite format 3" in ASCII. **Reference:** Clause [1.1.1.1.1](#page-9-0) [Req 1:](#page-9-1) **Test Type:** Basic

**Test Case ID:** /base/core/container/data/file format/application id **Test Purpose:** Verify that the SQLite database header application id field indicates GeoPackage version 1.**0 Test Method:** Pass if the application id field of the SQLite database header contains "GP10" in ASCII. **Reference:** Clause [1.1.1.1.1](#page-9-0) [Req 2:](#page-9-2) **Test Type:** Basic

## **A.1.1.1.1.2 File Extension Name**

**Test Case ID:** /base/core/container/data/file\_extension\_name **Test Purpose:** Verify that the geopackage extension is ".gpkg" **Test Method:** Pass if the geopackage file extension is ".gpkg" **Reference:** Clause 1.1.1.1.2 Req 3: **Test Type:** Basic

## **A.1.1.1.1.3 File Contents**

**Test Case ID:** /base/core/container/data/file\_contents **Test Purpose:** Verify that the Geopackage only contains specified contents **Test Method:**

- 1) For each gpkg\_\* table\_name
	- a) PRAGMA table\_info(table\_name)
	- b) Continue if returns an empty result set
	- c) Fail if column definitions returned by PRAGMA table\_info do not match column definitions for the table in [Annex C.](#page-110-0)
- 2) Do test /opt/features/vector\_features/data/feature\_table\_integer\_primary\_key
- 3) Do test /opt/features/vector/features/data/feature\_table\_one\_geometry\_column
- 4) Do test /opt/tiles/contents/data/tiles\_row
- 5) SELECT extension\_name FROM gpkg\_contents
- 6) For each row from #4
	- a) Fail if the substring before the first " " is not "gpkg"

7) Pass if no fails

**Reference:** Clause [1.1.1.1.3](#page-9-3) [Req 4:](#page-9-4) **Test Type:** Basic

**Test Case ID:** /base/core/container/data/table\_data\_types

**Test Purpose:** Verify that the data types of GeoPackage columns include only the types specified by Clause [1.1.1.1.3](#page-9-3) [Table 1](#page-10-0)

## **Test Method:**

- 1) SELECT table name FROM gpkg contents WHERE data  $type = 'features'$
- 2) Not testable if returns empty set
- 3) For each row table name from step 1
	- a) PRAGMA table\_info(table\_name)
	- b) Fail if returns empty set
	- c) For each row type column value
		- i. Fail if value is not one of the data type names specified by Clause [1.1.1.1.3](#page-9-3) [Table 1](#page-10-0)
- 4) Pass if no fails

**Reference:** Clause [1.1.1.1.3](#page-9-3) [Table 1](#page-10-0) [Req 5:](#page-9-5) **Test Type:** Basic

## **A.1.1.1.1.4 Integrity Check**

**Test Case ID:** /base/core/container/data/file integrity **Test Purpose:** Verify that the geopackage passes the SQLite integrity check. Test Method: Pass if PRAGMA integrity check returns "ok" **Reference:** Clause [1.1.1.1.4](#page-11-0) Req 6:

**Test Type:** Capability

**Test Case ID:** /base/core/container/data/foreign\_key\_integrity **Test Purpose:** Verify that the geopackage passes the SQLite foreign\_key\_check. **Test Method:** Pass if PRAGMA foreign\_key\_check() with no parameter value returns an empty result set **Reference:** Clause [1.1.1.1.4](#page-11-0) [Req 7:](#page-11-1) **Test Type:** Capability

## **A.1.1.1.2 API**

## **A.1.1.1.2.1 Structured Query Language**

**Test Case ID:** /base/core/container/api/sql **Test Purpose:** Test that the GeoPackage SQLite Extension provides the SQLite SQL API interface.

# **Test Method:**

1) sqlite3 exec('SELECT \* FROM sqlite\_master;)

- 2) Fail if returns an SQL error.
- 3) Pass otherwise

**Reference:** Clause 1.1.1.2.1 Req 8: **Test Type:** Capability

## **A.1.1.1.2.2 Every GPKG SQLite Configuration**

**Test Case ID:** /base/core/container/api/every\_gpkg\_sqlite\_config **Test Purpose:** Verify that a GeoPackage SQLite Extension has the Every GeoPackage SQLite Configuration compile and run time options. **Test Method:**

- 1) For each "SQLITE\_OMIT \*" <option> listed at <http://www.sqlite.org/compile.html#omitfeatures>
	- a) SELECT sqlite\_compileoption\_used**(**'SQLITE\_OMIT\_<option>'**)**
	- b) Fail if returns 1
- 2) PRAGMA foreign\_keys
- 3) Fail if returns 0
- 4) Pass otherwise

**Reference:** Clause 1.1.1.2.2 Req 9: **Test Type:** Basic

## **A.1.1.2 Spatial Reference Systems**

**A.1.1.2.1 Data**

**A.1.1.2.1.1 Table Definition**

**Test Case ID:** /base/core/gpkg\_spatial\_ref\_sys/data/table\_def

**Test Purpose:** Verify that the gpkg\_spatial\_ref\_sys table exists and has the correct definition.

# **Test Method:**

- 1) SELECT sql FROM sqlite\_master WHERE type = 'table' AND tbl\_name = 'gpkg\_spatial\_ref\_sys'
- 2) Fail if returns an empty result set
- 3) Pass if column names and column definitions in the returned CREATE TABLE statement in the sql column value, including data type, nullability, and primary key constraints match all of those in the contents of C.[1Table 18.](#page-110-1) Column order, check constraint and trigger definitions, and other column definitions in the returned sql are irrelevant.
- 4) Fail otherwise.

**Reference:** Clause 1.1.2.1.1 Req 10: **Test Type:** Basic

## **A.1.1.2.1.2 Table Data Values**

**Test Case ID:** /base/core/gpkg spatial ref sys/data values default **Test Purpose:** Verify that the gpkg\_spatial\_ref\_sys table contains the required default contents.

# **Test Method:**

- 1) SELECT srs\_id, organization, organization\_coordsys\_id, definition FROM gpkg\_spatial\_ref\_sys WHERE srs\_id = -1 returns -1 "NONE" -1 "Undefined", AND
- 2) SELECT srs id, organization, organization coordsys id, definition FROM gpkg\_spatial\_ref\_sys WHERE srs\_id = 0 returns  $0$  "NONE"  $0$  "Undefined", AND
- 3) SELECT definition FROM gpkg\_spatial\_ref\_sys WHERE organization IN ("epsg","EPSG") AND organization\_coordsys\_id 4326 returns GEOGCS ["WGS 84",

DATUM ["World Geodetic System 1984", SPHEROID["WGS 84", 6378137, 298.257223563 , AUTHORITY["EPSG","7030"]], AUTHORITY["EPSG","6326"]], PRIMEM["Greenwich", 0 , AUTHORITY["EPSG","8901"]], UNIT["degree", 0.017453292519943278, AUTHORITY["EPSG","9102"]], AUTHORITY["EPSG","4326"] (rounding the UNIT conversion factors to 16 decimal places, and ignoring any optional EBNF components <twin axes> and <to wgs84> and whitespace differences in the returned text)

- 4) Pass if tests 1-3 are met
- 5) Fail otherwise

**Reference:** Clause 1.1.2.1.2 Req 11: **Test Type:** Capability

**Test Case ID:** /base/core/gpkg\_spatial\_ref\_sys/data\_values\_required

**Test Purpose:** Verify that the gpkg\_spatial\_ref\_sys table contains rows to define all srs\_id values used by features and tiles in a GeoPackage.

# **Test Method:**

- 1) SELECT DISTINCT gc.srs\_id AS gc\_srid, srs.srs\_name, srs.srs\_id, srs.organization, srs.organization\_coordsys\_id, srs.definition FROM gpkg\_contents AS gc LEFT OUTER JOIN gpkg spatial ref sys AS srs ON srs.srs  $id = gc.srs$  id
- 2) Pass if no returned srs values are NULL.
- 3) Fail otherwise

**Reference:** Clause Clause 1.1.2.1.2 [Req 12:](#page-12-0) **Test Type:** Capability

# **A.1.1.3 Contents**

**A.1.1.3.1 Data**

# **A.1.1.3.1.1 Table Definition**

**Test Case ID:** /base/core/contents/data/table\_def

**Test Purpose:** Verify that the gpkg\_contents table exists and has the correct definition. **Test Method:**

- 1) SELECT sql FROM sqlite master WHERE type = 'table' AND tbl name = 'gpkg\_contents'
- 2) Fail if returns an empty result set.
- 3) Pass if the column names and column definitions in the returned CREATE TABLE statement, including data type, nullability, default values and primary, foreign and unique key constraints match all of those in the contents of C.2 [Table 21.](#page-110-2) Column order, check constraint and trigger definitions, and other column definitions in the returned sql are irrelevant.
- 4) Fail Otherwise

**Reference:** Clause 1.1.3.1.1 Req 13: **Test Type:** Basic

#### **A.1.1.3.1.2 Table Data Values**

**Test Case ID:** /base/core/contents/data/data\_values\_table\_name **Test Purpose:** Verify that the table name column values in the gpkg contents table are valid.

# **Test Method:**

- 1) SELECT DISTINCT gc.table\_name AS gc\_table, sm.tbl\_name FROM gpkg\_contents AS ge LEFT OUTER JOIN sqlite\_master AS sm ON gc.table  $name = sm.tbl$  name
- 2) Not testable if returns an empty result set.
- 3) Fail if any gpkg\_contents.table\_name value is NULL
- 4) Pass otherwise.

**Reference:** Clause 1.1.3.1.2 Req 14: **Test Type:** Capability

**Test Case ID:** /base/core/contents/data/data\_values\_last\_change

**Test Purpose:** Verify that the gpkg\_contents table last\_change column values are in ISO 8601 [\[29\]f](#page-151-0)ormat containing a complete date plus UTC hours, minutes, seconds and a decimal fraction of a second, with a 'Z' ('zulu') suffix indicating UTC. **Test Method:**

- 1) SELECT last\_change from gpkg\_contents.
- 2) Not testable if returns an empty result set.
- 3) For each row from step 1
	- a. Fail if format of returned value does not match yyyy-mm-ddThh:mm:ss.hhhZ
	- b. Log pass otherwise
- 4) Pass if logged pass and no fails.

**Reference:** Clause 1.1.3.1.2 Req 15:

**Test Type:** Capability

**Test Case ID:** /base/core/contents/data/data\_values\_srs\_id

**Test Purpose:** Verify that the gpkg\_contents table srs\_id column values reference

gpkg\_spatial\_ref\_sys srs\_id column values.

# **Test Method:**

- 1) PRAGMA foreign key check('gpkg contents')
- 2) Fail if does not return an empty result set

**Reference:** Clause 1.1.3.1.2 [Req 16:](#page-14-0) **Test Type:** Capability

#### **A.2Options**

**Test Case ID:** /opt/valid\_geopackage

Test Purpose: Verify that a GeoPackage contains a features or tiles table and gpkg contents table row describing it.

#### **Test Method:**

- 1) Execute test /opt/features/contents/data/features\_row
- 2) Pass if test passed
- 3) Execute test /opt/tiles/contents/data/tiles\_row
- 4) Pass if test passed
- 5) Fail otherwise

**Reference:** Clause 2 Req 17: **Test Type:** Capability

#### **A.2.1 Features**

#### **A.2.1.1 Simple Features SQL Introduction**

**A.2.1.2 Contents**

**A.2.1.2.1 Data**

#### **A.2.1.2.1.1 Contents Table Feature Row**

**Test Case ID:** /opt/features/contents/data/features\_row

**Test Purpose:** Verify that the gpkg\_contents table\_name value table exists, and is apparently a feature table for every row with a data type column value of "features" **Test Method:**

1) Execute test /opt/features/vector\_features/data/feature\_table\_integer\_primary\_key

**Reference:** Clause 2.1.2.1.1 Req 18: **Test Type:** Capability

**A.2.1.3 Geometry Encoding A.2.1.3.1 Data A.2.1.3.1.1 BLOB Format**

**Test Case ID:** /opt/features/geometry\_encoding/data/blob

**Test Purpose:** Verify that geometries stored in feature table geometry columns are encoded in the StandardGeoPackageBinary format.

# **Test Method:**

- 1) SELECT table\_name AS tn, column\_name AS cn FROM gpkg\_geometry\_columns WHERE table\_name IN (SELECT table\_name FROM gpkg\_contents WHERE data  $type = 'features')$
- 2) Not testable if returns an empty result set
- 3) For each row from step 1
	- a. SELECT cn FROM tn
	- b. Not testable if none found
	- c. For each cn value from step a
		- i. Fail if the first two bytes of each gc are not "GP"
		- ii. Fail if gc.version\_number is not 0
		- iii. Fail if gc.flags.GeopackageBinary type  $!= 0$
		- iv. Fail if ST\_IsEmpty(cn value) = 1 and gc.flags.envelope  $!= 0$  and envelope values are not NaN
- 4) Pass if no fails

**Reference:** Clause 2.1.3.1.1 Req 19: **Test Type:** Capability

# **A.2.1.4 SQL Geometry Types**

**A.2.1.4.1 Data**

# **A.2.1.4.1.1 Core Types**

**Test Case ID:** /opt/features/geometry\_encoding/data/core\_types\_existing\_sparse\_data **Test Purpose:** Verify that existing basic simple feature geometries are stored in valid GeoPackageBinary format encodings.

# **Test Method:**

- 1) SELECT table\_name FROM gpkg\_geometry\_columns
- 2) Not testable if returns an empty result set
- 3) SELECT table\_name AS tn, column\_name AS cn FROM gpkg\_geometry\_columns WHERE table\_name IN (SELECT table\_name FROM gpkg\_contents WHERE data  $type = 'features'.$
- 4) Fail if returns an empty result set
- 5) For each row from step 3
	- a. SELECT cn FROM tn;
	- b. For each row from step a, if bytes 2-5 of cn.wkb as uint32 in endianness of gc.wkb byte 1of cn from #1 are a geometry type value from [Annex E](#page-123-0) [Table 42,](#page-123-1) then
		- i. Log cn.header values, wkb endianness and geometry type
		- ii. If cn.wkb is not correctly encoded per ISO 13249-3 clause 5.1.46 then log fail
- iii. If cn.flags.E is 1 4 and some cn.wkbx is outside of cn.envelope.minx,maxx then log fail
- iv. If cn.flags.E is 1 4 and some gc.wkby is outside of cn.envelope.miny,maxy then log fail
- v. If cn.flags.E is 2,4 and some gc.wkb.z is outside of cnenvelope.minz,maxz then log fail
- vi. If cn.flags.E is 3,4 and some gc.wkb.m is outside of cn.envelope.minm,maxm then log fail
- vii. If cn.flags.E is 5-7 then log fail
- viii. Otherwise log pass
- 6) Pass if log contanins pass and no fails

**Reference:** Clause 2.1.4.1.1 Req 20: **Test Type:** Capability

**Test Case ID:** /opt/features/geometry\_encoding/data/core\_types\_all\_types\_test\_data **Test Purpose:** Verify that all basic simple feature geometry types and options are stored in valid GeoPackageBinary format encodings.

## **Test Method:**

- 1) Open GeoPackage that has feature geometry values of geometry type i[nAnnex E,](#page-123-0) for an assortment of srs ids, for an assortment of coordinate values, without and with z and / or m values, in both big and little endian encodings:
- 2) /opt/features/geometry\_encoding/data/core\_types\_existing\_sparse\_data
- 3) Pass if log contains pass record for big and little endian GP headers containing big and little endian WKBs for 0-1 envelope contents indicator codes for every geometry type value from [Annex E](#page-123-0) [Table 42](#page-123-1) without and with z and/or m values.
- 4) Fail otherwise

**Reference:** Clause 2.1.4.1.1 Req 20: **Test Type:** Capability

#### **A.2.1.5 Geometry Columns**

## **A.2.1.5.1 Data**

## **A.2.1.5.1.1 Table Definition**

**Test Case ID:** /opt/features/geometry\_columns/data/table\_def

**Test Purpose:** Verify that the gpkg geometry columns table exists and has the correct definition.

## **Test Method:**

- 1) SELECT sql FROM sqlite\_master WHERE type = 'table' AND tbl\_name = 'gpkg\_geometry\_columns'
- 2) Fail if returns an empty result set.
- 3) Pass if the column names and column definitions in the returned Create TABLE statement in the sql column value, including data type, nullability, default values and primary, foreign and unique key constraints match all of those in the contents of

C.[4Table 21.](#page-110-2) Column order, check constraint and trigger definitions, and other column definitions in the returned sql are irrelevant.

4) Fail otherwise.

**Reference:** Clause 2.1.5.1.1 Req 21: **Test Type:** Basic

## **A.2.1.5.1.2 Table Data Values**

**Test Case ID:** /opt/features/geometry\_columns/data/data\_values\_geometry\_columns **Test Purpose:** Verify that gpkg geometry columns contains one row record for each geometry column in each vector feature user data table. **Test Method:**

- 1) SELECT table\_name FROM gpkg\_contents WHERE data\_type = 'features'
- 2) Not testable if returns an empty result set
- 3) SELECT table name FROM gpkg contents WHERE data type = 'features' AND table\_name NOT IN (SELECT table\_name FROM gpkg\_geometry\_columns)
- 4) Fail if result set is not empty

**Reference:** Clause 2.1.5.1.2 [Req 22:](#page-20-0) **Test Type:** Capability

**Test Case ID:** /opt/features/geometry\_columns/data/data\_values\_table\_name **Test Purpose:** Verify that the table\_name column values in the gpkg\_geometry\_columns table are valid.

# **Test Method:**

- 1) PRAGMA foreign\_key\_check('geometry\_columns')
- 2) Fail if returns any rows with a fourth column foreign key index value of 1 (gpkg\_contents)

**Reference:** Clause 2.1.5.1.2 [Req 23:](#page-20-1) **Test Type:** Capability

**Test Case ID:** /opt/features/geometry\_columns/data/data\_values\_column\_name **Test Purpose:** Verify that the column\_name column values in the gpkg\_geometry\_columns table are valid.

## **Test Method:**

- 1) SELECT table\_name, column\_name FROM gpkg\_geometry\_columns
- 2) Not testable if returns an empty result set
- 3) For each row from step 1
	- a. PRAGMA table info(table name)
	- b. Fail if gpkg\_geometry\_columns.column\_name value does not equal a name column value returned by PRAGMA table\_info.
- 4) Pass if no fails.

**Reference:** Clause 2.1.5.1.2 Req 24:

**Test Type:** Capability

**Test Case ID:** /opt/features/geometry\_columns/data/data\_values\_geometry\_type\_name **Test Purpose:** Verify that the geometry\_type\_name column values in the gpkg\_geometry\_columns table are valid.

## **Test Method:**

- 1) SELECT DISTINCT geometry\_type\_name from gpkg\_geometry\_columns
- 2) Not testable if returns an empty result set
- 3) For each row from step 1
	- a. Fail if a returned geometry type name value is not in [Table 42](#page-123-1) or [Table 43](#page-123-2) in [Annex E](#page-123-0)
- 4) Pass if no fails.

**Reference:** Clause 2.1.5.1.2 Req 25: **Test Type:** Capability

**Test Case ID:** /opt/features/geometry\_columns/data/data\_values\_srs\_id

**Test Purpose:** Verify that the gpkg geometry columns table srs id column values are valid. **Test Method:**

- 1) PRAGMA foreign key check('gpkg\_geometry\_columns')
- 2) Fail if returns any rows with a fourth column foreign key index value of 0

**Reference:** Clause 2.1.5.1.2 [Req 26:](#page-20-2) **Test Type:** Capability

**Test Case ID:** /opt/features/geometry\_columns/data/data\_values\_z **Test Purpose:** Verify that the gpkg\_geometry\_columns table z column values are valid. **Test Method:**

- 1) SELECT z FROM gpkg\_geometry\_columns
- 2) Not testable if returns an empty result set
- 3) SELECT z FROM gpkg\_geometry\_columns WHERE z NOT IN (0,1,2)
- 4) Fail if does not return an empty result set
- 5) Pass otherwise.

**Reference:** Clause 2.1.5.1.2 Req 27: **Test Type:** Capability

**Test Case ID:** /opt/features/geometry\_columns/data/data\_values\_m

**Test Purpose:** Verify that the gpkg\_geometry\_columns table m column values are valid. **Test Method:**

1) SELECT m FROM gpkg\_geometry\_columns

- 2) Not testable if returns an empty result set
- 3) SELECT m FROM gpkg\_geometry\_columns WHERE m NOT IN (0,1,2)
- 4) Fail if does not return an empty result set
- 5) Pass otherwise.

**Reference:** Clause 2.1.5.1.2 Req 28:

**Test Type:** Capability

#### **A.2.1.6 Vector Features User Data Tables**

**A.2.1.6.1 Data**

#### **A.2.1.6.1.1 Table Definition**

**Test Case ID:** /opt/features/vector\_features/data/feature\_table\_integer\_primary\_key **Test Purpose:** Verify that every vector features user data table has an integer primary key. **Test Method:**

- 1) SELECT table name FROM gpkg contents WERE data type = 'features'
- 2) Not testable if returns an empty result set
- 3) For each row from step 1
	- a. PRAGMA table\_info(table\_name)
	- b. Fail if returns an empty result set
	- c. Fail if result set does not contain one row where the pk column value is 1 and the not null column value is 1 and the type column value is "INTEGER"
- 4) Pass if no fails.

**Reference:** Clause 2.1.6.1.1 Req 29: **Test Type:** Basic

**Test Case ID:** /opt/features/vector\_features/data/feature\_table\_one\_geometry\_column **Test Purpose:** Verify that every vector features user data table has one geometry column.

## **Test Method:**

- 1) SELECT table\_name FROM gpkg\_contents WERE data\_type = 'features'
- 2) Not testable if returns an empty result set
- 3) For each row table name from step 1
	- a. SELECT column name from gpkg geometry columns where table name  $=$ row table name
	- b. Fail if returns more than one column name
- 4) Pass if no fails

**Reference:** Clause 2.1.6.1.1 [Req 30:](#page-21-0) **Test Type:** Capability

**Test Case ID:** /opt/features/vector\_features/data/feature\_table\_geometry\_column\_type

**Test Purpose:** Verify that the declared SQL type of a feature table geometry column is the uppercase geometry type name from Annex E specified by the geometry\_type\_name column for that column\_name and table\_name in the gpkg\_geometry\_columns table.

# **Test Method:**

- 1. SELECT table\_name, column\_name, geometry\_type\_name table\_name FROM gpkg\_geometry\_columns WHERE table\_name IN
	- **(**SELECT table\_name FROM gpkg\_contents WHERE data\_type = 'features'**)**
- 2. For each row selected in (1):
	- a. Fail if selected geometry\_type\_name value is not a value from the NAME column in [Annex E](#page-123-0) [Table 42](#page-123-1) or [Table 43.](#page-123-2)
	- b. SELECT sql FROM sqlite\_master
		- WHERE type = 'table' AND name = ' $\{selected table\_ name\}'$
	- c. Pass if declared type of column\_name selected in (1) is the
		- geometry\_type\_name selected in (1)
	- d. Fail otherwise

**Reference:** Clause 2.1.6.1.1 [Req 30:](#page-21-0) **Test Type:** Capability

## **A.2.1.6.1.2 Table Data Values**

**Test Case ID:** /opt/features/vector\_features/data/data\_values\_geometry\_type **Test Purpose:** Verify that the geometry type of feature geometries are of the type or are assignable for the geometry type specified by the gpkg\_geometry columns table geometry\_type\_name column value.

# **Test Method:**

- 1) SELECT table\_name AS tn, column\_name AS cn, geometry\_type\_name AS gt\_name FROM gpkg\_geometry\_columns WHERE table\_name IN (SELECT table\_name FROM gpkg contents WHERE data  $type = 'features')$
- 2) Not testable if returns an empty result set
- 3) For each row from step 1
	- a. SELECT DISTINCT ST\_GeometryType(cn) FROM tn
	- b. For each row actual\_type\_name from step a
		- i. SELECT GPKG\_IsAssignable(geometry\_type\_name, actual\_type\_name)
		- ii. Fail if any returned 0
- 4) Pass if no fails

**Reference:** Clause 2.1.6.1.2 Req 31: **Test Type:** Capability

**Test Case ID:** /opt/features/vector\_features/data/data\_value\_geometry\_srs\_id **Test Purpose:** Verify the the srs id of feature geometries are the srs id specified for the gpkg\_geometry\_columns table srs\_id column value. **Test Method:**

- 1) SELECT table name AS tn, column name AS cn, srs id AS gc srs id FROM gpkg\_geometry\_columns WHERE table\_name IN (SELECT table\_name FROM gpkg contents where data  $type = 'features')$
- 2) Not testable if returns an empty result set
- 3) For each row from step 1
	- a. SELECT DISTINCT st\_srid(cn) FROM tn
	- b. For each row from step a
		- i. Fail if returnvalue not equal to gc\_srs\_id
- 4) Pass if no fails

**Reference:** Clause 2.1.6.1.2 Req 32: **Test Type:** Capability

**A.2.2 Tiles**

**A.2.2.1 Contents**

**A.2.2.1.1 Data**

## **A.2.2.1.1.1 Contents Table –Tiles Row**

**Test Case ID:** /opt/tiles/contents/data/tiles\_row

**Test Purpose:** Verify that the gpkg contents table name value table exists and is apparently a tiles table for every row with a data type column value of "tiles".

## **Test Method:**

- 1) SELECT table\_name FROM gpkg\_contents WHERE data type = "tiles"
- 2) Not testable if returns empty result set
- 3) For each row from step 1
	- a) PRAGMA table\_info(table\_name)
	- b) Fail if returns an empty result set
	- c) Fail if result set does not contain one row where the pk column value is 1 and the not null column value is 1 and the type column value is "INTEGER"and the name column value is "id"
	- d) Fail if result set does not contain four other rows where the name column values are "zoom\_level","tile\_column","tile\_row", and "tile\_data".
- 4) Pass if no fails.

**Reference:** Clause 2.2.2.1.1 Req 33: **Test Type:** Capability

## **A.2.2.2 Zoom Levels**

**A.2.2.2.1 Data**

## **A.2.2.2.1.1 Zoom Times Two**

**Test Case ID:** /opt/tiles/zoom\_levels/data/zoom\_times\_two

**Test Purpose:** Verify that by default zoom level pixel sizes for tile matrix user data tables vary by factors of 2 between adjacent zoom levels in the tile matrix metadata table. **Test Method:**

- 1) SELECT CASE WHEN (SELECT tbl\_name FROM sqlite\_master WHERE tbl\_name = 'gpkg\_extensions') = 'gpkg\_extensions' THEN (SELECT table\_name FROM gpkg\_contents WHERE data\_type = 'tiles' AND table\_name NOT IN (SELECT table\_name from gpkg\_extensions WHERE extension\_name = 'gpkg\_zoom\_other')) ELSE (SELECT table\_name FROM gpkg\_contents WHERE data\_type = 'tiles') END;
- 2) Not testable if returns empty result set
- 3) For each row table\_name from step 1
	- a. SELECT zoom\_level, pixel\_x\_size, pixel\_y\_size FROM gpkg\_tile\_matrix WHERE table\_name = selected table name ORDER BY zoom\_level  $ASC$
	- b. Not testable if returns empty result set, or only one row
	- c. Not testable if there are not two rows with adjacent zoom levels
	- d. Fail if any pair of rows for adjacent zoom levels have pixel\_x\_size or pixel\_y\_size values that differ by other than factors of two
- 4) Pass if no fails

**Reference:** Clause 2.2.3.1.1 Req 34: **Test Type:** Capability

## **A.2.2.3 Tile Encoding PNG**

**A.2.2.3.1 Data**

**A.2.2.3.1.1 MIME Type PNG**

**Test Case ID:** /opt/tiles/tiles\_encoding/data/mime\_type\_png

**Test Purpose:** Verify that a tile matrix user data table that contains tile data that is not MIME type image/jpeg by default contains tile data in MIME type image/png. **Test Method:**

1) SELECT CASE

WHEN (SELECT tbl\_name FROM sqlite\_master WHERE tbl\_name = 'gpkg\_extensions') = 'gpkg\_extensions' THEN (SELECT table\_name FROM gpkg\_contents WHERE data\_type = 'tiles' AND table\_name NOT IN (SELECT table\_name from gpkg\_extensions WHERE extension\_name = 'gpkg\_webp')) ELSE (SELECT table name FROM gpkg contents WHERE data type  $=$  'tiles') END;

- 2) Not testable if returns empty result set
- 3) For each row tbl\_name from step 1
	- a. SELECT tile\_data FROM tbl\_name
	- b. For each row tile\_data from step a
		- i. Pass if tile data in MIME type image/png
- 4) Fail if no passes

**Reference:** Clause 2.2.4.1.1 Req 35: **Test Type:** Capability

**A.2.2.4 Tile Encoding JPEG**

## **A.2.2.4.1 Data**

## **A.2.2.4.1.1 MIME Type JPEG**

**Test Case ID:** /opt/tiles/tiles\_encoding/data/mime\_type\_jpeg **Test Purpose:** Verify that a tile matrix user data table that contains tile data that is not MIME type image/png by default contains tile data in MIME type image/jpeg. **Test Method:**

- 1) SELECT CASE
	- WHEN (SELECT tbl\_name FROM sqlite\_master WHERE tbl\_name = 'gpkg\_extensions') = 'gpkg\_extensions' THEN (SELECT table\_name FROM gpkg\_contents WHERE data\_type = 'tiles' AND table\_name NOT IN (SELECT table\_name from gpkg\_extensions WHERE extension\_name= 'gpkg\_webp')) ELSE (SELECT table\_name FROM gpkg\_contents WHERE data\_type = 'tiles') END;
- 2) Not testable if returns empty result set
- 3) For each row tbl\_name from step 1
	- a. SELECT tile\_data FROM tbl\_name
	- b. For each row tile data from step a
		- i. Pass if tile data in MIME type image/jpeg
- 4) Fail if no passes

**Reference:** Clause 2.2.5.1.1 Req 36:

**Test Type:** Capability

## **A.2.2.5 Tile Matrix Set**

## **A.2.2.5.1 Data**

# **A.2.2.5.1.1 Table Definition**

**Test Case ID:** /opt/tiles/gpkg\_tile\_matrix\_set /data/table\_def

**Test Purpose:** Verify that the gpkg tile matrix set table exists and has the correct definition.

# **Test Method:**

- 1) SELECT sql FROM sqlite\_master WHERE type = 'table' AND tbl\_name = 'gpkg\_tile\_matrix\_set'
- 2) Fail if returns an empty result set.
- 3) Pass if the column names and column definitions in the returned CREATE TABLE statement in the sql column value,, including data type, nullability, default values and primary, foreign and unique key constraints match all of those in the contents of

[C.5Annex C](#page-112-0) [Table 26.](#page-112-1) Column order, check constraint and trigger definitions, and other column definitions in the returned sql are irrelevant.

4) Fail otherwise.

**Reference:** Clause [2.2.6.1.1](#page-24-2) [Req 37:](#page-24-3) **Test Type:** Capability

## **A.2.2.5.1.2 Table Data Values**

**Test Case ID:** /opt/tiles/gpkg\_tile\_matrix\_set/data/data\_values\_table\_name **Test Purpose:** Verify that values of the gpkg tile matrix set table name column reference values in the gpkg contents table name column for rows with a data type of "tiles". **Test Method:**

- 1) SELECT table\_name FROM gpkg\_tile\_matrix\_set
- 2) Not testable if returns an empty result set
- 3) SELECT table\_name FROM gpkg\_tile\_matrix\_set tms WHERE table\_name NOT IN (SELECT table\_name FROM gpkg\_contents gc WHERE tms.table\_name = gc.table\_name AND gc.data\_type != 'tiles')
- 4) Fail if result set contains any rows
- 5) Pass otherwise

**Reference:** Clause [2.2.6.1.2](#page-25-0) [Req 38:](#page-25-1) **Test Type:** Capability

**Test Case ID:** /opt/tiles/gpkg\_tile\_matrix\_set/data/data\_values\_row\_record

**Test Purpose:** Verify that the gpkg\_tile\_matrix\_set table contains a row record for each tile pyramid user data table .

# **Test Method:**

- 1) SELECT table name AS  $\leq$ user data tiles table $>$  from gpkg contents where data  $type = 'tiles'$
- 2) Not testable if returns an empty result set
- 3) For each row from step 1
	- a. SELECT sql FROM sqlite master WHERE type='table' AND tbl name = '<user\_data\_tiles\_table>'
	- b. Fail if returns an empty result set
- 4) Pass if no fails

**Reference:** Clause [2.2.6.1.2](#page-25-0) [Req 39:](#page-25-2) **Test Type:** Capability

**Test Case ID:** /opt/tiles/gpkg\_tile\_matrix\_set/data/data\_values\_srs\_id **Test Purpose:** Verify that the gpkg\_tile\_matrix\_set table srs\_id column values reference

gpkg\_spatial\_ref\_sys srs\_id column values.

## **Test Method:**

1) PRAGMA foreign\_key\_check('gpkg\_geometry\_columns')

2) Fail if returns any rows with a fourth column foreign key index value of 1 (gpkg\_spatial\_ref\_sys)

**Reference:** Clause [2.2.6.1.2](#page-25-0) [Req 40:](#page-25-3)

**Test Type:** Capability

# **A.2.2.6 Tile Matrix**

**A.2.2.6.1 Data**

# **A.2.2.6.1.1 Table Definition**

**Test Case ID:** /opt/tiles/gpkg\_tile\_matrix/data/table\_def **Test Purpose:** Verify that the gpkg\_tile\_matrix table exists and has the correct definition. **Test Method:**

- 1) SELECT sql FROM sqlite\_master WHERE type = 'table' AND tbl\_name = 'gpkg tile matrix'
- 2) Fail if returns an empty result set.
- 3) Pass if the column names and column definitions in the returned CREATE TABLE statement in the sql column value, including data type, nullability, default values, and primary, and foreign and unique key constraints match all of those in the contents of [Annex C](#page-110-0) [Table 23.](#page-111-0) Column order, check constraint and trigger definitions, and other column definitions in the returned sql are irrelevant.
- 4) Fail otherwise.

**Reference:** Clause 2.2.7.1.1 Req 41: **Test Type:** Basic

# **A.2.2.6.1.2 Table Data Values**

**Test Case ID:** /opt/tiles/gpkg\_tile\_matrix/data/data\_values\_table\_name **Test Purpose:** Verify that values of the gpkg tile matrix table name column reference values in the gpkg contents table name column for rows with a data type of "tiles". **Test Method:**

- 1) SELECT table\_name FROM gpkg\_tile\_matrix
- 2) Not testable if returns an empty result set
- 3) SELECT table\_name FROM gpkg\_tile\_matrix tmm WHERE table\_name NOT IN (SELECT table\_name FROM gpkg\_contents gc WHERE tmm.table\_name = gc.table\_name AND gc.data\_type != 'tiles')
- 4) Fail if result set contains any rows
- 5) Pass otherwise

**Reference:** Clause 2.2.7.1.2 Req 42: **Test Type:** Capability

**Test Case ID:** /opt/tiles/gpkg\_tile\_matrix/data/data\_values\_zoom\_level\_rows **Test Purpose:** Verify that the gpkg\_tile\_matrix table contains a row record for each zoom level that contains one or more tiles in each tile pyramid user data table.

# **Test Method:**

- 1) SELECT table\_name AS <user\_data\_tiles\_table> from gpkg\_contents where data  $type = 'tiles'$
- 2) Not testable if returns an empty result set
- 3) For each row from step 1
	- a. SELECT DISTINCT gtmm.zoom\_level AS gtmm\_zoom, udt.zoom\_level AS udtt\_zoom FROM gpkg\_tile\_matrix AS gtmm LEFT OUTER JOIN <user\_data\_tiles\_table> AS udtt ON udtt.zoom\_level = gtmm.zoom\_level AND gtmm.t\_table\_name = '<user\_data\_tiles\_table>' b. Fail if any gtmm\_zoom column value in the result set is NULL
- 4) Pass if no fails

**Reference:** Clause 2.2.7.1.2 Req 43: **Test Type:** Capability

**Test Case ID:** /opt/tiles/gpkg\_tile\_matrix/data/data\_values\_zoom\_level

**Test Purpose:** Verify that zoom level column values in the gpkg tile matrix table are not negative.

# **Test Method:**

- 1) SELECT zoom\_level FROM gpkg\_tile\_matrix
- 2) Not testable if returns an empty result set
- 3) SELECT min(zoom\_level) FROM gpkg\_tile\_matrix\_metadata.
- 4) Fail if less than 0.
- 5) Pass otherwise.

**Reference:** Clause 2.2.7.1.2 Req 44: **Test Type:** Capability

**Test Case ID:** /opt/tiles/gpkg\_tile\_matrix/data/data\_values\_matrix\_width **Test Purpose:** Verify that the matrix\_width values in the gpkg\_tile\_matrix table are valid. **Test Method:**

- 1) SELECT matrix\_width FROM gpkg\_tile\_matrix
- 2) Not testable if returns an empty result set
- 3) SELECT min(matrix width) FROM gpkg tile matrix.
- 4) Fail if less than 1.
- 5) Pass otherwise.

**Reference:** Clause 2.2.7.1.2 Req 45: **Test Type:** Capabilty

**Test Case ID:** /opt/tiles/gpkg\_tile\_matrix/data/data\_values\_matrix\_height **Test Purpose:** Verify that the matrix\_height values in the gpkg\_tile\_matrix table are valid. **Test Method:**

- 1) SELECT matrix\_height FROM gpkg\_tile\_matrix
- 2) Not testable if returns an empty result set
- 3) SELECT min(matrix height) FROM gpkg tile matrix.
- 4) Fail if less than 1.
- 5) Pass otherwise.

**Reference:** Clause 2.2.7.1.2 Req 46: **Test Type:** Capability

**Test Case ID:** /opt/tiles/gpkg\_tile\_matrix/data/data\_values\_tile\_width

**Test Purpose:** Verify that the tile width values in the gpkg tile matrix table are valid. **Test Method:**

- 1) SELECT tile\_width FROM gpkg\_tile\_matrix
- 2) Not testable if returns an empty result set
- 3) SELECT min(tile\_width) FROM gpkg\_tile\_matrix.
- 4) Fail if less than 1.
- 5) Pass otherwise.

**Reference:** Clause 2.2.7.1.2 Req 47: **Test Type:** Capability

**Test Case ID:** /opt/tiles/gpkg\_tile\_matrix/data/data\_values\_tile\_height

**Test Purpose:** Verify that the tile height values in the gpkg tile matrix table are valid. **Test Method:**

- 1) SELECT tile\_height FROM gpkg\_tile\_matrix
- 2) Not testable if returns an empty result set
- 3) SELECT min(tile height) FROM gpkg tile matrix.
- 4) Fail if less than 1.
- 5) Pass otherwise.

**Reference:** Clause 2.2.7.1.2 Req 48:

**Test Type:** Capability

**Test Case ID:** /opt/tiles/gpkg\_tile\_matrix/data/data\_values\_pixel\_x\_size

**Test Purpose:** Verify that the pixel x size values in the gpkg tile matrix table are valid. **Test Method:**

- 1) SELECT pixel\_x\_size FROM gpkg\_tile\_matrix
- 2) Not testable if returns an empty result set
- 3) SELECT min(pixel\_x\_size) FROM gpkg\_tile\_matrix.
- 4) Fail if less than 0.
- 5) Pass otherwise.

**Reference:** Clause 2.2.7.1.2 Req 49: **Test Type:** Capability

**Test Case ID:** /opt/tiles/gpkg\_tile\_matrix/data/data\_values\_pixel\_y\_size **Test Purpose:** Verify that the pixel y size values in the gpkg tile matrix table are valid. **Test Method:**

- 1) SELECT pixel y size FROM gpkg tile matrix
- 2) Not testable if returns an empty result set
- 3) SELECT min(pixel y size) FROM gpkg tile matrix.
- 4) Fail if less than 0.
- 5) Pass otherwise.

**Reference:** Clause 2.2.7.1.2 Req 50: **Test Type:** Capability

**Test Case ID:** /opt/tiles/gpkg\_tile\_matrix/data/data\_values\_pixel\_size\_sort

**Test Purpose:** Verify that the pixel\_x\_size and pixel\_y\_size column values for zoom level column values in a gpkg\_tile\_matrix table sorted in ascending order are sorted in descending order, showing that lower zoom levels are zoomed "out".

# **Test Method:**

- 1) SELECT table\_name FROM gpkg\_contents WHERE data\_type = 'tiles'
- 2) Not testable if returns empty result set
- 3) For each row table name from step 1
	- a. SELECT zoom level, pixel x size, pixel y size from gpkg tile matrix WHERE table\_name = row table name ORDER BY zoom\_level ASC
	- b. Not testable if returns empty result set
	- c. Fail if pixel\_x\_sizes are not sorted in descending order
	- d. Fail if pixel\_y\_sizes are not sorted in descending order
- 4) Pass if testable and no fails

**Reference:** Clause 2.2.7.1.2 Req 51: **Test Type:** Capability

## **A.2.2.7 Tile Pyramid User Data**

## **A.2.2.7.1 Data**

**A.2.2.7.1.1 Table Definition**

**Test Case ID:** /opt/tiles/tile\_pyramid/data/table\_def

**Test Purpose:** Verify that multiple tile pyramids are stored in different tiles tables with unique names containing the required columns.

# **Test Method:**

- 1) SELECT COUNT(table name) FROM gpkg contents WERE data type = "tiles"
- 2) Fail if less than 2Not testable if less than 1
- 3) SELECT table name FROM gpkg contents WHERE data type = "tiles"
- 4) For each row from step 3
- a. PRAGMA table info(table name)
- b. Fail if returns an empty result set
- c. Fail if result set does not contain one row where the pk column value is 1 and the not null column value is 1 and the type column value is "INTEGER"and the name column value is "id"
- d. Fail if result set does not contain four other rows where the name column values are "zoom\_level","tile\_column","tile\_row", and "tile\_data".
- 5) Pass if no fails

**Reference:** Clause 2.2.8.1.1 Req 52: **Test Type:** Basic

#### **A.2.2.7.1.2 Table Data Values**

**Test Case ID:** /opt/tiles/tile\_pyramid/data/data\_values\_zoom\_levels

**Test Purpose:** Verify that the zoom level column values in each tile pyramid user data table are within the range of zoom levels defined by rows in the gpkg\_tile\_matrix table. **Test Method:**

- 1) SELECT DISTINCT table\_name AS <user\_data\_tiles\_table> FROM gpkg\_tile\_matrix
- 2) Not testable if returns an empty result set
- 3) For each row  $\langle$ user data tiles table $>$  from step 1
	- a. SELECT zoom\_level FROM <user\_data\_tiles\_table>
	- b. If result set not empty
		- i. SELECT MIN(gtmm.zoom\_level) AS min\_gtmm\_zoom, MAX(gtmm.zoom\_level) AS max\_gtmm\_zoom FROM gpkg\_tile\_matrix WHERE table\_name =  $\langle$ user\_data\_tiles\_table $\rangle$
		- ii. SELECT id FROM <user\_data\_tiles\_table> WHERE zoom\_level < min\_gtmm\_zoom
		- iii. Fail if result set not empty
		- iv. SELECT id FROM <user\_data\_tiles\_table> WHERE zoom\_level > max\_gtmm\_zoom
		- v. Fail if result set not empty
		- vi. Log pass otherwise
- 4) Pass if logged pas and no fails

**Reference:** Clause 2.2.8.1.2 Req 53:

**Test Type:** Capability

**Test Case ID:** /opt/tiles/tile\_pyramid/data/data\_values\_tile\_column

**Test Purpose:** Verify that the tile\_column column values for each zoom level value in each tile pyramid user data table are within the range of columns defined by rows in the gpkg\_tile\_matrix table.

#### **Test Method:**

- 1) SELECT DISTINCT table name AS <user data tiles table> FROM gpkg\_tile\_matrix
- 2) Not testable if returns an empty result set
- 3) For each row <user\_data\_tiles\_table> from step 1
	- a. SELECT DISTINCT gtmm.zoom\_level AS gtmm\_zoom, gtmm.matrix\_width AS gtmm\_width, udt.zoom\_level AS udt\_zoom, udt.tile\_column AS udt column FROM gpkg\_tile\_matrix AS gtmm LEFT OUTER JOIN <user\_data\_tiles\_table> AS udt ON udt.zoom\_level = gtmm.zoom\_level AND gtmm.t\_table\_name = '<user\_data\_tiles\_table>' AND (udt\_column < 0 OR udt column > (gtmm\_width - 1))
	- b. Fail if any udt\_column value in the result set is not NULL
	- c. Log pass otherwise
- 4) Pass if logged pass and no fails

**Reference:** Clause 2.2.8.1.2 Req 54: **Test Type:** Capability

**Test Case ID:** /opt/tiles/tile\_pyramid/data/data\_values\_tile\_row

**Test Purpose:** Verify that the tile row column values for each zoom level value in each tile pyramid user data table are within the range of rows defined by rows in the gpkg\_tile\_matrix table.

#### **Test Method:**

- 1) SELECT DISTINCT table name AS <user data tiles table> FROM gpkg\_tile\_matrix
- 2) Not testable if returns an empty result set
- 3) For each row  $\lt$ user data tiles table> from step 1
	- a. SELECT DISTINCT gtmm.zoom\_level AS gtmm\_zoom, gtmm.matrix\_height AS gtmm\_height, udt.zoom\_level AS udt\_zoom, udt.tile\_row AS udt\_row FROM gpkg\_tile\_matrix AS gtmm LEFT OUTER JOIN <user\_data\_tiles\_table> AS udt ON udt.zoom\_level = gtmm.zoom\_level AND gtmm.t\_table\_name = '<user\_data\_tiles\_table> ' AND (udt\_row < 0 OR udt\_row  $>$  (gtmm\_height - 1))
	- b. Fail if any udt\_row value in the result set is not NULL
	- c. Log pass otherwise
- 4) Pass if logged pass and no fails

**Reference:** Clause 2.2.8.1.2 Req 55: **Test Type:** Capability

#### **A.2.3 Schema**

#### **A.2.3.1 Data Columns**

- **A.2.3.1.1 Data**
- **A.2.3.1.1.1 Table Definition**

**Test Case ID:** /opt/schema/data\_columns/data/table\_def

**Test Purpose:** Verify that the gpkg data columns table exists and has the correct definition. **Test Method:**

- 1) SELECT sql FROM sqlite\_master WHERE type = 'table' AND tbl\_name = 'gpkg\_data\_columns'
- 2) Fail if returns an empty result set
- 3) Pass if column names and column definitions in the returned CREATE TABLE statement in the sql column value, including data type, nullability, default values and primary, foreign and unique key constraints match all of those in the contents of [C.8](#page-113-0) Table 31. Column order, check constraint and trigger definitions, and other column definitions in the returned sql are irrelevant.
- 4) Fail otherwise.

**Reference:** Clause 2.3.2.1.1 Req 56: **Test Type:** Basic

## **A.2.3.1.1.2 Data Values**

**Test Case ID:** /opt/schema/data\_columns/data/data\_values\_column\_name **Test Purpose:** Verify that for each gpkg\_data\_columns row, the column\_name value is the name of a column in the table name table.

## **Test Method:**

- 1) SELECT table\_name, column\_name FROM gpkg\_data\_columns
- 2) Not testable if returns an empty result set
- 3) For each row from step 1
	- a. PRAGMA table\_info(table\_name)
	- b. Fail if gpkg data columns.column name value does not equal a name column value returned by PRAGMA table\_info.
- 4) Pass if no fails.

**Reference:** Clause 2.3.2.1.2 Req 58: **Test Type:** Capability

**Test Case ID:** /opt/schema/data\_columns/data/data\_values\_constraint\_name

**Test Purpose:** Verify that for each gpkg\_data\_columns row, the constraint\_name value is either NULL or a constraint\_name column value from the gpkg\_data\_column\_constraints table.

# **Test Method:**

- 1) SELECT constraint\_name AS cn FROM gpkg\_data\_columns
- 2) Not testable if returns an empty result set
- 3) For each NOT NULL cn value from step 1
	- a. SELECT constraint\_name FROM gpkg\_data\_column\_constraints WHERE constraint  $name = cn$
	- b. Fail if returns an empty result set
- 4) Pass if no fails

**Reference:** Clause 2.3.2.1.2 [Req 59:](#page-30-0) **Test Type:** Capability

**Test Case ID:** /opt/schema/data\_columns/data/data\_values\_constraint\_type

**Test Purpose:** Verify that for each gpkg data columns row, if the constraint name value is NOT NULL then the constraint\_type column value contains a constraint\_type column value from the gpkg data column constraints table for a row with a matching constraint name value.

# **Test Method:**

- 1) SELECT constraint\_name AS cn, constraint\_type AS ct FROM gpkg\_data\_columns
- 2) Not testable if returns an empty result set
- 3) For each NOT NULL cn value from step 1
	- a. Fail if ct is NULL
	- b. If ct NOT NULL, SELECT constraint\_type FROM gpkg\_data\_column\_constraints WHERE constraint\_name = cn AND  $constant_type = ct$
	- c. Fail if returns an empty result set

4) Pass if no fails

**Reference:** Clause 2.3.2.1.2 [Req 59:](#page-30-0) **Test Type:** Capability

# **A.2.3.2 Data Column Constraints**

**A.2.3.2.1 Data**

# **A.2.3.2.1.1 Table Definition**

**Test Case ID:** /opt/schema/data\_column\_constraints/data/table\_def

Test Purpose: Verify that the gpkg data column constraints table exists and has the correct definition.

# **Test Method:**

- 1) SELECT sql FROM sqlite\_master WHERE type = 'table' AND tbl\_name = 'gpkg\_data\_column\_constraints'
- 2) Fail if returns an empty result set
- 3) Pass if column names and column definitions in the returned CREATE TABLE statement in the sql column value, including data type, nullability, default values and primary, foreign and unique key constraints match all of those in the contents of [Annex C](#page-110-0) [Table 32.](#page-114-0) Column order, check constraint and trigger definitions, and other column definitions in the returned sql are irrelevant.
- 4) Fail otherwise.

**Reference:** Clause [2.3.3.1.1](#page-30-1) [Req 60:](#page-30-2) **Test Type:** Basic

## **A.2.3.2.1.2 Data Values**

**Test Case ID:** /opt/schema/data\_column\_constraints/data/data\_values\_constraint\_type

**Test Purpose:** Verify that the gpkg data column constraints constraint type column values are one of "range", "enum", or "glob".

# **Test Method:**

- 1) SELECT constraint\_type AS ct FROM gpkg\_data column\_constraints
- 2) Not testable if returns an empty result set
- 3) For each ct value returned by step 1
	- a. Fail if ct NOT IN (**"**range", "enum", "glob").
- 4) Pass if no fails.

**Reference:** Clause [2.3.3.1.2](#page-31-0) [Req 61:](#page-32-0) **Test Type:** Capability

## **Test Case ID:**

/opt/schema/data\_column\_constraints/data/data\_values\_constraint\_names\_unique **Test Purpose:** Verify that the gpkg data column constraints constraint name column values for constraint\_type values of "range", or "glob" are unique.

# **Test Method:**

- 1) For each SELECT DISTINCT constraint\_name AS cn FROM gpkg\_data\_column\_constraints WHERE constraint\_type IN ('range', 'glob')
	- a. SELECT count(\*) FROM gpkg\_data column\_constraints WHERE constraint  $name = cn$
	- b. Fail if count  $> 1$
- 2) Pass if no fails.

**Reference:** Clause [2.3.3.1.2](#page-31-0) [Req 62:](#page-32-1) **Test Type:** Capability

**Test Case ID:** /opt/schema/data\_column\_constraints/data/data\_values\_value\_for\_range **Test Purpose:** Verify that the gpkg data column constraints value column values are NULL for rows with a constraint type value of "range".

# **Test Method:**

- 1) SELECT constraint\_type AS ct, value AS v FROM gpkg\_data column\_constraints WHERE constraint  $type = 'range'$
- 2) Not testable if returns an empty result set
- 3) For each v value returned by step 1 a. Fail if v IS NOT NULL
	-
- 4) Pass if no fails.

**Reference:** Clause [2.3.3.1.2](#page-31-0) [Req 63:](#page-32-2) **Test Type:** Capability

**Test Case ID:** /opt/schema/data\_column\_constraints/data/data\_values\_min\_max\_for\_range **Test Purpose:** Verify that the gpkg\_data\_column\_constraints min column values are NOT NULL and less than the max column values for rows with a constraint\_type value of "range". **Test Method:**

- 1) SELECT min, max FROM gpkg data column constraints WHERE constraint type  $=$ 'range'
- 2) Not testable if returns an empty result set
- 3) For each set of min and max values returned by step 1
	- a. Fail if min IS NULL
	- b. Fail if max IS NULL
	- c. Fail if  $min \geq m$
- 4) Pass if no fails.

**Reference:** Clause [2.3.3.1.2](#page-31-0) [Req 64:](#page-32-3) **Test Type:** Capability

**Test Case ID:** /opt/schema/data\_column\_constraints/data/data\_values\_inclusive\_for\_range **Test Purpose:** Verify that the gpkg\_data\_column\_constraints minIsInclusive and maxIsInclusive column values are NOT NULL and either 0 or 1 for rows with a constraint type value of "range".

## **Test Method:**

- 1) SELECT minIsInclusive, maxIsInclusive FROM gpkg\_data column\_constraints WHERE constraint  $type = 'range'$
- 2) Not testable if returns an empty result set
- 3) For each set of values returned by step 1
	- a. Fail if minIsInclusive IS NULL
	- b. Fail if maxIsInclusive IS NULL
	- c. Fail if minIsInclusive is NOT IN  $(0,1)$
	- d. Fail if maxIsInclusive is NOT IN  $(0,1)$
- 4) Pass if no fails.

**Reference:** Clause [2.3.3.1.2](#page-31-0) [Req 65:](#page-32-4) **Test Type:** Capability

## **Test Case ID:**

/opt/schema/data\_column\_constraints/data/data\_values\_min\_max\_inclusive\_for\_enum\_glob **Test Purpose:** Verify that the gpkg\_data\_column\_constraints min, max, minIsInclusive and maxIsInclusive column values are NULL for rows with a constraint\_type value of "enum" or "glob".

# **Test Method:**

- 1) SELECT min, max, minIsInclusive, maxIsInclusive FROM gpkg\_data column\_constraints WHERE constraint\_type IN ('enum','glob)
- 2) Not testable if returns an empty result set
- 3) For each set of values returned by step 1
	- a. Fail if min IS NOT NULL
	- b. Fail if max IS NOT NULL
	- c. Fail if minIsInclusive IS NOT NULL
	- d. Fail if maxIsInclusive IS NOT NULL
- 4) Pass if no fails.

**Reference:** Clause [2.3.3.1.2](#page-31-0) [Req 66:](#page-32-5) **Test Type:** Capability

**Test Case ID:** /opt/schema/data\_column\_constraints/data/data\_values\_value\_for\_enum\_glob **Test Purpose:** Verify that the gpkg data column constraints value column values are NOT NULL for rows with a constraint type value of "enum" or "glob". **Test Method:**

- 1) SELECT value FROM gpkg\_data column\_constraints WHERE constraint\_type IN ('enum','glob)
- 2) Not testable if returns an empty result set
- 3) For each value returned by step 1 a. Fail if value IS NULL
- 4) Pass if no fails.

**Reference:** Clause [2.3.3.1.2](#page-31-0) [Req 67:](#page-32-6) **Test Type:** Capability

## **A.2.4 Metadata**

**A.2.4.1 Metadata Table**

**A.2.4.1.1 Data**

## **A.2.4.1.1.1 Table Definition**

**Test Case ID:** /opt/metadata/metadata/data/table\_def **Test Purpose:** Verify that the gpkg\_metadata table exists and has the correct definition. **Test Method:**

- 1) SELECT sql FROM sqlite\_master WHERE type = 'table' AND tbl\_name = 'gpkg\_metadata'
- 2) Fail if returns an empty result set.
- 3) Pass if the column names and column definitions in the returned Create TABLE statement in the sql column value, including data type, nullability, default values and primary, foreign and unique key constraints match all of those in the contents of Table 33. Column order, check constraint and trigger definitions, and other column definitions in the returned sql are irrelevant.
- 4) Fail otherwise.

**Reference:** Clause 2.4.2.1.1 Req 68: **Test Type:** Basic

## **A.2.4.1.1.2 Table Data Values**

**Test Case ID:** /opt/metadata/metadata/data/data\_values\_md\_scope

**Test Purpose:** Verify that each of the md\_scope column values in a gpkg\_metadata table is one of the name column values from Table 15 in clause 2.4.2.1.2.

# **Test Method:**

1) SELECT md\_scope FROM gpkg\_metadata
- 2) Not testable if returns an empty result set
- 3) For each row returned from step 1
	- a. Fail if md\_scope value not one of the name column values from Table 15 in clause 2.4.2.1.2
- 4) Pass if no fails

**Reference:** Clause 2.4.2.1.2 Req 69:

**Test Type:** Capabilities

### **A.2.4.2 Metadata Reference Table**

# **A.2.4.2.1 Data**

## **A.2.4.2.1.1 Table Definition**

Test Case ID: /opt/metadata/metadata\_reference/data/table\_def

**Test Purpose:** Verify that the gpkg metadata reference table exists and has the correct definition.

## **Test Method:**

- 1) SELECT sql FROM sqlite\_master WHERE type = 'table' AND tbl\_name = 'gpkg\_metadata\_reference'
- 2) Fail if returns an empty result set.
- 3) Pass if the column names and column definitions in the returned Create TABLE statement in the sql column value, including data type, nullability, default values and primary, foreign and unique key constraints match all of those in the contents of Table 34. Column order, check constraint and trigger definitions, and other column definitions in the returned sql are irrelevant.
- 4) Fail otherwise.

**Reference:** Clause 2.4.3.1.1 Req 70: **Test Type:** Basic

## **A.2.4.2.1.2 Data Values**

**Test Case ID:** /opt/metadata/metadata\_reference/data/data\_values\_reference\_scope **Test Purpose:** Verify that gpkg metadata reference table reference scope column values are valid.

## **Test Method:**

- 1) SELECT reference\_scope FROM gpkg\_metadata\_reference
- 2) Not testable if returns an empty result set
- 3) SELECT reference\_scope FROM gpkg\_metadata\_reference WHERE reference scope NOT IN ('geopackage','table','column','row','row/col')
- 4) Fail if does not return an empty result set
- 5) Pass otherwise.

**Reference:** Clause 2.4.3.1.2 Req 71:

**Test Type:** Capability

**Test Case ID:** /opt/metadata/metadata\_reference/data/data\_values\_table\_name **Test Purpose:** Verify that gpkg metadata reference table name column values are NULL for rows with reference scope values of 'geopackage', and reference gpkg contents table\_name values for all other reference\_scope values.

# **Test Method:**

- 1) SELECT table\_name FROM gpkg\_metadata\_reference
- 2) Not testable if returns an empty result set
- 3) SELECT table\_name FROM gpkg\_metadata\_reference WHERE reference\_scope = 'geopackage'
- 4) Fail if result set contains any non-NULL values
- 5) SELECT table\_name FROM metadata\_reference WHERE reference\_scope != 'geopackage' AND table\_name NOT IN (SELECT table\_name FROM gpkg\_contents)
- 6) Fail if result set is not empty
- 7) Pass otherwise.

**Reference:** Clause 2.4.3.1.2 Req 72: **Test Type:** Capability

**Test Case ID:** /opt/metadata/metadata\_reference/data/data\_values\_column\_name **Test Purpose:** Verify that gpkg\_metadata\_reference column\_name column values are NULL for rows with reference scope values of 'geopackage', 'table', or 'row', and contain the name of a column in table\_name table for other reference scope values.

## **Test Method:**

- 1) SELECT column name FROM gpkg metadata reference
- 2) Not testable if returns an empty result set
- 3) SELECT column\_name FROM gpkg\_metadata\_reference WHERE reference\_scope IN ('geopackage', 'table', 'row')
- 4) Fail if result set contains any non-NULL values
- 5) SELECT <table\_name>, <column\_name> FROM metadata\_reference WHERE reference\_scope NOT IN ('geopackage', 'table', 'row')
- 6) For each row from step 5
	- a. SELECT sql FROM sqlite master WHERE type = 'table' AND tbl  $name =$ '<table\_name>'
	- b. Fail if returns an empty result set.
	- c. Fail if the one of the column names in the returned sql Create TABLE statement is not <column\_name>
	- d. Log pass otherwise
- 7) Pass if logged pass and no fails.

**Reference:** Clause 2.4.3.1.2 Req 73:

**Test Type:** Capability

**Test Case ID:** /opt/metadata/metadata\_reference/data/data\_values\_row\_id\_value

**Test Purpose:** Verify that gpkg metadata reference row id value column values are NULL for rows with reference scope values of 'geopackage', 'table', or 'row', and contain the ROWID of a row in the table name for other reference scope values.

# **Test Method:**

- 1) SELECT row id value FROM gpkg metadata reference
- 2) Not testable if returns an empty result set
- 3) SELECT row id value FROM gpkg\_metadata\_reference WHERE reference\_scope IN ('geopackage', 'table', 'row')
- 4) Fail if result set contains any non-NULL values
- 5) For each SELECT <table\_name>, <row\_id\_value> FROM gpkg\_metadata\_reference WHERE reference\_scope NOT IN ('geopackage', 'table', 'row')
- 6) For each row from step 5
	- a. SELECT \* FROM <table\_name> WHERE ROWID =  $<$ row\_id\_value>
	- b. Fail if result set is empty
	- c. Log pass otherwise
- 7) Pass if logged pass and no fails.

**Reference:** Clause 2.4.3.1.2 Req 74:

**Test Type:** Capability

**Test Case ID:** /opt/metadata/metadata\_reference/data/data\_values\_timestamp **Test Purpose:** Verify that every gpkg\_metadata\_reference table row timestamp column value is in ISO 8601 UTC format.

## **Test Method:**

- 1) SELECT timestamp from gpkg metadata reference.
- 2) Not testable if returns an empty result set
- 3) For each row from step 1
	- a. Fail if format of returned value does not match yyyy-mm-ddThh:mm:ss.hhhZ
	- b. Log pass otherwise
- 4) Pass if logged pass and no fails.

**Reference:** Clause 2.4.3.1.2 Req 75: **Test Type:** Capability

**Test Case ID:** /opt/metadata/metadata\_reference/data/data\_values\_md\_file\_id **Test Purpose:** Verify that every gpkg\_metadata\_reference table row md\_file\_id column value references a gpkg metadata id column value.

# **Test Method:**

- 1) PRAGMA foreign key check('geometry columns')
- 2) Fail if returns any rows with a fourth column foreign key index value of 0

**Reference:** Clause 2.4.3.1.2 [Req 76:](#page-37-0)

**Test Type:** Capability

**Test Case ID:** /opt/metadata/metadata\_reference/data/data\_values\_md\_parent\_id **Test Purpose:** Verify that every gpkg\_metadata\_reference table row md\_parent\_id column value that is not null is an id column value from the gpkg\_metadata\_table that is not equal to the md\_file\_id column value for that row.

# **Test Method:**

- 1) SELECT md\_file\_id FROM gpkg\_metadata\_reference
- 2) Not testable if returns an empty result set
- 3) SELECT gmr.md\_file\_id, gmr.md\_parent\_id FROM gpkg\_metadata\_reference AS gmr WHERE gmr.md  $file$  id == gmr.md parent id
- 4) Fail if result set is not empty
- 5) SELECT gmr.md\_file\_id, gmr.md\_parent\_id, gm.id FROM gpkg\_metadata\_reference AS gmr LEFT OUTER JOIN gpkg\_metadata gm ON gmr.md\_parent\_id =gm.id
- 6) Fail if any result set gm.id values are NULL
- 7) Pass otherwise

**Reference:** Clause 2.4.3.1.2 Req 77: **Test Type:** Capability

**A.2.5 Extension Mechanism**

# **A.2.5.1 Extensions**

**A.2.5.1.1 Data**

## **A.2.5.1.1.1 Table Definition**

**Test Case ID:** /opt/extension\_mechanism/extensions/data/table\_def

**Test Purpose:** Verify that a gpkg\_extensions table exists and has the correct definition. **Test Method:**

- 1) SELECT sql FROM sqlite master WHERE type = 'table' AND tbl name = 'gpkg\_extensions'
- 2) Fail if returns an empty result set.
- 3) Pass if the column names and column definitions in the returned Create TABLE statement in the sql column value, including data type, nullability, default values and primary, foreign and unique key constraints match all of those in the contents o[fTable](#page-115-0)  [36.](#page-115-0) Column order, check constraint and trigger definitions, and other column definitions in the returned sql are irrelevant.
- 4) Fail otherwise.

**Reference:** Clause 2.5.2.1.1 Req 78: **Test Type:** Basic

## **A.2.5.1.1.2 Table Data Values**

**Test Case ID:** /opt/extension\_metchanism/extensions/data/data\_values\_for\_extensions **Test Purpose:** Verify that every extension of a GeoPackage is registered in a row in the gpkg\_extensions table

# **Test Method:**

- 1) For each SELECT DISTINCT geometry\_type\_name FROM geometry\_columns
	- a. Fail if geometry type name IN [Annex E](#page-123-0) [Table 43](#page-123-1) and gpkg extensions does not contain a row where extension\_name =  $g$ pkg\_geom\_<geometry\_type\_name>
	- b. Fail if geometry type name NOT IN [Annex E](#page-123-0) [Table 42](#page-123-2) or [Table 43](#page-123-1) and gpkg\_extensions does not contain a row where the extension\_name does not begin with "gpkg" and the extension name ends with " geom <geometry type name>
- 2) For each SELECT tbl\_name FROM sqlite\_master WHERE tbl\_name LIKE 'rtree\_%'
	- a. Fail if gpkg\_extensions does not contain a row where extension\_name = "gpkg rtree index"
- 3) For each SELECT tbl\_name FROM sqlite\_master WHERE name LIKE 'fgti\_%'
	- a. Fail if gpkg extensions does not contain a row where extension name  $=$ "gpkg geometry type trigger"
- 4) For each SELECT tbl\_name FROM sqlite\_master WHERE name LIKE 'fgsi %'
	- a. Fail if gpkg\_extensions does not contain a row where extension\_name = "gpkg srs id trigger"
- 5) Do test / reg\_ext/tiles/zoom\_levels/data/zoom\_other\_ext\_row
- 6) Do test /reg\_ext/tiles/tile\_encoding\_webp/data/webp\_ext\_row
- 7) Pass if no fails

**Reference:** Clause 2.5.2.1.2 [Req 79:](#page-39-0) **Test Type:** Capability

**Test Case ID:** /opt/extension\_metchanism/extensions/data/data\_values\_table\_name **Test Purpose:** Verify that the table\_name column values in the gpkg\_extensions table are valid.

# **Test Method:**

- 1) SELECT table\_name, column\_name FROM gpkg\_extensions
- 2) Not testable if returns an empty result set
- 3) For each row from step one
	- a. Fail if table\_name value is NULL and column\_name value is not NULL.
	- b. SELECT DISTINCT ge.table name AS ge table, sm.tbl name FROM gpkg\_extensions AS ge LEFT OUTER JOIN sqlite\_master AS sm ON ge.table\_name = sm.tbl\_name
	- c. Log pass if every row ge.table\_name  $=$  sm.tbl\_name (MAY both be NULL).
- 4) Pass if logged pass and no fails.

**Reference:** Clause 2.5.2.1.2 [Req 80:](#page-39-1) **Test Type:** Capability

**Test Case ID:** /opt/extension\_metchanism/extensions/data/data\_values\_column\_name **Test Purpose:** Verify that the column\_name column values in the gpkg\_extensions table are valid.

- 1) SELECT table\_name, column\_name FROM gpkg\_extensions
- 2) Not testable if returns an empty result set
- 3) SELECT table name, column name FROM gpkg extensions WHERE table name IS NOT NULL AND column\_name IS NOT NULL
- 4) Pass if returns an empty result set
- 5) For each row from step 3
	- a. PRAGMA table info(table name)
	- b. Fail if gpkg\_extensions.column\_name value does not equal a name column value returned by PRAGMA table\_info.
	- c. Log pass otherwise
- 6) Pass if logged pass and no fails.

**Reference:** Clause 2.5.2.1.2 Req 81:

**Test Type:** Capability

**Test Case ID:** /opt/extension\_mechanism/extensions/data/data\_values\_extension\_name **Test Purpose:** Verify that the extension name column values in the gpkg extensions table are valid.

# **Test Method:**

- 1) SELECT extension\_name FROM gpkg\_extensions
- 2) Not testable if returns an empty result set
- 3) For each row returned from step 1
	- a. Log pass if extension name is one of those listed in [Annex J](#page-135-0) or [Annex L](#page-139-0) through [Annex P.](#page-149-0)
	- b. Separate extension name into  $\alpha$  author and  $\alpha$  and  $\alpha$  at the first "
	- c. Fail if  $\leq$  author  $>$  is "gpkg"
	- d. Fail if  $\langle$  author $\rangle$  contains characters other than [a-zA-Z0-9]
	- e. Fail if <extension> contains characters other than [a-zA-Z0-9\_]
	- f. Log pass otherwise
- 4) Pass if logged pass and no fails.

**Reference:** Clause 2.5.2.1.2 Req 82:

**Test Type:** Capability

**Test Case ID:** /opt/extension\_mechanism/extensions/data/data\_values\_definition **Test Purpose:** Verify that the definition column value contains or references extension documentation

- 1) SELECT definition FROM gpkg\_extensions
- 2) Not testable if returns an empty result set
- 3) For each row returned from step 1
	- a. Inspect if definition value is not like "Annex %", or "http" or  $\frac{\text{mailto:}}{\text{}}$  or "Extension Title%"
	- b. Fail if definition value does not contain or reference extension documentation

4) Pass if no fails

**Reference:** Clause 2.5.2.1.2 [Req 83:](#page-39-2) **Test Type:** Capability

**Test Case ID:** /opt/extension\_mechanism/extensions/data/data\_values\_scope Test Purpose: Verify that the scope column value is "read-write" or "write-only" **Test Method:**

- 1) SELECT scope FROM gpkg\_extensions
- 2) Not testable if returns an empty result set
- 3) For each row returned from step 1
	- a. Fail is value is not "read-write" or "write-only"
- 4) Pass if no fails

**Reference:** Clause 2.5.2.1.2 [Req 84:](#page-40-0) **Test Type:** Capability

### **A.3 Registered Extensions**

**A.3.1 Features**

**A.3.1.1 Geometry Types**

#### **A.3.1.1.1 Data**

## **A.3.1.1.1.1 GeoPackage Extension Types**

#### **Test Case ID:**

/reg\_ext/features/geometry\_encoding/data/geopackage\_extension\_types/existing\_sparse\_ data

**Test Purpose:** Verify that existing extended non-linear geometry types are stored in valid StandardGeoPackageBinary format encodings.

- 1) SELECT table\_name FROM gpkg\_geometry\_columns
- 2) Not testable if returns an empty result set
- 3) SELECT table\_name AS tn, column\_name AS cn FROM gpkg\_geometry\_columns WHERE table\_name IN (SELECT table\_name FROM gpkg\_contents WHERE data  $type = 'features'.$
- 4) Fail if returns an empty result set
- 5) For each row from step 3
	- a. SELECT cn FROM tn;
	- b. For each row from step a, log fail if GeoPackageBinary "X" type flag is 1
	- c. For each row from step a, if bytes 2-5 of cn.wkb as uint32 in endianness of gc.wkb byte 1of cn from #1 are a geometry type value from [Annex E](#page-123-0) [Table](#page-123-1)  [43,](#page-123-1) then
		- i. Log cn.header values, wkb endianness and geometry type
- ii. If cn.wkb is not correctly encoded per ISO 13249-3 clause 5.1.46 then log fail
- iii. If cn.flags.E is 1 4 and some cn.wkbx is outside of cn.envelope.minx,maxx then log fail
- iv. If cn.flags.E is 1 4 and some gc.wkby is outside of cn.envelope.miny,maxy then log fail
- v. If cn.flags.E is 2,4 and some gc.wkb.z is outside of cnenvelope.minz,maxz then log fail
- vi. If cn.flags.E is 3,4 and some gc.wkb.m is outside of cn.envelope.minm,maxm then log fail
- vii. If cn.flags.E is 5-7 then log fail
- viii. Otherwise log pass
- 6) Log pass if log contains pass and no fails

**Reference:** Clause 3.1.1.1.1 Req 85: **Test Type:** Capability

## **Test Case ID:**

/reg\_ext/features/geometry\_encoding/data/geopackage\_extension\_types/all\_types\_test\_da ta

**Test Purpose:** Verify that all extended non-linear geometry types and options are stored in valid GeoPackageBinary format encodings.

## **Test Method:**

- 1) Open GeoPackage that has feature geometry values of geometry type in [Annex E,](#page-123-0) for an assortment of srs\_ids, for an assortment of coordinate values, without and with z and / or m values, in both big and little endian encodings:
- 2) **/**reg\_ext/features/geometry\_encoding/data/extension\_types\_existing\_sparse\_data
- 3) Pass if log contains pass record for big and little endian GP headers containing big and little endian WKBs for 0-1 envelope contents indicator codes for every geometry type value from [Annex E](#page-123-0) [Table 43](#page-123-1) without and with z and/or m values.
- 4) Fail otherwise

**Reference:** Clause 3.1.1.1.1 Req 85: **Test Type:** Capability

## **A.3.1.1.1.2 GeoPackage Geometry Types -- Extensions Name**

## **Test Case ID:**

/reg\_ext/features/geometry\_encoding/data/geopackage\_extension\_types/extension\_name **Test Purpose:** Verify that an extension name in the form gpkg\_geom\_<gname> is defined for each <gname> extension geometry type from [Annex E](#page-123-0) [Table 43](#page-123-1) used in a GeoPackage. **Test Method:**

1) SELECT table\_name, column\_name FROM gpkg\_geometry\_columns WHERE table name IN (SELECT table name FROM gpkg contents WHERE data type  $==$ 'features'))

- 2) Not testable if result set is empty
- 3) For each row result set table name, column name from step 3
	- a.SELECT result\_set\_column\_name FROM result\_set\_table\_name b.For each geometry column value from step a
		- i. If the first two bytes of each geometry column value are "GP", then
			- 1. /opt/extension\_mechanism/extensions/data/table\_def
				- 2. Fail if failed
				- 3. SELECT ST\_GeometryType(geometry column value) AS <gtype>;
			- 4. SELECT extension name FROM gpkg extensions WERE table name = result set table name AND column name = result\_set\_column\_name AND extension\_name = 'gpkg\_geom\_'  $|| <$ gtype $>$

a.Fail if result set is empty

b.Log pass otherwise

4) Pass if logged pass and no fails

**Reference:** Clause 3.1.1.1.2 Req 86:

**Test Type:** Basic

### **A.3.1.1.1.3 GeoPackage Geometry Types -- Extensions Row**

### **Test Case ID:**

/reg\_ext/features/geometry\_encoding/data/geopackage\_extension\_types/extension\_row **Test Purpose:** Verify that the gpkg\_extensions table contains a row with an extension\_name in the form gpkg\_geom <gname> for each table\_name and column\_name in the gpkg\_geometry\_columns table with a <gname> geometry\_type\_name. **Test Method:**

## **/reg\_ext/features/geometry\_encoding/data/extension\_name**

**Reference:** Clause 3.1.1.1.3 Req 87: **Test Type:** Capability

#### **A.3.1.2 User-Defined Geometry Types**

**A.3.1.2.1 Data**

## **A.3.1.2.1.1 Extensions Encoding**

**Test Case ID:** /reg\_ext/features/geometry\_encoding/data/user\_definedgeometry\_types/existing\_sparse\_data

**Test Purpose:** Verify that existing extended geometry types not listed in [Annex](#page-123-0) E are stored in valid ExtendedGeoPackageBinary format encodings.

- 1) SELECT table\_name FROM gpkg\_geometry\_columns
- 2) Not testable if returns an empty result set
- 3) SELECT table name AS tn, column name AS cn FROM gpkg geometry columns WHERE geometry\_type\_name NOT IN (all geometry types listed in [Annex E\)](#page-123-0) AND table\_name IN (SELECT table\_name FROM gpkg\_contents WHERE data\_type = 'features'),
- 4) Fail if returns an empty result set
- 5) For each row from step 3
	- a. SELECT cn FROM tn;
	- b. For each row from step a,
		- i. log fail if GeoPackageBinary "X" type flag is 0
		- ii. Otherwise log pass
- 6) Log pass if log contains pass and no fails

**Reference:** Clause 3.1.1.1.1 [Req 88:](#page-41-0) **Test Type:** Capability

#### **A.3.1.2.1.2 Extensions Name**

### **Test Case ID:**

/reg\_ext/features/geometry\_encoding/data/user\_defined\_geometry\_types/extension\_name **Test Purpose:** Verify that an extension name in the form  $\langle$  sum  $\rangle$  geom  $\langle$  gname $\rangle$  is defined for each extended geometry type not listed in [Annex E](#page-123-0) used in a GeoPackage.

# **Test Method:**

- 1) SELECT table\_name, column\_name FROM gpkg\_geometry\_columns WHERE table name IN (SELECT table name FROM gpkg contents WHERE data type  $==$ 'features'))
- 2) Not testable if result set is empty
- 3) For each row result set table\_name, column\_name from step 3

a.SELECT result\_set\_column\_name FROM result\_set\_table\_name b.For each geometry column value from step a

- i. If the first two bytes of each geometry column value are "GP", then
	- 1. /opt/extension\_mechanism/extensions/data/table\_def
	- 2. Fail if failed
	- 3. SELECT ST\_GeometryType(geometry column value) AS <gtype>;
	- 4. SELECT extension\_name FROM gpkg\_extensions WERE table name = result set table name AND column name = result\_set\_column\_name AND extension\_name NOT LIKE 'gpkg %' and extension name LIKE '% geom '  $||$  <gtype> a.Fail if result set is empty
		- b.Log pass otherwise
- 4) Pass if logged pass and no fails

**Reference:** Clause 3.1.1.1.2 [Req 89:](#page-41-1)

**Test Type:** Basic

#### **A.3.1.2.1.3 Extensions Row**

# **Test Case ID:**

/reg\_ext/features/geometry\_encoding/data/user\_defined\_geometry\_types/extension\_row **Test Purpose:** Verify that the gpkg\_extensions table contains a row with an extension\_name in the form <author>\_geom\_<gname> for each table\_name and column\_name in the gpkg\_geometry\_columns table with a <gname> geometry\_type\_name.

# **Test Method:**

Do test /reg\_ext/features/geometry\_encoding/data/extension\_encoding/extension\_name **Reference:** Clause 3.1.1.1.3 [Req 90:](#page-41-2)

**Test Type:** Capability

# **A.3.1.2.1.4 Geometry Columns Row**

## **Test Case ID:**

/reg\_ext/features/geometry\_encoding/data/user\_defined\_geometry\_types/geometry\_colu mns\_row

**Test Purpose:** Verify that the gpkg\_geometry\_columns table contains a row with a geometry\_type\_name in the form <author>\_geom\_<gname> for each feature table that contains user-defined geometry types specified in the gpkg\_extensions table.

# **Test Method:**

- 1) SELECT extension\_name FROM gpkg\_extensions WHERE extension\_name LIKE '%\_geom\_%' AND extension\_name NOT LIKE 'gpkg\_geom\_%'
- 2) FOR EACH extension\_name from #1
	- a. SELECT \* FROM gpkg\_geometry\_columns WHERE geometry\_type\_name = extension\_name
	- b. Fail if returns an empty result set
- 3) Pass if no fails.

**Reference:** Clause [3.1.2.1.4](#page-41-3) [Req 91:](#page-41-4) **Test Type: Capability**

## **A.3.1.3 Spatial Indexes**

## **A.3.1.3.1 Data**

## **A.3.1.3.1.1 Spatial Indexes Implementation**

**Test Case ID:** /reg\_ext/features/spatial\_indexes/implementation

**Test Purpose:** Verify the correct implementation of spatial indexes on feature table geometry columns.

- 1) SELECT table\_name, column\_name FROM gpkg\_geometry\_columns WHERE table\_name IN (SELECT table\_name FROM gpkg\_contents WHERE data\_type  $==$ 'features'))
- 2) Not testable if result set is empty
- 3) For each row table name, column name from step 1
	- a. SELECT sql FROM sqlite\_master WHERE tbl\_name = 'rtree\_'  $||$ result set table name  $|| \cdot || \cdot ||$  result set column name
	- b. Not testable if result set is empty
- c. Fail if returned sql != 'CREATE VIRTUAL TABLE rtree'  $'$  '  $||$ result set table name  $||$  ''  $||$  result set column name  $||$  USING rtree(id, minx, maxx, miny, maxy)
- d. SELECT sql FROM sqlite master WHERE type = 'trigger' AND tname = 'rtree'  $\|$  result set table name  $\|$  ' $\|$ '  $\|$  result set column name  $\|$  ' insert'
- e. Fail if returned sql != result of populating insert triggers template in [Annex L](#page-139-0) using result set table name for  $\lt t$  and result set column name for  $\lt c$
- f. SELECT sql FROM sqlite\_master WHERE type = 'trigger' AND name LIKE 'rtree ' || result\_set\_table\_name || '\_' || result\_set\_column\_name || '\_update%'
- g. Fail if returned sql != result of populating 4 update triggers templates in Annex [L](#page-139-0) using result set table name for  $\langle t \rangle$  and result set column name for  $\langle c \rangle$
- h. SELECT sql FROM sqlite master WHERE type='trigger' AND name  $=$ 'rtree ' || result\_set\_table\_name || '\_' || result\_set\_column\_name || '\_delete'
- i. Fail if returned sql != result of populating delete trigger template in Annex  $L$ using result set table name for  $\lt t$  and result set column name for  $\lt c$
- j. Log pass otherwise
- 4) Pass if logged pass and no fails

**Reference:** Clause 3.1.3.1.1 [Req 92:](#page-42-0) **Test Type:** Capability

**Test Case ID:** /reg\_ext/features/spatial\_indexes/implementation/sql\_functions **Test Purpose:** Verify the correct implementation of sql functions used in spatial indexes on feature table geometry columns.

# **Test Method:**

- 1) Open Geometry Test Data Set GeoPackage with GeoPackage SQLite Extension
- 2) For each Geometry Test Data Set <gtype test> data table row for each geometry type in [Annex E,](#page-123-0) for an assortment of srs\_ids, for an assortment of coordinate values including empty geometries, without and with z and / or m values, in both big and little endian encodings:
	- a. SELECT 'Fail' FROM  $\leq$  gtype test WHERE ST\_IsEmpty(geom.) != empty
	- b. SELECT 'Fail' FROM  $\leq$  gtype test WHERE ST\_MinX(geom) != minx
	- c. SELECT 'Fail' FROM  $\leq$  etype test WHERE ST\_MaxX(geom) != maxx
	- d. SELECT 'Fail' FROM  $\leq$  gtype test> WHERE ST\_MinY(geom) != miny
	- e. SELECT 'Fail' FROM  $\langle$ gtype\_test $>$  WHERE ST\_MaxY(geom) != maxy f.
- 3) Pass if no 'Fail' selected from step 2

**Reference:** Clause 3.1.3.1.1 Req 92: **Test Type:** Capability

#### **A.3.1.3.1.2 Spatial Indexes – Extensions Name**

**Test Case ID:** /reg\_ext/features/spatial\_indexes/extension\_name

**Test Purpose:** Verify that the "gpkg\_rtree\_index" extension name is used to register spatial index extensions.

# **Test Method:**

- 1) SELECT table\_name, column\_name FROM gpkg\_geometry\_columns WHERE table name IN (SELECT table name FROM gpkg contents WHERE data type  $==$ 'features'))
- 2) Not testable if result set is empty
- 3) For each row table\_name, column\_name from step 3
	- a. SELECT sql FROM sqlite master WHERE tbl  $name = 'rtree' ||$ result\_set\_table\_name  $\|\cdot\|$  | result\_set\_column\_name
	- b. Not testable if returns an empty result set
	- c. /opt/extension\_mechanism/extensions/data/table\_def
	- d. Fail if failed
	- e. SELECT extension\_name from gpkg\_extensions WHERE table\_name = result set table name AND column name = result set column name
	- f. Log pass if result is "gpkg\_rtree\_index"
	- g. Fail otherwise
- 4) Pass if logged pass and no fails

**Reference:** Clause 3.1.3.1.2 Req 93: **Test Type:** Basic

### **A.3.1.3.1.3 Spatial Indexes – Extensions Row**

**Test Case ID:** /reg\_ext/features/spatial\_indexes/extension\_row **Test Purpose:** Verify that spatial index extensions are registered using the "gpkg rtree index" name in the gpkg extensions table. **Test Method:**

Do test /reg\_ext/features/spatial\_indexes/extension\_name

**Reference:** Clause 3.1.3.1.3 Req 94: **Test Type:** Capability

## **A.3.1.4 Geometry Type Triggers**

#### **A.3.1.4.1 Data**

## **A.3.1.4.1.1 Geometry Type Triggers Implementation**

**Test Case ID:** /reg\_ext/features/geometry\_type\_triggers/implementation **Test Purpose:** Verify that user feature data table geometry type triggers are implemented correctly.

# **Test Method:**

1) SELECT table\_name, column\_name FROM gpkg\_geometry\_columns WHERE table\_name IN (SELECT table\_name FROM gpkg\_contents WHERE data\_type  $==$ 'features'))

- 2) Not testable if returns an empty result set
- 3) For each row table name, column name from step 1
	- a. SELECT sql FROM sqlite master WHERE type  $=$  'trigger' AND tbl name  $=$ 'fgti\_' || result\_set\_table\_name || '\_' || result\_set\_column\_name
	- b. Not testable if returns an empty result set
	- c. Fail if sql != result of populating the first trigger template in [Annex M](#page-143-0) with  $\lt t$ as result set table name and  $\langle c \rangle$  as result set column name
	- d. SELECT sql FROM sqlite master WHERE type = 'trigger' AND tbl  $name =$ 'fgtu ' || result\_set\_table\_name || '\_' || result\_set\_column\_name
	- e. Fail if sql != result of populating the second trigger template in [Annex M](#page-143-0) with  $\lt t$  as result set table name and  $\lt c$  as result set column name
	- f. Log pass otherwise
- 4) Pass if logged pass and no fails

**Reference:** Clause 3.1.4.1.1 Req 95: **Test Type:** Capability

**Test Case ID:** /reg\_ext/features/geometry\_type\_triggers/implementation/sql\_functions **Test Purpose:** Verify the correct implementation of sql functions used in geometry type triggers on feature table geometry columns.

# **Test Method:**

- 1) Open Geometry Test Data Set GeoPackage with GeoPackage SQLite Extension
- 2) For each Geometry Test Data Set <gtype test> data table row for each assignable (gtype, atype) and non-assignable (ntype, atype) combination of geometry type in [Annex E,](#page-123-0) for an assortment of srs ids, for an assortment of coordinate values, without and with z and / or m values, in both big and little endian encodings:
	- a. SELECT 'Fail' FROM <gtype\_test> WHERE GPKG\_IsAssignable(gtype, atype)  $=0$
	- b. SELECT 'Fail' FROM <gtype\_test> WHERE GPKG\_IsAssignable(ntype, atype)  $= 1$
	- c. SELECT 'Fail' FROM  $\leq$  etype test WHERE ST\_GeometryType(geom) != atype
- 3) Pass if no 'Fail' selected from step 2

**Reference:** Clause 3.1.4.1.1 Req 95: **Test Type:** Capability

#### **A.3.1.4.1.2 Geometry Type Triggers – Extensions Name**

**Test Case ID:** /reg\_ext/features/geometry\_type\_triggers/extension\_name **Test Purpose:** Verify that the "gpkg\_geometry\_type\_trigger" extension name is used to register geometry type triggers.

# **Test Method:**

1) SELECT table\_name, column\_name FROM gpkg\_geometry\_columns WHERE table\_name IN (SELECT table\_name FROM gpkg\_contents WHERE data\_type  $==$ 'features'))

- 2) Not testable if result set is empty
- 3) For each row table name, column name from step 1
	- a. SELECT sql FROM sqlite master WHERE type = 'trigger' AND tbl\_name = 'fgti ' || result\_set\_table\_name || '\_' || result\_set\_column\_name
	- b. Not testable if result set is empty
	- c. /opt/extension\_mechanism/extensions/data/table\_def
	- d. Fail if failed
	- e. SELECT extension\_name from gpkg\_extensions WHERE table\_name = result\_set\_table\_name AND column\_name = result\_set\_column\_name
	- f. Log pass if result is "gpkg\_geometry\_type\_trigger"
	- g. Fail otherwise
- 4) Pass if logged pass and no fails

**Reference:** Clause 3.1.4.1.2 Req 96: **Test Type:** Basic

## **A.3.1.4.1.3 Geometry Type Triggers – Extensions Row**

**Test Case ID:** /reg\_ext/features/geometry\_type\_triggers/extension\_row **Test Purpose:** Verify that geometry type triggers are registered using the "gpkg geometry type trigger" extension name.

# **Test Method:**

Do test /reg\_ext/features/geometry\_type\_triggers/extension\_name

**Reference:** Clause 3.1.4.1.3 Req 97: **Test Type:** Capability

## **A.3.1.5 SRS\_ID Triggers**

## **A.3.1.5.1 Data**

## **A.3.1.5.1.1 SRS\_ID Triggers – Implementation**

**Test Case ID:** /reg\_ext/features/srs\_id\_triggers/implementation

**Test Purpose:** Verify that user feature data table srs id triggers are implemented correctly. **Test Method:**

- 1) SELECT table\_name, column\_name FROM gpkg\_geometry\_columns WHERE table\_name IN (SELECT table\_name FROM gpkg\_contents WHERE data\_type  $==$ 'features'))
- 2) Not testable if result set is empty
- 3) For each row table\_name, column\_name from step 1
	- a. SELECT sql FROM sqlite master WHERE type = 'trigger' AND tbl  $name =$ 'fgsi ' || result set table name || ' ' || result set column name
	- b. Not testable if result set is empty
	- c. Fail if sql != result of populating the first trigger template in [Annex N](#page-145-0) with  $\langle t \rangle$ as result\_set\_table\_name and <c> as result\_set\_column\_name
	- d. SELECT sql FROM sqlite master WHERE type = 'trigger' AND tbl name = 'fgsu\_' || result\_set\_table\_name || '\_' || result\_set\_column\_name
- e. Fail if sql != result of populating the second trigger template in [Annex N](#page-145-0) with  $\lt t$  as result set table name and  $\lt c$  as result set column name
- f. Log pass otherwise
- 4) Pass if logged pass and no fails

**Reference:** Clause 3.1.5.1.1 Req 98: **Test Type:** Capability

**Test Case ID:** /reg\_ext/features/srs\_id\_triggers/implementation/sql\_functions **Test Purpose:** Verify the correct implementation of sql functions used in srs\_id triggers on feature table geometry columns.

## **Test Method:**

- 1) Open Geometry Test Data Set GeoPackage with GeoPackage SQLite Extension
- 2) For each Geometry Test Data Set <gtype\_test> data table row for each geometry type in [Annex E,](#page-123-0) for an assortment of srs\_ids, for an assortment of coordinate values, without and with z and / or m values, in both big and little endian encodings: a. SELECT 'Fail' FROM  $\leq$ gtype\_test $>$  WHERE ST\_SRID(geom) != srs\_id
- 3) Pass if no 'Fail' selected from step 2

**Reference:** Clause 3.1.5.1.1 Req 98: **Test Type:** Capability

#### **A.3.1.5.1.2 SRS\_ID Triggers – Extensions Name**

**Test Case ID:** /reg\_ext/features/srs\_id\_triggers/extension\_name

**Test Purpose:** Verify that the "gpkg\_srs\_id\_trigger" extension name is used to register srs id triggers.

## **Test Method:**

- 1) SELECT table\_name, column\_name FROM gpkg\_geometry\_columns WHERE table\_name IN (SELECT table\_name FROM gpkg\_contents WHERE data\_type == 'features'))
- 2) Not testable if result set is empty
- 3) For each row table\_name, column\_name from step 1
	- a. SELECT sql FROM sqlite master WHERE type = 'trigger' AND tbl  $name =$ 'fgsi\_' || result\_set\_table\_name || '\_' || result\_set\_column\_name
	- b. Not testable if result set is empty
	- c. /opt/extension\_mechanism/extensions/data/table\_def
	- d. Fail if failed
	- e. SELECT extension\_name from gpkg\_extensions WHERE table\_name = result set table name AND column name = result set column name
	- f. Pass if result is "gpkg\_srs\_id\_trigger"
	- g. Fail otherwise

**Reference:** Clause 3.1.5.1.2 Req 99:

**Test Type:** Basic

# **A.3.1.5.1.3 SRS\_ID Triggers – Extensions Row**

**Test Case ID:** /reg\_ext/features/srs\_id\_triggers/extension\_row **Test Purpose:** Verify that srs id triggers are registered using the "gpkg srs id trigger" extension name.

# **Test Method:**

Do test /reg\_ext/features/srs\_id\_triggers/extension\_name

**Reference:** Clause 3.1.5.1.3 Req 100: **Test Type:** Capability

**A.3.2 Tiles**

**A.3.2.1 Zoom Levels**

**A.3.2.1.1 Data**

# **A.3.2.1.1.1 Zoom Other Intervals—Extensions Name**

**Test Case ID:** /reg\_ext/tiles/zoom\_levels/data/zoom\_other\_ext\_name

Test Purpose: Verify that the "gpkg\_zoom\_other" extension name is used to register tiles tables with other than factors of two zoom intervals.

# **Test Method:**

- 1) SELECT table\_name FROM gpkg\_contents WHERE data\_type = 'tiles'
- 2) Not testable if empty result set
- 3) For each row table name from step 1
	- a. SELECT zoom\_level, pixel\_x\_size, pixel\_y\_size FROM gpkg\_tile\_matrix WHERE table\_name = selected table name ORDER BY zoom\_level ASC
	- b. Not testable if returns empty result set
	- c. Not testable if there are not two rows with adjacent zoom levels
	- d. Not testable if no pair of rows for adjacent zoom levels have pixel\_x\_size or pixel\_y\_size values that differ by other than factors of two
	- e. /opt/extension\_mechanism/extensions/data/table\_def
	- f. Fail if failed
	- g. SELECT \* FROM gpkg\_extensions WHERE table\_name = selected table name AND extension  $name = 'gpkg zoom other'$
	- h. Fail if returns an empty result set
	- i. Log pass otherwise
- 4) Pass if logged pass and no fails

**Reference:** Clause [3.2.1.1.1](#page-43-0) Req 101:

**Test Type:** Basic

# **A.3.2.1.1.2 Zoom Other Intervals – Extensions Row**

**Test Case ID:** /reg\_ext/tiles/zoom\_levels/data/zoom\_other\_ext\_row

**Test Purpose:** Verify that tiles tables with other than factors of two zoom intervals are registered using the "gpkg\_zoom\_other" extension name. **Test Method:**

Do test /reg\_ext/tiles/zoom\_levels/data/zoom\_other\_ext\_name

**Reference:** Clause 3.2.1.1.2 Req 102: **Test Type:** Capabilty

#### **A.3.2.2 Tile Encoding WEBP**

**A.3.2.2.1 Data**

### **A.3.2.2.1.1 WEBP – Extensions Name**

**Test Case ID:** /reg\_ext/tiles/tile\_encoding\_webp/data/webp\_ext\_name **Test Purpose:** Verify that the "gpkg\_webp" extensions name is used to register WEBP tile encoding implementations.

## **Test Method:**

- 1) SELECT table\_name FROM gpkg\_contents WHERE data\_type = 'tiles'
- 2) Not testable if empty result set
- 3) For each row table name from step 1
	- a. Select tile\_data FROM row table\_name
	- b. For each row tile data from step a
		- i. Log webp if tile data in MIME type image/webp
	- c. Not testable if no logged webps
	- d. /opt/extension\_mechanism/extensions/data/table\_def
	- e. Fail if failed
	- f. SELECT  $*$  FROM gpkg\_extensions WHERE table\_name = selected table name AND extension  $name = 'gpkg$  webp'
	- g. Fail if returns an empty result set
	- h. Log pass otherwise
- 4) Pass if logged pass and no fails

**Reference:** Clause 3.2.2.2.1 Req 103: **Test Type:** Basic

#### **A.3.2.2.1.2 WEBP – Extensions Row**

**Test Case ID:** /reg\_ext/tiles/tile\_encoding\_webp/data/webp\_ext\_row **Test Purpose:** Verify that WEBP tile encodings are registered using the "gpkg\_webp" extensions name.

### **Test Method:**

Do test /reg\_ext/tiles/tile\_encoding\_webp/data/webp\_ext\_name

**Reference:** Clause 3.2.2.2.2 Req 104: **Test Type:** Capability

# **Annex B Background and Context (Normative) B.1 Background**

An open standard non-proprietary platform-independent GeoPackage container for distribution and direct use of all kinds of geospatial data will increase the cross-platform interoperability of geospatial applications and web services. Standard APIs for access and management of GeoPackage data will provide consistent query and update results across such applications and services. Increased interoperability and result consistency will enlarge the potential market for such applications and services, particularly in resource-constrained mobile computing environments like cell phones and tablets. GeoPackages will become the standard containers for "MyGeoData" that are used as a transfer format by users and Geospatial Web Services and a storage format on personal and enterprise devices.

This OGC® GeoPackage Encoding Standard defines a GeoPackage as a self-contained, single-file, cross-platform, serverless, transactional, open source SQLite data container with table definitions, relational integrity constraints, an SQL API exposed via a "C" CLI and JDBC, and manifest tables that together act as an exchange and direct-use format for multiple types of geospatial data including vector features, features with raster attributes and tile matrix pyramids, especially on mobile / hand held devices in disconnected or limited network connectivity environments.

Table formats, definitions of geometry types and metadata tables, relational integrity constraints, and SQL API are interdependent specification facets of the SF-SQL [\[9\]\[10\]](#page-150-0)[\[11\]](#page-150-1) and SQL-MM (Spatial) [\[12\]](#page-150-2) standards that serve as normative references for the vector feature portion of this specification.

This specification attempts to support and use relevant raster types, storage table definitions, and metadata from widely adopted implementations and existing standards such as WMTS [\[16\]](#page-150-3) and ISO metadata [\[28\],](#page-151-0) to integrate use of rasters as attributes of geospatial features, and to define relational integrity constraints and an SQL API thereon to provide a raster analogy to the SF-SQL and SF-MM data access and data quality assurance capabilities.

Conformance classes for this specification are classified as core (mandatory) and extension (optional). The simple core of an Empty GeoPackage contains two SQL tables.

Future versions of this specification may include requirements for elevation data and routes. Future enhancements to this specification, a future GeoPackage Web Service specification, and modifications to existing OGC Web Service (OWS) specifications to use GeoPackages as exchange formats may allow OWS to support provisioning of GeoPackages throughout an enterprise or information community.

# **B.2 Document terms and definitions**

This document uses the standard terms defined in Subclause 5.3 of [OGC 06-121], which is based on the ISO/IEC Directives, Part 2. Rules for the structure and drafting of International Standards. In particular, the word "shall" (not "must") is the verb form used to indicate a requirement to be strictly followed to conform to this standard.

For the purposes of this document, the following terms and definitions apply.

# **B.2.1 Empty GeoPackage**

a GeoPackage that contains a gpkg\_spatial\_ref\_sys table, a gpkg\_contents table with row record(s) with data type column values of "features" or "tiles", and corresponding features tables per clause 2.1 and/or tiles tables per clause 2.2 where the user data tables per clauses 2.1.6 and [2.2.8](#page-28-0) exist but contain no rows.

# **B.2.2 Extended GeoPackage**

a GeoPackage that contains any additional data elements (tables or columns) or SQL constructs (data types, indexes, constraints or triggers) that are not specified in this encoding standard.

# **B.2.3 geolocate**

identify a real-world geographic location

# **B.2.4 GeoPackage**

a platform-independent SQLite database file that contains GeoPackage data and metadata tables with specified definitions, integrity assertions, format limitations and content constraints.

# **B.2.5 GeoPackage SQLite Configuration**

consists of the SQLite 3 software library and a set of compile- and runtime configurations options.

# **B.2.6 GeoPackage SQLite Extension**

a SQLite loadable extension that MAY provide SQL functions to support spatial indexes and SQL triggers linked to a SQLite library with specified configuration requirements to provide SQL API access to a GeoPackage.

## **B.2.7 georectified**

raster whose pixels have been regularly spaced in a geographic (i.e., latitude / longitude) or projected map coordinate system using ground control points so that any pixel can be geolocated given its grid coordinate and the grid origin, cell spacing, and orientation.

## **B.2.8 orthorectified**

georectified raster that has also been corrected to remove image perspective (camera angle tilt), camera and lens induced distortions, and terrain induced distortions using camera calibration parameters and DEM elevation data to accurately align with real world coordinates, have constant scale, and support direct measurement of distances, angles, and areas.

## **B.2.9 Valid GeoPackage**

a GeoPackage that contains features per clause 2.1 and/or tiles per clause 2.2 and row(s) in the gpkg\_contents table with data\_type column values of "features" and/or "tiles" describing the user data tables.

## **B.3 Conventions**

Symbols (and abbreviated terms)

ACID Atomic, Consistent, Isolated, and Durable

- ASCII American Standard Code for Information Interchange
- API Application Program Interface
- BLOB Binary Large OBject
- CLI Call-Level Interface
- COTS Commercial Off The Shelf
- DEM Digital Elevation Model
- GPKG GeoPackage
- GRD Ground Resolved Distance
- EPSG European Petroleum Survey Group
- FK Foreign Key
- IETF Internet Engineering Task Force
- IIRS Image Interpretability Rating Scale
- IRARS Imagery Resolution Assessments and Reporting Standards (Committee)
- ISO International Organization for Standardization
- JDBC Java Data Base Connectivity
- JPEG Joint Photographics Expert Group (image format)
- MIME Multipurpose Internet Mail Extensions
- NIIRS National Imagery Interpretability Rating Scale
- OGC Open Geospatial Consortium
- PK Primary Key
- PNG Portable Network Graphics (image format)
- RDBMS Relational Data Base Management System
- RFC Request For Comments
- SQL Structured Query Language
- SRID Spatial Reference (System) Identifier
- UML Unified Modeling Language
- UTC Coordinated Universal Time
- XML eXtensible Markup Language
- 1D One Dimensional
- 2D Two Dimensional
- 3D Three Dimensional

# **B.4 Submitting Organizations (Informative)**

The following organizations submitted this Encoding Standard to the Open Geospatial Consortium Inc. as a Request for Comment (RFC).

- Envitia
- Luciad
- Sigma Bravo
- The Carbon Project
- U.S. Army Geospatial Center
- U.S. National Geospatial Intelligence Agency

# **B.5 Document contributor contact points (Informative)**

All questions regarding this document should be directed to the editor or the contributors:

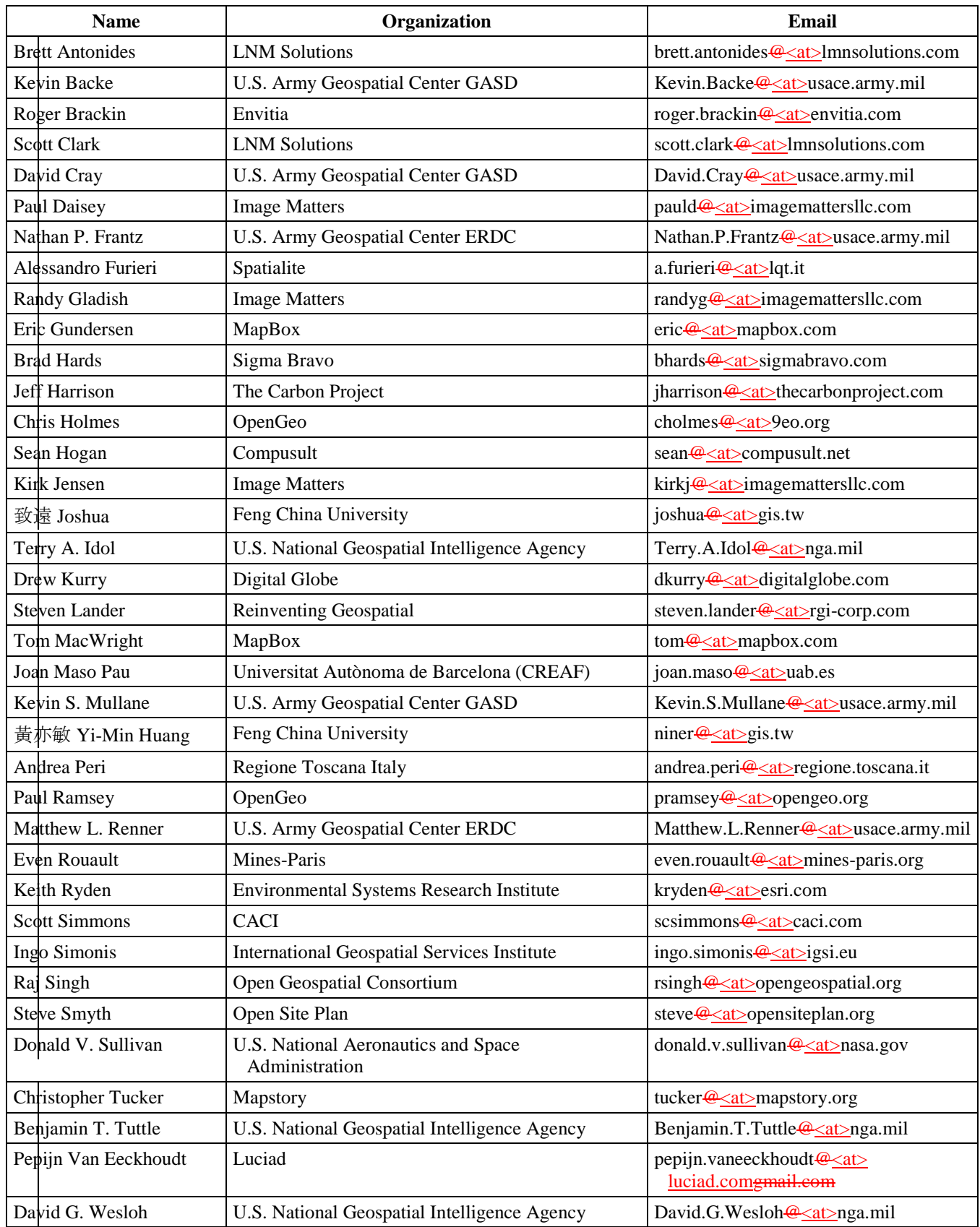

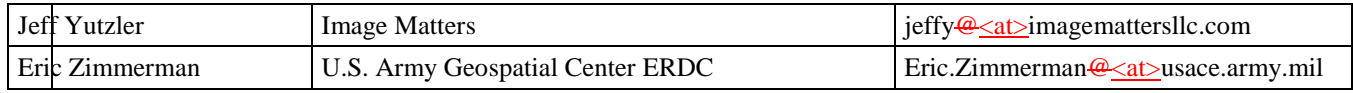

# **B.6 Revision history (Informative)**

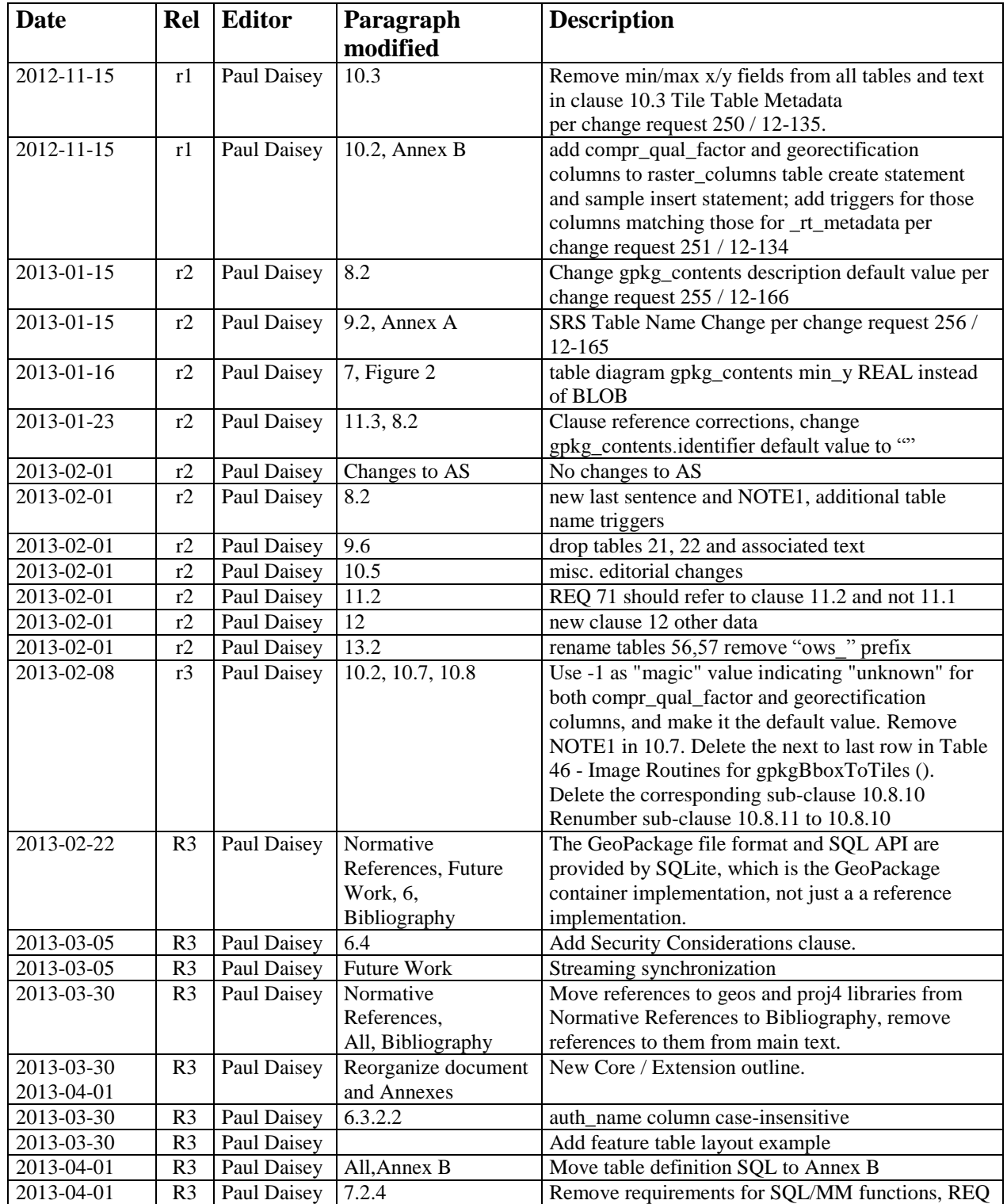

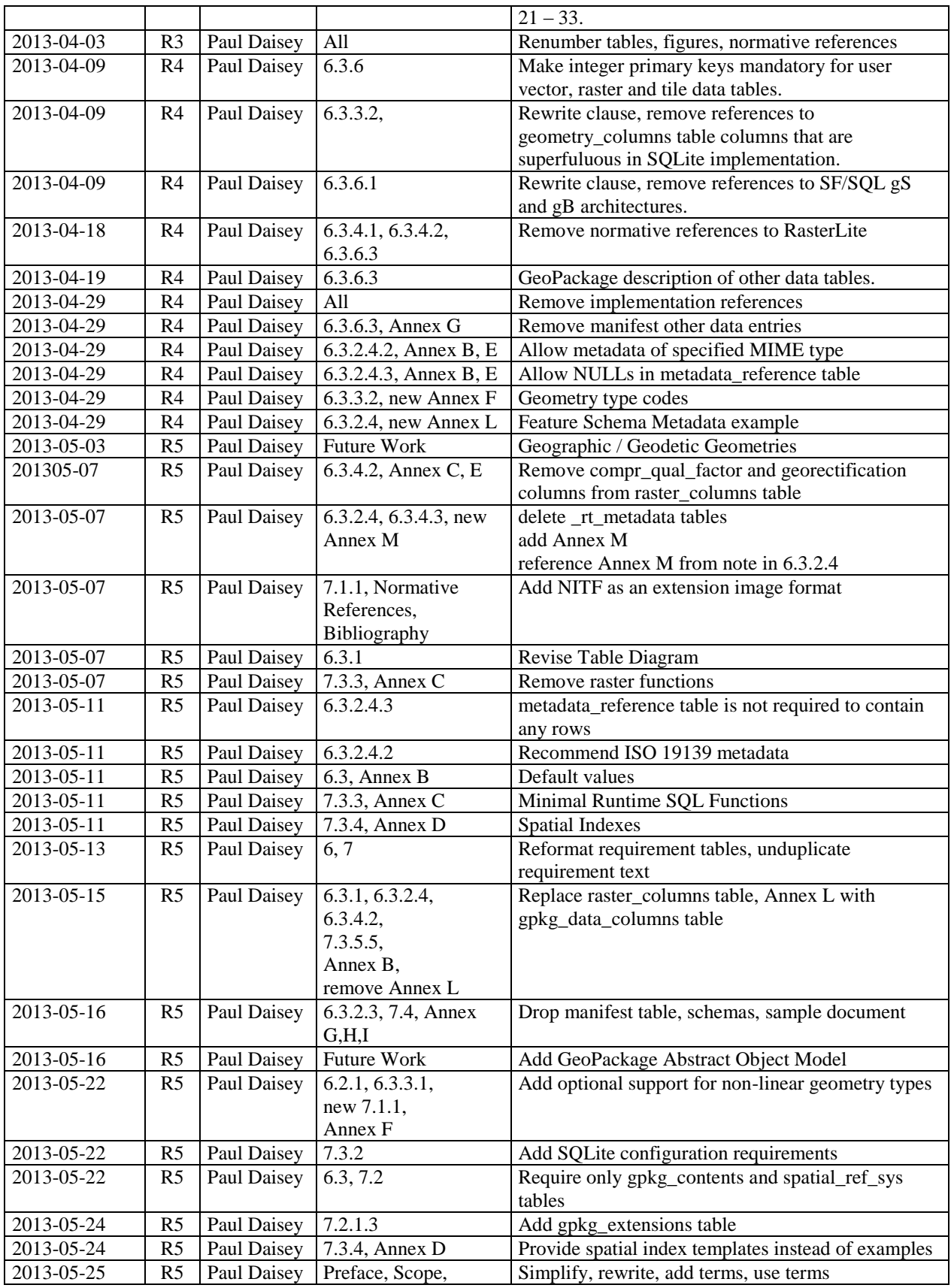

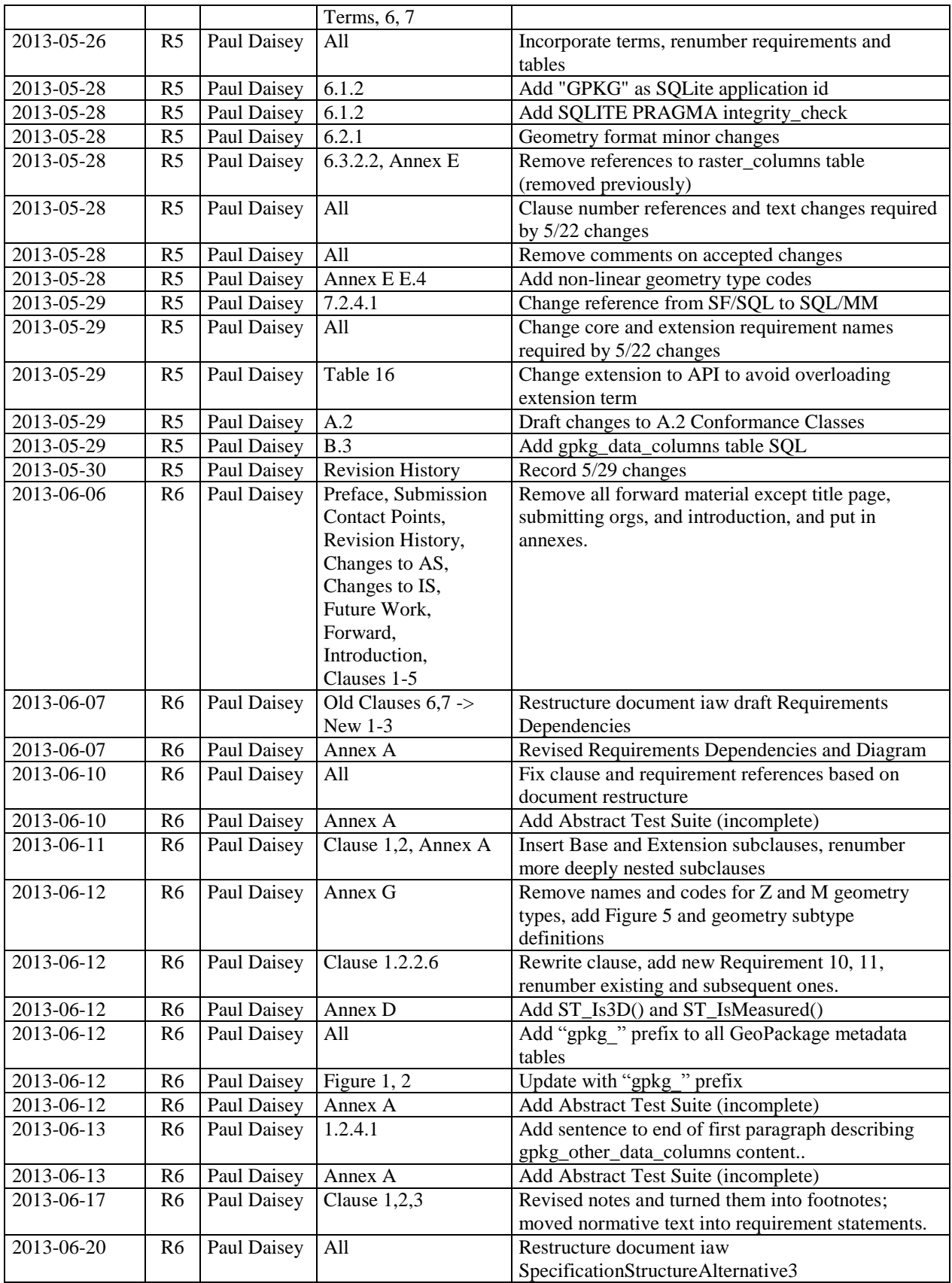

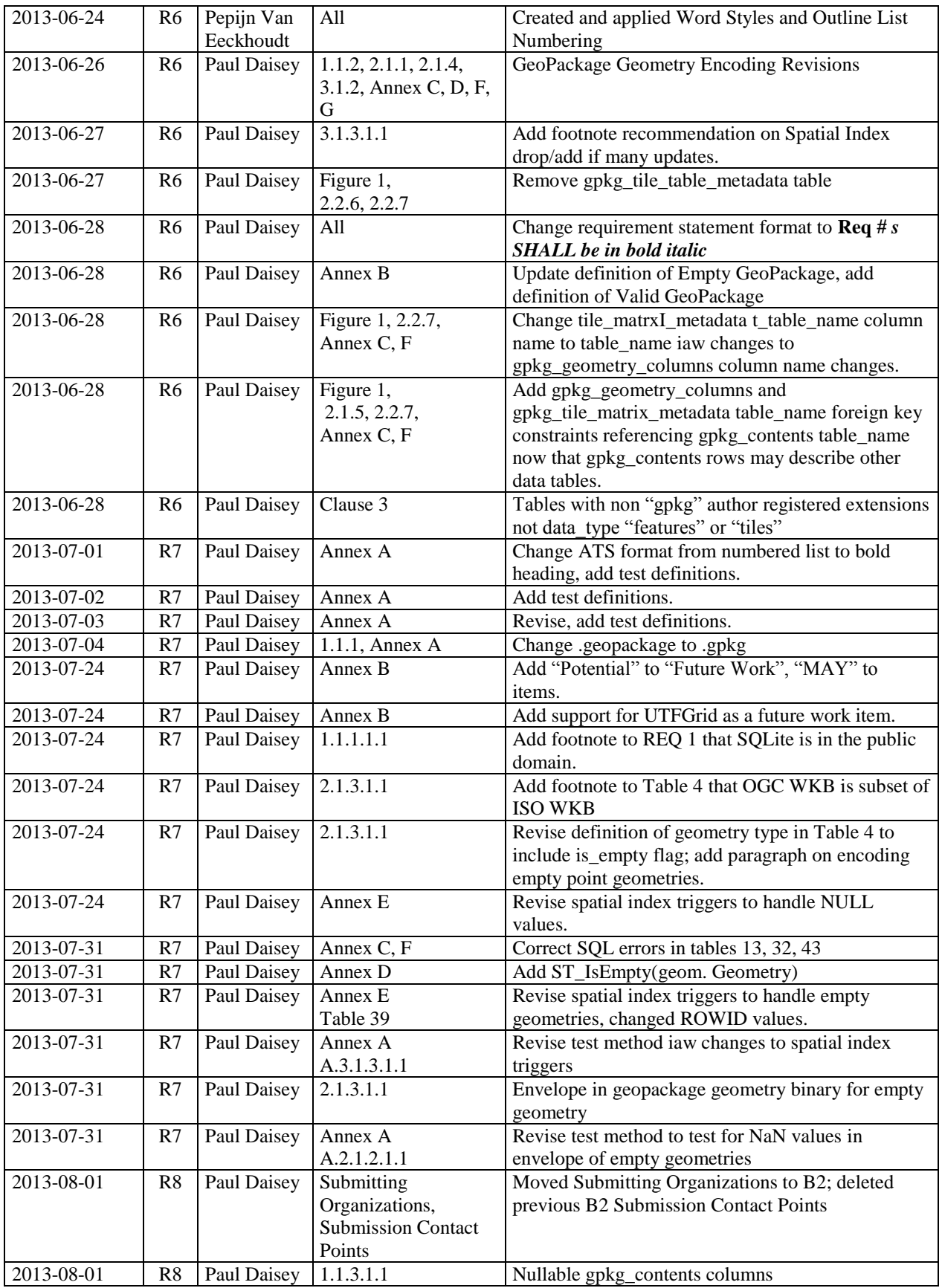

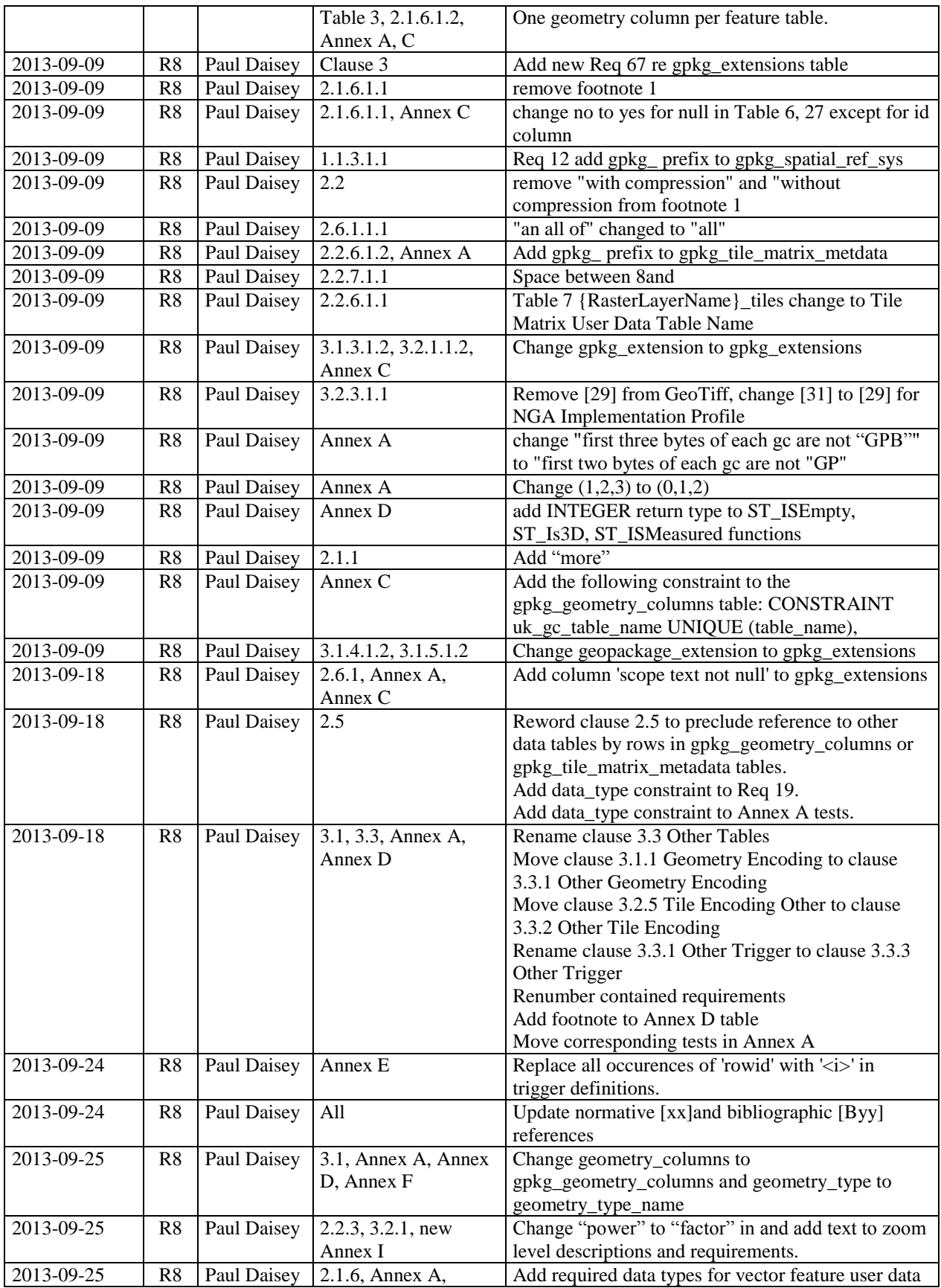

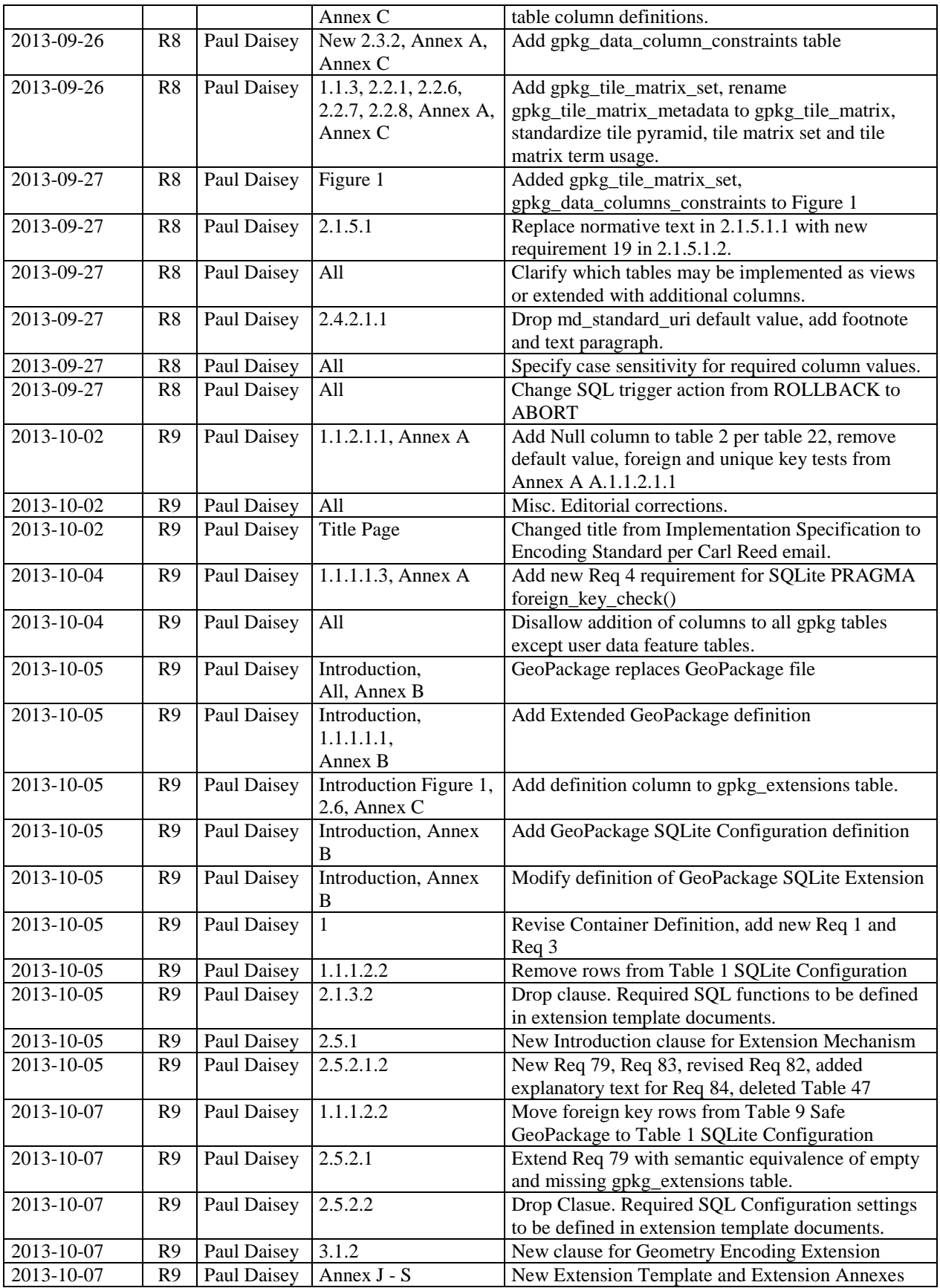

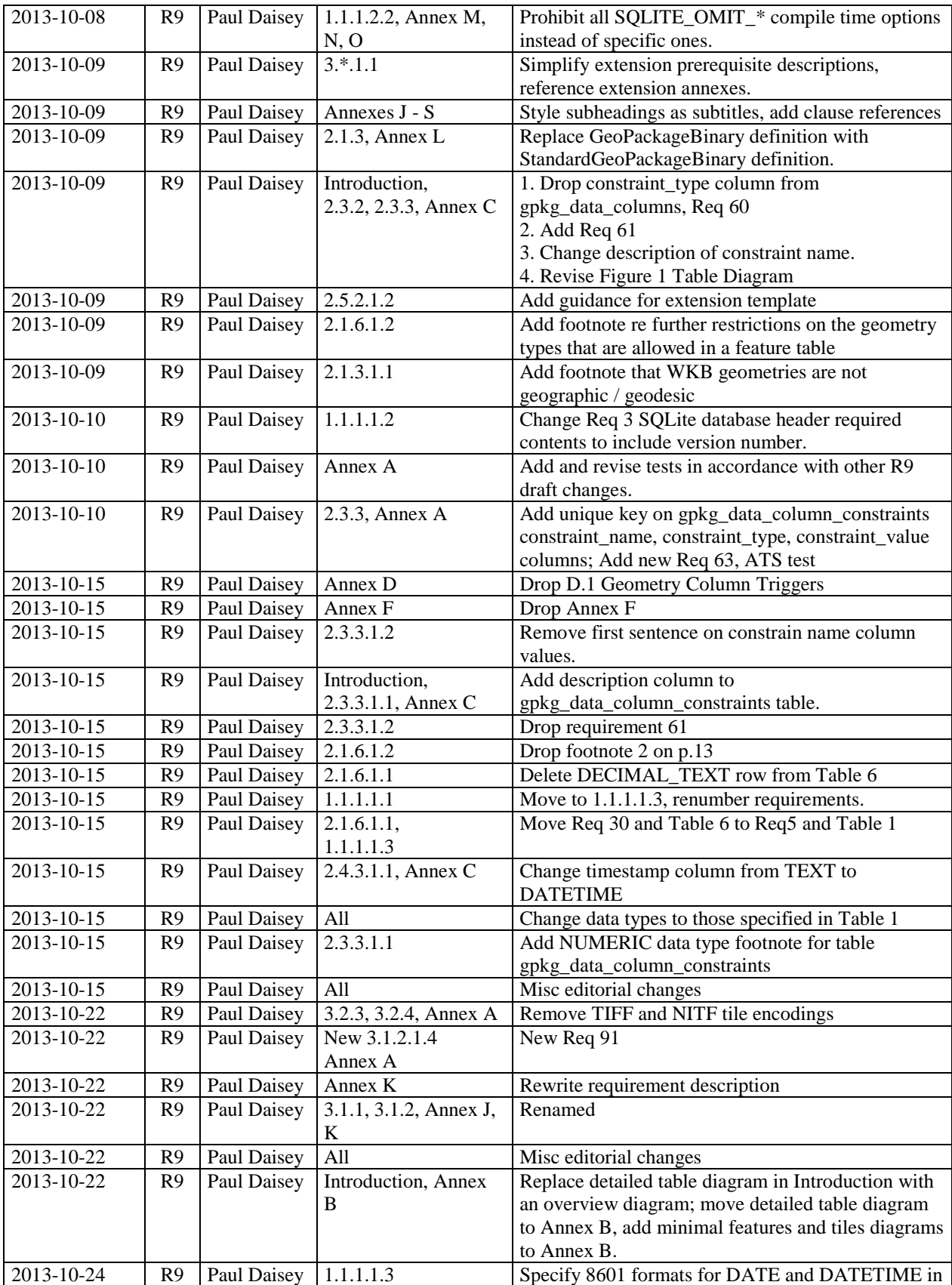

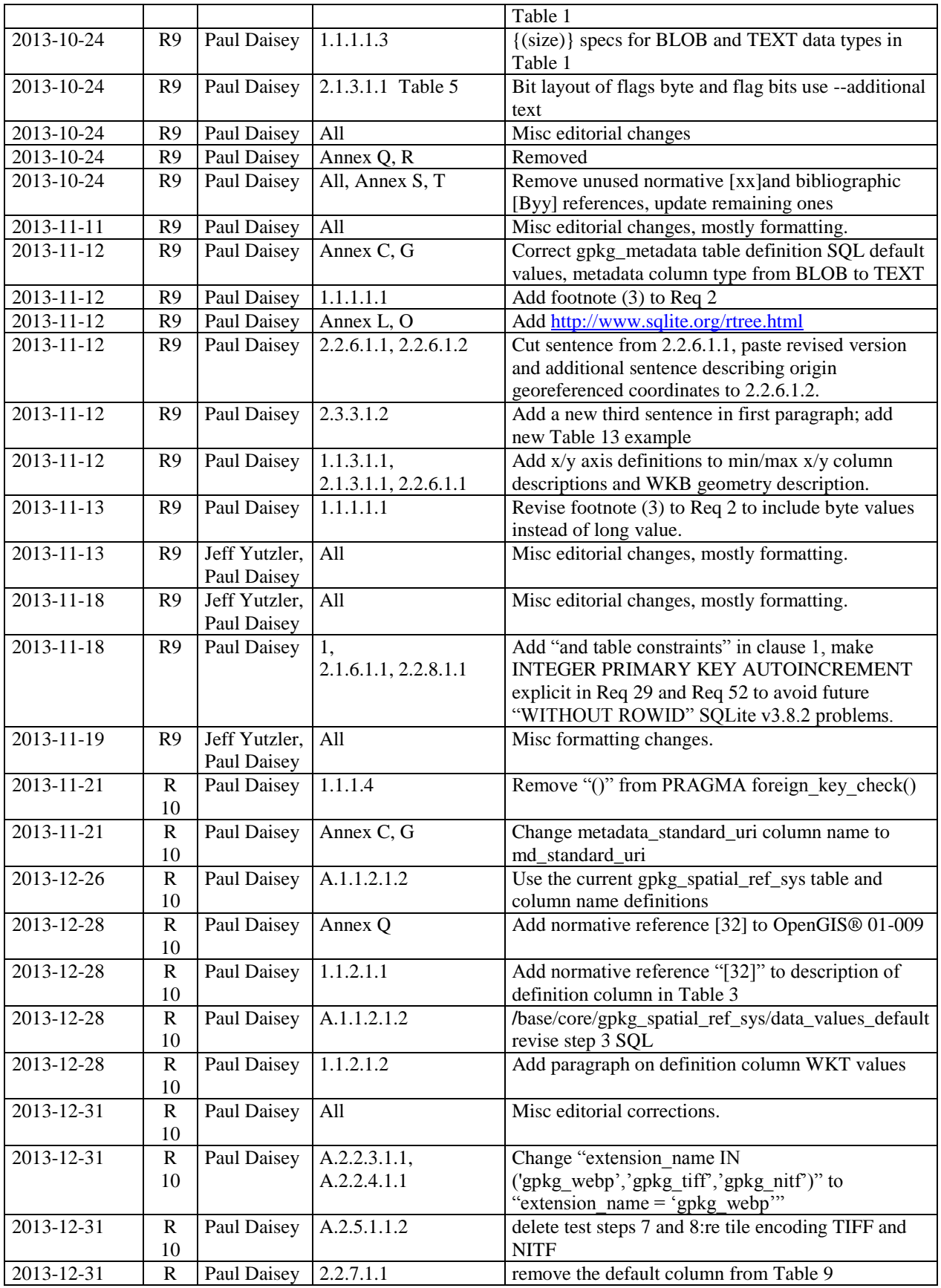

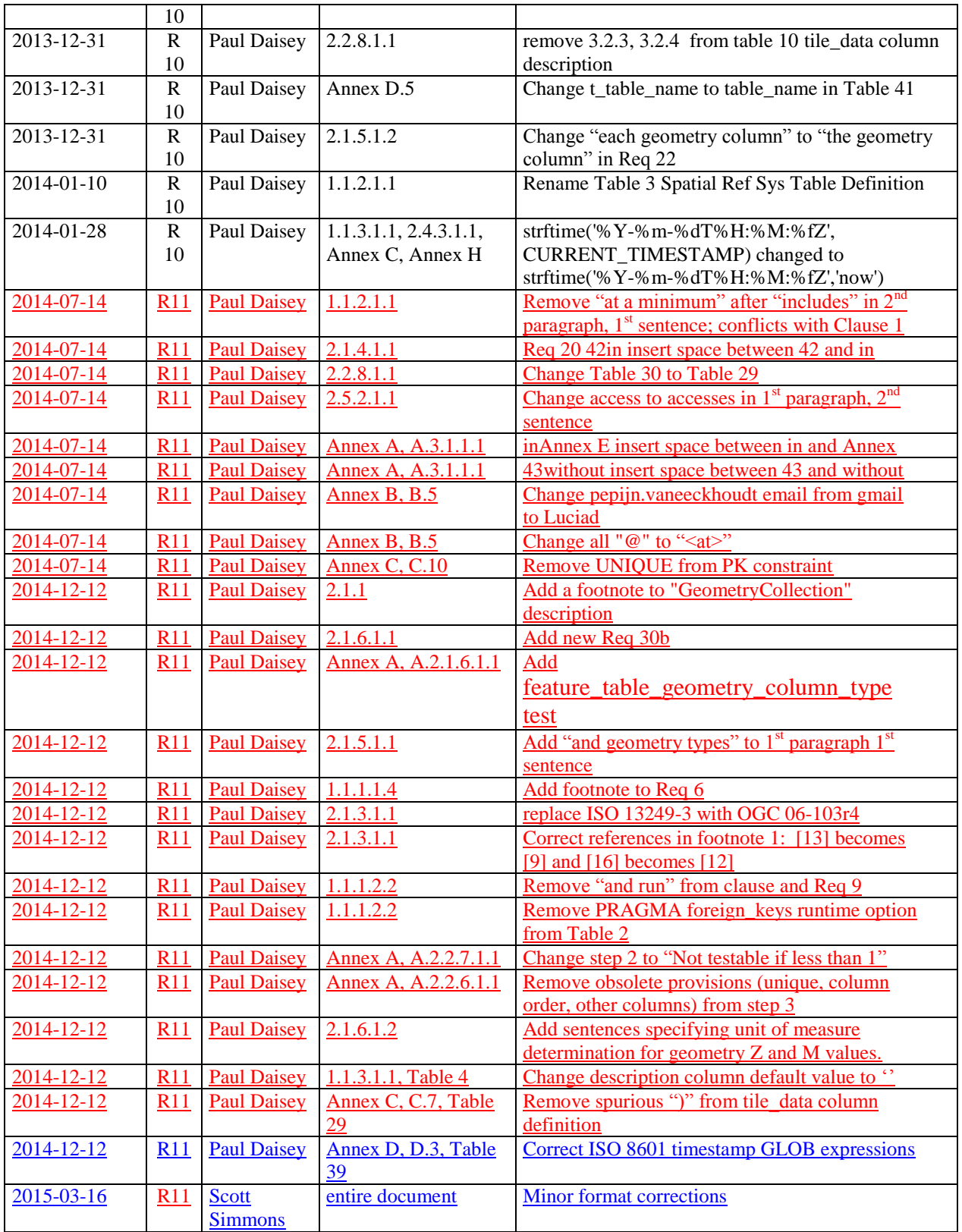

# **B.7 Changes to the OGC® Abstract Specification**

The OGC**®** Abstract Specification does not require changes to accommodate this OGC**®** standard.

### **B.8 Changes to OGC® Implementation Standards** None at present.

## **B.9 Potential Future Work (Informative)**

- MAY investigate GeoPackage implementation on SQLite version 4 [\[B25\].](#page-153-0)
- Future versions of this specification MAY include requirements for elevation data and routes.
- Future enhancements to this specification, a future GeoPackage Web Service specification and modifications to existing OGC Web Service (OWS) specifications to use GeoPackages as exchange formats MAY allow OWS to support provisioning of GeoPackages throughout an enterprise.
- Future versions of this specification MAY include additional raster / image formats, including fewer restrictions on the image/tiff format.
- Future versions of this specification MAY include additional SQL API routines for interrogation and conversion of raster / image BLOBs.
- Future versions of this specification and/or one for a GeoPackage Web Service MAY address utilities for importing and exporting vector, raster and tile data in various formats.
- Future versions of this specification and/or one for a GeoPackage Web Service MAY address encryption of GeoPackages and/or individual tables or column values.
- Future versions of this specification MAY add infrastructure to the metadata tables such as a temporal\_columns table that refers to the time properties of data records.
- MAY specify a streaming synchronization protocol for GeoPackage as part of a future GeoPackage Web Service specification, and/or a future version of the GeoPackage and/or Web Synchronization Service specification(s).
- Future versions of this specification MAY address symbology and styling information.
- Future version of this specification MAY include geographic / geodesic geometry types.
- MAY create a GeoPackage Abstract Object Model to support data encodings other than SQL in a future version of this specification.
- MAY add UTFGrid [\(https://github.com/mapbox/utfgrid-spec\) s](https://github.com/mapbox/utfgrid-spec)upport in a future version of this specification.

## **B.10 UML Notation**

The diagrams that appear in this standard are presented using the Unified Modeling Language (UML) [\[B14\]](#page-152-0) static structure diagrams. The UML notations used in this standard for RDBMS tables in a GeoPackage are described in [Figure 3](#page-105-0) below.

<span id="page-105-0"></span>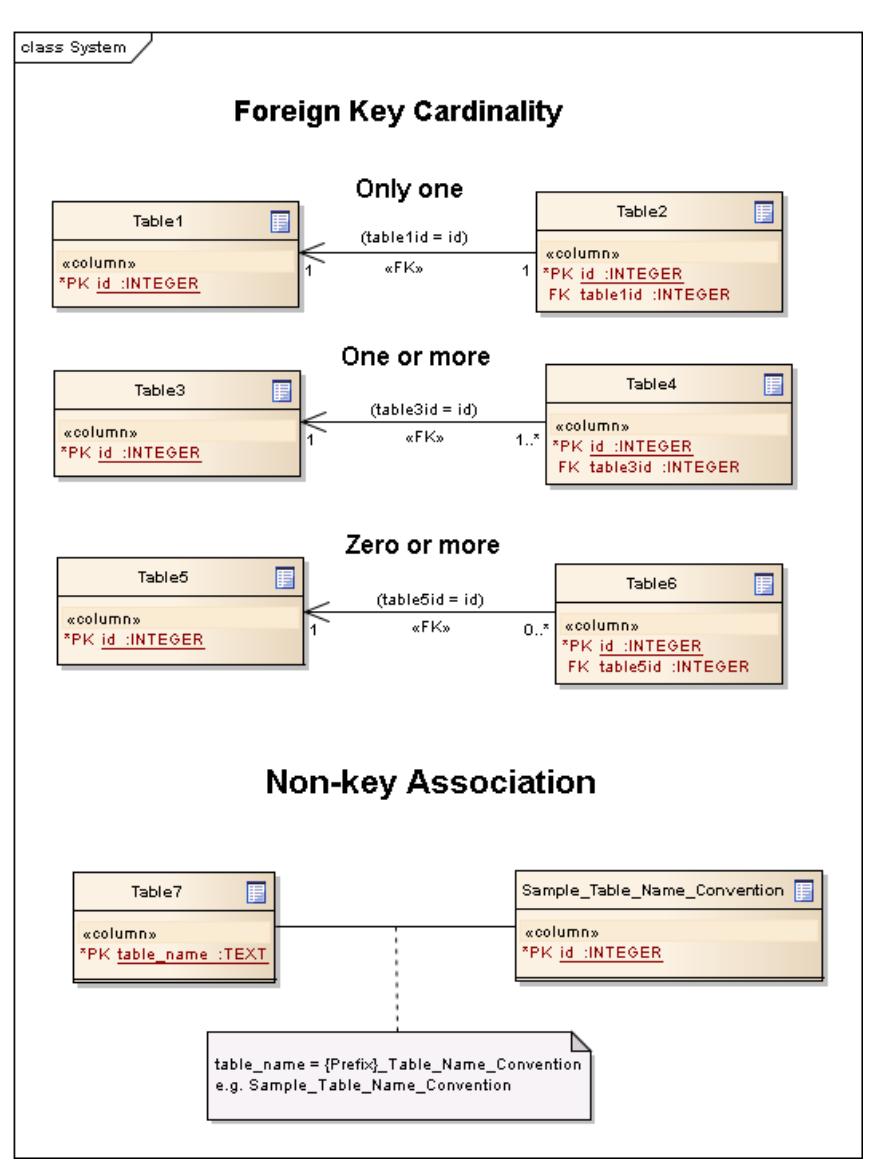

**Figure 3 UML Notation for RDBMS Tables**

In this standard, the following two stereotypes of UML classes are used to represent RDBMS tables:

- a) <<table>> An instantiation of a UML class as an RDMBS table.
- b) <<column>> An instantiation of a UML attribute as an RDBMS table column.

In this standard, the following standard data types are used for RDBMS columns:

a) NULL – The value is a NULL value.

b) INTEGER – A signed integer, stored in 1, 2, 3, 4, 6, or 8 bytes depending on the magnitude of the value.

c) REAL – The value is a floating point value, stored as an 8-byte IEEE floating point number.

d) TEXT – A sequence of characters, stored using the database encoding

(UTF-8, UTF-16BE or UTF-16LE).

- e) BLOB The value is a blob of data, stored exactly as it was input.
- f) NONE The value is a Date / Time Timestamp.

### **B.11 GeoPackage Tables Detailed Diagram**

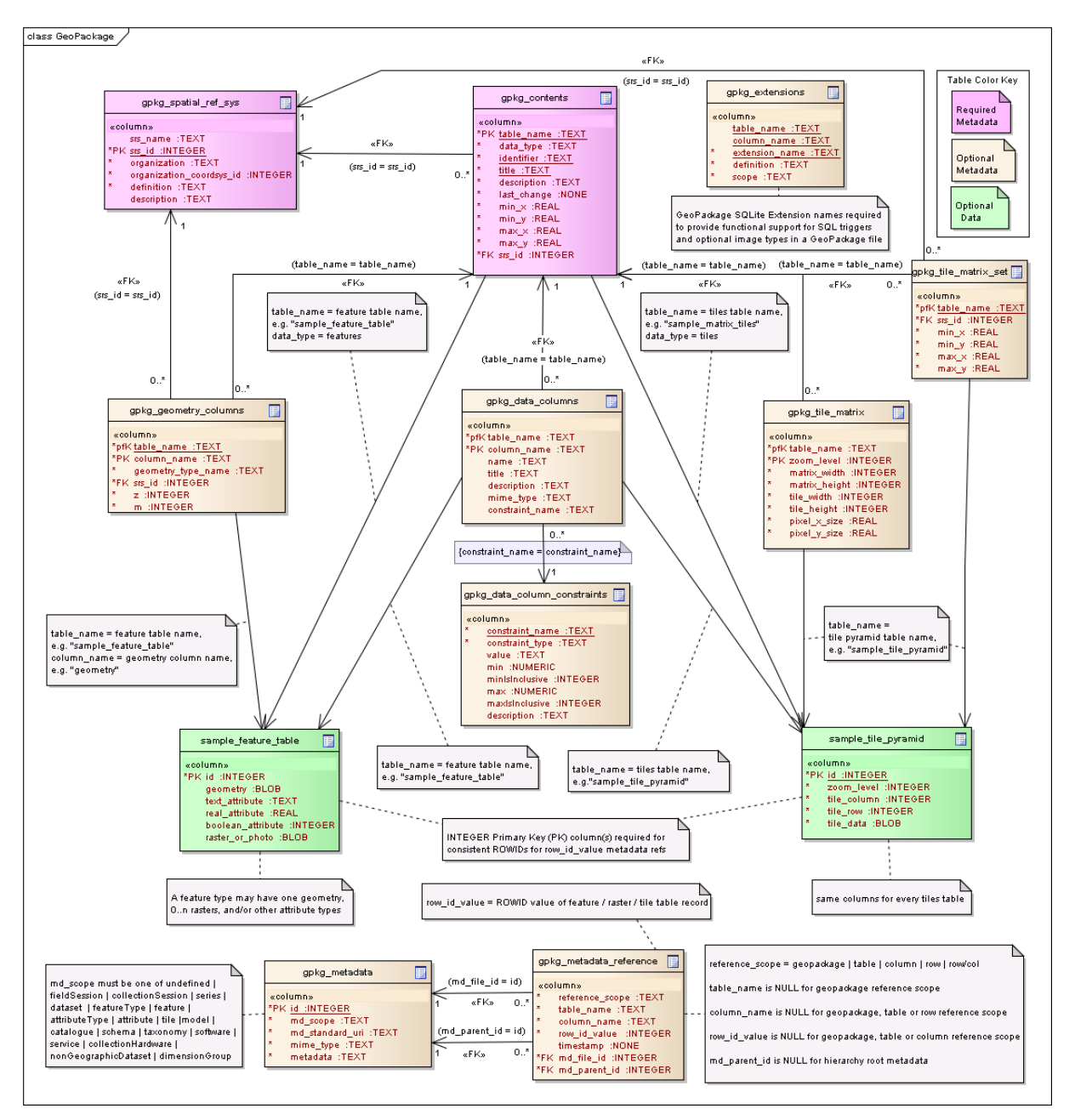

#### **Figure 4 GeoPackage Tables Details**
## **B.12 GeoPackage Minimal Tables for Features Diagram**

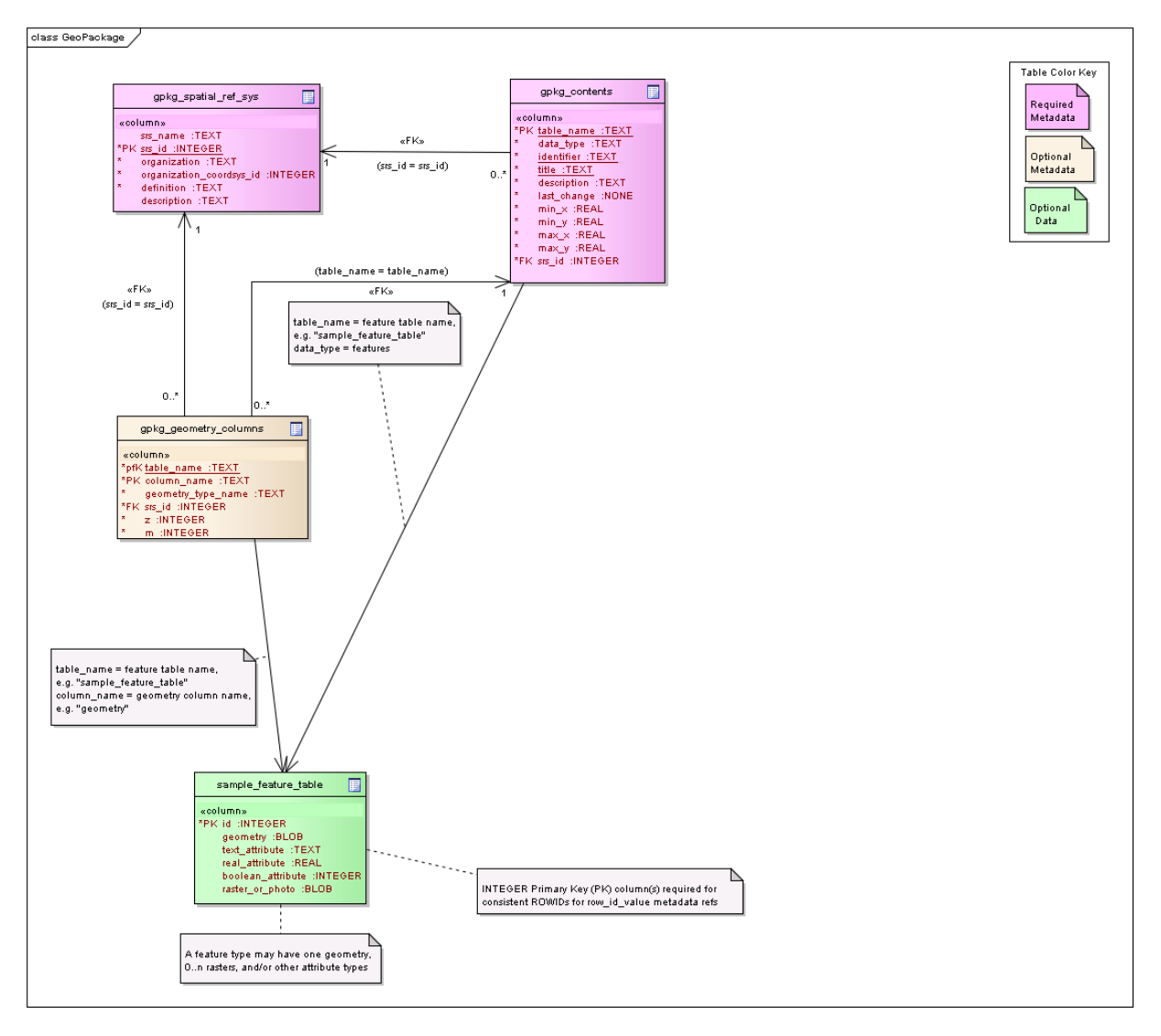

#### **Figure 5 GeoPackage Minimal Tables for Features**

## **B.13 GeoPackage Minimal Tables for Tiles Diagram**

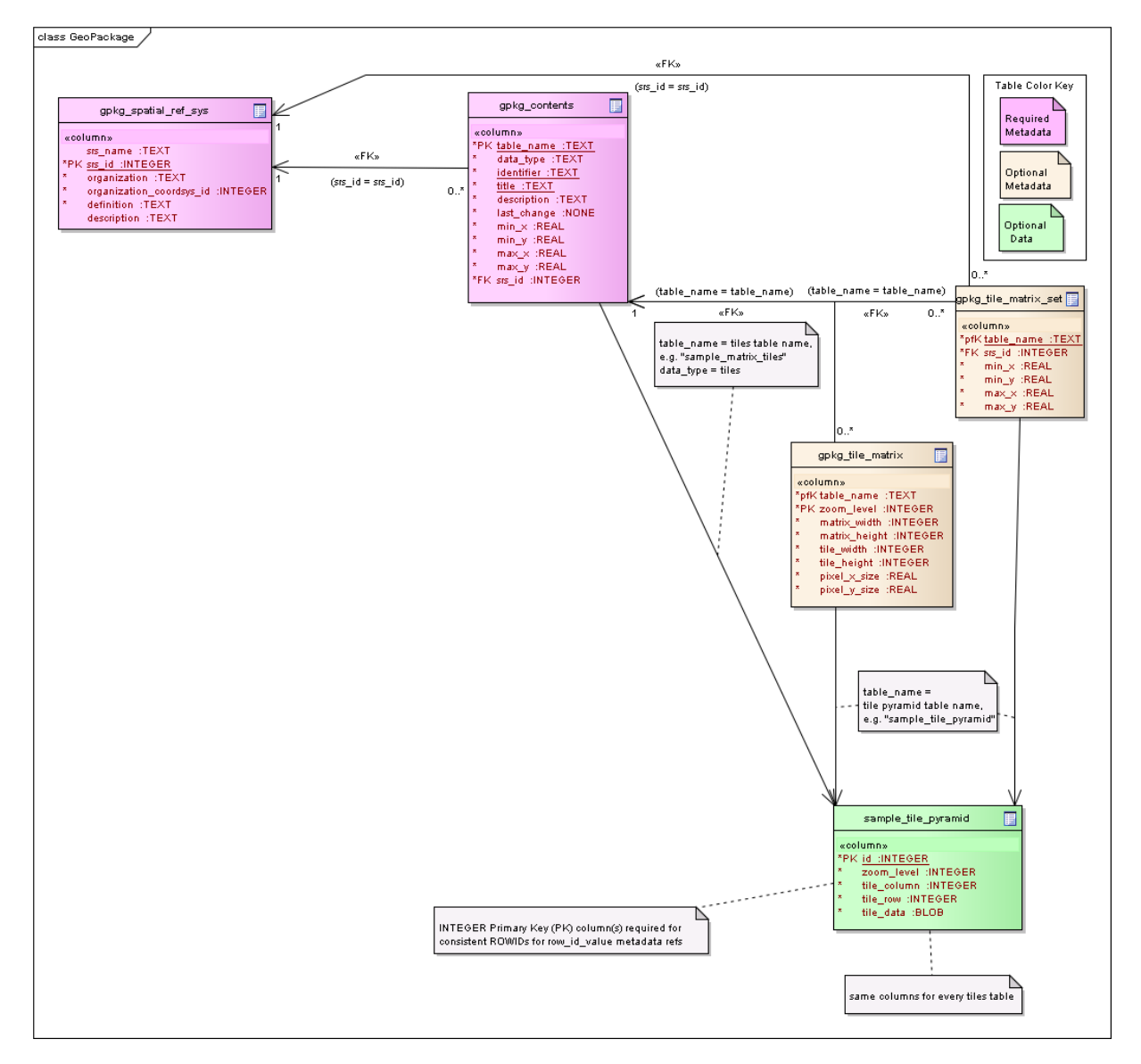

#### **Figure 6 GeoPackage Minimal Tables for Tiles**

# **Annex C Table Definition SQL (Normative)**

**C.1 gpkg\_spatial\_ref\_sys**

**Table 18 gpkg\_spatial\_ref\_sys Table Definition SQL**

```
CREATE TABLE gpkg spatial ref sys (
 srs name TEXT NOT NULL,
 srs id INTEGER NOT NULL PRIMARY KEY,
  organization TEXT NOT NULL,
  organization_coordsys_id INTEGER NOT NULL,
  definition TEXT NOT NULL,
  description TEXT
)
```
## **Table 19 SQL/MM View of gpkg\_spatial\_ref\_sys Definition SQL (Informative)**

```
CREATE VIEW st spatial ref sys AS
SELECT
 srs name,
  srs_id,
  organization,
  organization_coordsys_id,
  definition,
  description
FROM gpkg spatial ref sys;
```
**Table 20 SF/SQL View of gpkg\_spatial\_ref\_sys Definition SQL (Informative)**

```
CREATE VIEW spatial ref sys AS
SELECT
 srs id AS srid,
 organization AS auth name,
 organization coordsys id AS auth srid,
  definition AS srtext
  FROM gpkg spatial ref_sys;
```
# **C.2 gpkg\_contents**

# **Table 21 gpkg\_contents Table Definition SQL**

```
CREATE TABLE gpkg_contents (
  table name TEXT NOT NULL PRIMARY KEY,
   data_type TEXT NOT NULL,
  identifier TEXT UNIQUE,
  description TEXT DEFAULT '',
 last change DATETIME NOT NULL DEFAULT
     (strftime('%Y-%m-%dT%H:%M:%fZ','now')),
  min_x DOUBLE,
  min_y DOUBLE,
  max_x DOUBLE,
```

```
 max_y DOUBLE,
srs id INTEGER,
 CONSTRAINT fk_gc_r_srs_id FOREIGN KEY (srs_id) REFERENCES
   gpkg_spatial_ref_sys(srs_id))
```
**C.3 gpkg\_geometry\_columns**

#### **Table 22 gpkg\_geometry\_columns Table Definition SQL**

```
CREATE TABLE gpkg_geometry_columns (
  table_name TEXT NOT NULL,
  column_name TEXT NOT NULL,
  geometry_type_name TEXT NOT NULL,
 srs id INTEGER NOT NULL,
   z TINYINT NOT NULL,
  m TINYINT NOT NULL,
 CONSTRAINT pk qeom cols PRIMARY KEY (table name, column name),
 CONSTRAINT uk gc table name UNIQUE (table name),
 CONSTRAINT fk gc tn FOREIGN KEY (table name)
                         REFERENCES gpkg_contents(table_name),
  CONSTRAINT fk_gc_srs FOREIGN KEY (srs_id) 
                         REFERENCES gpkg spatial ref sys (srs id))
```
#### **Table 23 SQL/MM View of gpkg\_geometry\_columns Definition SQL (Informative)**

```
CREATE VIEW st_geometry_columns AS 
SELECT
  table name,
   column_name,
  "ST_" || geometry_type_name,
  g.srs_id,
  srs name
FROM gpkg geometry columns as g JOIN gpkg spatial ref sys AS s
WHERE g.srs id = s.srs id;
```
#### **Table 24 SF/SQL VIEW of gpkg\_geometry\_columns Definition SQL (Informative)**

```
CREATE VIEW geometry_columns AS 
SELECT
  table name AS f table name,
  column name AS f geometry column,
  code4name<sup>1</sup> (geometry type name) AS geometry type,
   2 + (CASE z WHEN 1 THEN 1 WHEN 2 THEN 1 ELSE 0 END)
     + (CASE m WHEN 1 THEN 1 WHEN 2 THEN 1 ELSE 0 END) 
    AS coord dimension,
   srs_id AS srid
FROM gpkg geometry columns;
```
 $\overline{a}$ 

<sup>1</sup> Implementer must provide code4name(geometry\_type\_name) SQL function

**C.4 sample\_feature\_table (Informative)**

```
Table 25 sample_feature_table Table Definition SQL (Informative)
```

```
CREATE TABLE sample feature table (
   id INTEGER PRIMARY KEY AUTOINCREMENT,
  geometry GEOMETRY,
  text_attribute TEXT,
  real_attribute REAL,
  boolean_attribute BOOLEAN,
 raster or photo BLOB
)
```
**C.5 gpkg\_tile\_matrix\_set**

**Table 26 gpkg\_tile\_matrix\_set Table Creation SQL**

```
CREATE TABLE gpkg tile matrix set (
 table name TEXT NOT NULL PRIMARY KEY,
 srs id INTEGER NOT NULL,
  min_x DOUBLE NOT NULL,
  min_y DOUBLE NOT NULL,
  max_x DOUBLE NOT NULL,
  max_y DOUBLE NOT NULL, 
 CONSTRAINT fk gtms table name FOREIGN KEY (table name)
   REFERENCES gpkg_contents(table_name),
 CONSTRAINT fk gtms srs FOREIGN KEY (srs_id)
   REFERENCES gpkg spatial ref sys (srs_id)
)
```
**C.6 gpkg\_tile\_matrix**

#### **Table 27 gpkg\_tile\_matrix Table Creation SQL**

```
CREATE TABLE gpkg_tile_matrix (
  table_name TEXT NOT NULL,
  zoom_level INTEGER NOT NULL,
  matrix_width INTEGER NOT NULL,
 matrix height INTEGER NOT NULL,
 tile width INTEGER NOT NULL,
 tile height INTEGER NOT NULL,
 pixel x size DOUBLE NOT NULL,
pixel_y_size DOUBLE NOT NULL,
CONSTRAINT pk ttm PRIMARY KEY (table name, zoom level),
CONSTRAINT fk tmm table name FOREIGN KEY (table name)
  REFERENCES gpkg_contents(table_name))
```
**Table 28 EXAMPLE: gpkg\_tile\_matrix Insert Statement (Informative)**

```
INSERT INTO gpkg_tile_matrix VALUES (
"sample tile pyramid",
0<sub>r</sub>
```
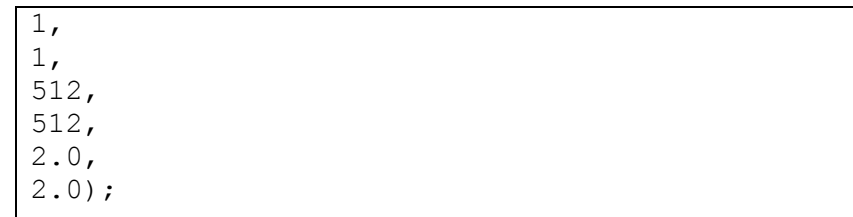

**C.7 sample\_tile\_pyramid (Informative)**

#### **Table 29 EXAMPLE: tiles table Create Table SQL (Informative)**

```
CREATE TABLE sample_tile_pyramid (
   id INTEGER PRIMARY KEY AUTOINCREMENT,
   zoom_level INTEGER NOT NULL,
  tile column INTEGER NOT NULL,
  tile row INTEGER NOT NULL,
  tile data BLOB NOT NULL+,
UNIQUE (zoom level, tile column, tile row))
```
#### **Table 30 EXAMPLE: tiles table Insert Statement (Informative)**

```
INSERT INTO sample_tile_pyramid VALUES (
1,
1,
1,
1,
"BLOB VALUE")
```
**C.8 gpkg\_data\_columns**

#### **Table 31 gpkg\_data\_columns Table Definition SQL**

```
CREATE TABLE gpkg_data_columns (
 table name TEXT NOT NULL,
  column_name TEXT NOT NULL,
  name TEXT,
  title TEXT,
  description TEXT,
  mime_type TEXT,
  constraint_name TEXT,
  CONSTRAINT pk_gdc PRIMARY KEY (table_name, column_name),
   CONSTRAINT fk_gdc_tn FOREIGN KEY (table_name)
           REFERENCES gpkg_contents(table_name))
```
**C.9 gpkg\_data\_column\_constraints**

```
Table 32 gpkg_data_column_constraints Table Definition SQL
```

```
CREATE TABLE gpkg data column constraints (
  constraint name TEXT NOT NULL,
   constraint_type TEXT NOT NULL, // 'range' | 'enum' | 'glob'
  value TEXT,
  min NUMERIC,
 minIsInclusive BOOLEAN, /* 0 = false, 1 = true */ max NUMERIC,
 maxIsInclusive BOOLEAN, /* 0 = false, 1 = true */ Description TEXT,
   CONSTRAINT gdcc_ntv UNIQUE 
     (constraint_name, constraint_type, value)
)
```
#### **C.10 gpkg\_metadata**

#### **Table 33 gpkg\_metadata Table Definition SQL**

```
CREATE TABLE gpkg_metadata (
  id INTEGER CONSTRAINT m pk PRIMARY KEY ASC NOT NULL UNIQUE,
  md_scope TEXT NOT NULL DEFAULT 'dataset', 
 md_standard_uri TEXT NOT NULL,
 mime type TEXT NOT NULL DEFAULT 'text/xml',
  metadata TEXT NOT NULL
)
```
#### **C.11 gpkg\_metadata\_reference**

#### **Table 34 gpkg\_metadata\_reference Table Definition SQL**

```
CREATE TABLE gpkg_metadata_reference (
   reference_scope TEXT NOT NULL, 
  table_name TEXT,
  column_name TEXT,
   row_id_value INTEGER,
  timestamp DATETIME NOT NULL DEFAULT (strftime('%Y-%m-
%dT%H:%M:%fZ','now')),
  md_file_id INTEGER NOT NULL,
  md_parent_id INTEGER,
  CONSTRAINT crmr_mfi_fk FOREIGN KEY (md_file_id) 
    REFERENCES gpkg metadata(id),
  CONSTRAINT crmr_mpi_fk FOREIGN KEY (md_parent_id) 
    REFERENCES gpkg metadata(id)
)
```
#### **Table 35 EXAMPLE: gpkg\_metadata\_reference SQL insert statement (Informative)**

```
INSERT INTO gpkg_metadata_reference VALUES (
'table',
```

```
'sample_rasters',
NULL, 
NULL, 
'2012-08-17T14:49:32.932Z', 
98, 
99)
```
# **C.12 gpkg\_extensions**

### **Table 36 gpkg\_extensions Table Definition SQL**

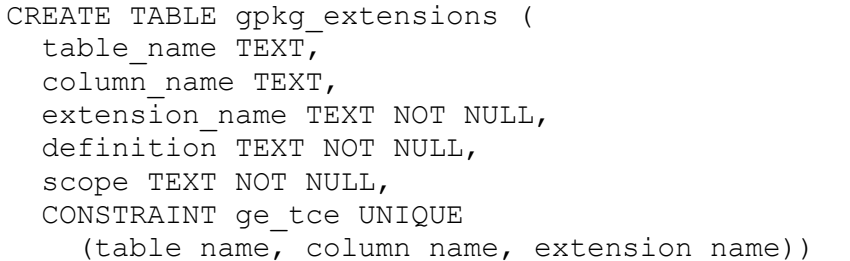

# **Annex D Trigger Definition SQL (Informative) D.1 gpkg\_tile\_matrix**

**Table 37 gpkg\_tile\_matrix Trigger Definition SQL**

```
CREATE TRIGGER 'gpkg tile matrix zoom level insert'
BEFORE INSERT ON 'gpkg tile matrix'
FOR EACH ROW BEGIN
SELECT RAISE(ABORT, 'insert on table ''gpkg_tile_matrix'' violates 
constraint: zoom level cannot be less than \overline{0'})
WHERE (NEW.zoom level ( 0);
END
CREATE TRIGGER 'gpkg tile matrix zoom level update'
BEFORE UPDATE of zoom level ON 'gpkg tile matrix'
FOR EACH ROW BEGIN
SELECT RAISE(ABORT, 'update on table ''gpkg_tile_matrix'' violates 
constraint: zoom_level cannot be less than 0')
WHERE (NEW.zoom level ( 0);
END
CREATE TRIGGER 'gpkg tile matrix matrix width insert'
BEFORE INSERT ON 'gpkg tile matrix'
FOR EACH ROW BEGIN
SELECT RAISE(ABORT, 'insert on table ''gpkg_tile_matrix'' violates 
constraint: matrix width cannot be less than 1')
WHERE (NEW.matrix width < 1);
END
CREATE TRIGGER 'gpkg tile matrix matrix width update'
BEFORE UPDATE OF matrix width ON 'gpkg tile matrix'
FOR EACH ROW BEGIN
SELECT RAISE(ABORT, 'update on table ''gpkg_tile_matrix'' violates 
constraint: matrix width cannot be less than 1')
WHERE (NEW.matrix width < 1);
END
CREATE TRIGGER 'gpkg tile matrix matrix height insert'
BEFORE INSERT ON 'gpkg_tile_matrix'
FOR EACH ROW BEGIN
SELECT RAISE(ABORT, 'insert on table ''gpkg_tile_matrix'' violates 
constraint: matrix height cannot be less than 1')
WHERE (NEW.matrix height < 1);
END
CREATE TRIGGER 'gpkg tile matrix matrix height update'
BEFORE UPDATE OF matrix height ON 'gpkg tile matrix'
FOR EACH ROW BEGIN
SELECT RAISE(ABORT, 'update on table ''gpkg_tile_matrix'' violates 
constraint: matrix height cannot be less than 1')
```

```
WHERE (NEW.matrix height < 1);
END
CREATE TRIGGER 'gpkg tile matrix pixel x size insert'
BEFORE INSERT ON 'qpkq tile matrix'
FOR EACH ROW BEGIN
SELECT RAISE(ABORT, 'insert on table ''gpkg_tile_matrix'' violates 
constraint: pixel x size must be greater than 0')
WHERE NOT (NEW.pixel x size > 0);
END
CREATE TRIGGER 'qpkq tile matrix pixel x size update'
BEFORE UPDATE OF pixel x size ON 'gpkg tile matrix'
FOR EACH ROW BEGIN
SELECT RAISE(ABORT, 'update on table ''gpkg_tile_matrix'' violates 
constraint: pixel x size must be greater than 0')WHERE NOT (NEW.pixel x size > 0);
END
CREATE TRIGGER 'gpkg tile matrix pixel y size insert'
BEFORE INSERT ON 'gpkg_tile_matrix'
FOR EACH ROW BEGIN
SELECT RAISE(ABORT, 'insert on table ''gpkg_tile_matrix'' violates 
constraint: pixel y size must be greater than 0')
WHERE NOT (NEW.pixel y size > 0);
END
CREATE TRIGGER 'gpkg tile matrix pixel y size update'
BEFORE UPDATE OF pixel y size ON 'gpkg tile matrix'
FOR EACH ROW BEGIN
SELECT RAISE(ABORT, 'update on table ''gpkg_tile_matrix'' violates 
constraint: pixel y size must be greater than 0')
WHERE NOT (NEW.pixel y size > 0);
END
```
#### **D.2 metadata**

**Table 38 metadata Trigger Definition SQL**

```
CREATE TRIGGER 'gpkg_metadata_md_scope_insert' 
BEFORE INSERT ON 'gpkg_metadata'
FOR EACH ROW BEGIN
SELECT RAISE(ABORT, 'insert on table gpkg_metadata violates 
constraint: md_scope must be one of undefined | fieldSession | 
collectionSession | series | dataset | featureType | feature | 
attributeType | attribute | tile | model | catalogue | schema | 
taxonomy software | service | collectionHardware | 
nonGeographicDataset | dimensionGroup')
WHERE NOT(NEW.md_scope IN 
('undefined','fieldSession','collectionSession','series','dataset',
'featureType','feature','attributeType','attribute','tile','model',
'catalogue','schema','taxonomy','software','service',
```

```
'collectionHardware','nonGeographicDataset','dimensionGroup'));
END 
CREATE TRIGGER 'gpkg metadata md scope update'
BEFORE UPDATE OF 'md_scope' ON 'gpkg_metadata'
FOR EACH ROW BEGIN
SELECT RAISE(ABORT, 'update on table gpkg_metadata violates 
constraint: md_scope must be one of undefined | fieldSession | 
collectionSession | series | dataset | featureType | feature | 
attributeType | attribute | tile | model | catalogue | schema | 
taxonomy | software | service | collectionHardware | 
nonGeographicDataset | dimensionGroup')
WHERE NOT(NEW.md_scope IN 
('undefined','fieldSession','collectionSession','series','dataset',
'featureType','feature','attributeType','attribute','tile','model',
'catalog','schema','taxonomy','software','service',
'collectionHardware','nonGeographicDataset','dimensionGroup'));
END
```
#### **D.3 metadata\_reference**

```
Table 39 gpkg_metadata_reference Trigger Definition SQL
```

```
CREATE TRIGGER 'gpkg_metadata_reference_reference_scope_insert' 
BEFORE INSERT ON 'gpkg metadata reference'
FOR EACH ROW BEGIN
SELECT RAISE(ABORT, 'insert on table gpkg metadata reference
violates constraint: reference_scope must be one of "geopackage", 
table", "column", "row", "row/col"')
WHERE NOT NEW.reference scope IN
('geopackage','table','column','row','row/col');
END
CREATE TRIGGER 'gpkg metadata reference reference scope update'
BEFORE UPDATE OF 'reference scope' ON 'gpkg metadata reference'
FOR EACH ROW BEGIN
SELECT RAISE(ABORT, 'update on table gpkg metadata reference
violates constraint: referrence_scope must be one of "geopackage", 
"table", "column", "row", "row/col"')
WHERE NOT NEW.reference scope IN
('geopackage','table','column','row','row/col');
END
CREATE TRIGGER 'gpkg_metadata_reference_column_name_insert'
BEFORE INSERT ON 'gpkg metadata reference'
FOR EACH ROW BEGIN
SELECT RAISE(ABORT, 'insert on table gpkg metadata reference
violates constraint: column name must be NULL when reference_scope 
is "geopackage", "table" or "row"')
WHERE (NEW.reference_scope IN ('geopackage','table','row')
AND NEW.column name IS NOT NULL);
SELECT RAISE(ABORT, 'insert on table gpkg_metadata_reference
```

```
violates constraint: column name must be defined for the specified 
table when reference_scope is "column" or "row/col"')
WHERE (NEW.reference scope IN ('column','row/col')
AND NOT NEW.table name IN (
SELECT name FROM SQLITE MASTER WHERE type = 'table'
AND name = NEW.table name
AND sql LIKE ('%' || NEW.column name || '%')));
END
CREATE TRIGGER 'gpkg_metadata_reference_column_name_update'
BEFORE UPDATE OF column name ON 'gpkg metadata reference'
FOR EACH ROW BEGIN
SELECT RAISE(ABORT, 'update on table gpkg_metadata_reference 
violates constraint: column name must be NULL when reference_scope 
is "geopackage", "table" or "row"')
WHERE (NEW.reference_scope IN ('geopackage','table','row')
AND NEW.column nameIS NOT NULL);
SELECT RAISE(ABORT, 'update on table gpkg_metadata_reference 
violates constraint: column name must be defined for the specified 
table when reference_scope is "column" or "row/col"')
WHERE (NEW.reference scope IN ('column', 'row/col')
AND NOT NEW.table name IN (
SELECT name FROM SQLITE MASTER WHERE type = 'table'
AND name = NEW.table name
AND sql LIKE ('%' || NEW.column name || '%')));
END
CREATE TRIGGER 'gpkg_metadata_reference_row_id_value_insert' 
BEFORE INSERT ON 'gpkg metadata reference'
FOR EACH ROW BEGIN
SELECT RAISE(ABORT, 'insert on table gpkg_metadata_reference 
violates constraint: row_id_value must be NULL when reference_scope 
is "geopackage", "table" or "column"')
WHERE NEW.reference scope IN ('geopackage','table','column')
AND NEW.row id value IS NOT NULL;
SELECT RAISE(ABORT, 'insert on table gpkg_metadata_reference 
violates constraint: row_id_value must exist in specified table when 
reference scope is "row" or "row/col"')
WHERE NEW.reference scope IN ('row','row/col')
  AND NOT EXISTS (SELECT rowid
  FROM (SELECT NEW.table name AS table name) WHERE rowid =
NEW.row id value);
END 
CREATE TRIGGER 'gpkg metadata reference row id value update'
BEFORE UPDATE OF 'row_id_value' ON 'gpkg_metadata_reference'
FOR EACH ROW BEGIN
SELECT RAISE(ABORT, 'update on table gpkg metadata reference
violates constraint: row_id_value must be NULL when reference_scope 
is "geopackage", "table" or "column"')
WHERE NEW.reference scope IN ('geopackage', 'table', 'column')
```

```
AND NEW.row id value IS NOT NULL;
SELECT RAISE(ABORT, 'update on table gpkg metadata reference
violates constraint: row_id_value must exist in specified table when 
reference scope is "row" or "row/col"')
WHERE NEW.reference scope IN ('row','row/col')
   AND NOT EXISTS (SELECT rowid
   FROM (SELECT NEW.table name AS table name) WHERE rowid =
NEW.row id value);
END
CREATE TRIGGER 'gpkg_metadata_reference_timestamp_insert'
BEFORE INSERT ON 'qpkq metadata reference'
FOR EACH ROW BEGIN
SELECT RAISE(ABORT, 'insert on table gpkg_metadata_reference 
violates constraint: timestamp must be a valid time in ISO 8601 
"yyyy-mm-ddThh-:mm-:ss.cccZ" form')
WHERE NOT (NEW.timestamp GLOB 
'[1-2][0-9][0-9][0-9]-[0-1][0-9]-[10-3][0-9]T[0-2][0-9]:[0-5][0-
9]:[0-5][0-9].[0-9][0-9][0-9]Z'
AND strftime('%s', NEW.timestamp) NOT NULL);
END
CREATE TRIGGER 'gpkg_metadata_reference_timestamp_update'
BEFORE UPDATE OF 'timestamp' ON 'gpkg_metadata_reference'
FOR EACH ROW BEGIN
SELECT RAISE(ABORT, 'update on table gpkg_metadata_reference 
violates constraint: timestamp must be a valid time in ISO 8601 
"yyyy-mm-ddThh-:mm-:ss.cccZ" form')
WHERE NOT (NEW.timestamp GLOB 
'[1-2][0-9][0-9][0-9]-[0-1][0-9]-[10-3][0-9]T[0-2][0-9]:[0-5][0-
9]:[0-5][0-9].[0-9][0-9][0-9]Z'
AND strftime('%s',NEW.timestamp) NOT NULL);
END
```
**D.4 sample\_feature\_table**

**Table 40 EXAMPLE: features table Trigger Definition SQL**

```
CREATE TRIGGER "sample feature table real insert"
BEFORE INSERT ON "sample feature table"
FOR EACH ROW BEGIN
SELECT RAISE(ABORT, 'insert on table ''sample_feature_table''
violates constraint: real_attribute must be greater than 0')
WHERE NOT (NEW.real attribute > 0);
END
CREATE TRIGGER "sample feature table real update"
BEFORE UPDATE OF "real_attribute" ON "sample feature table"
FOR EACH ROW BEGIN
SELECT RAISE (ABORT, 'update of ''real_attribute'' on table 
''sample feature table'' violates constraint: real attribute value
must be > 0')
```

```
WHERE NOT (NEW.real attribute > 0);
END
```
where  $\langle t \rangle$  and  $\langle c \rangle$  are replaced with the names of the feature table and geometry column being inserted or updated.

#### **D.5 sample\_tile\_pyramid**

```
Table 41 EXAMPLE: tiles table Trigger Definition SQL
```

```
CREATE TRIGGER "sample tile pyramid zoom insert"
BEFORE INSERT ON "sample tile pyramid"
FOR EACH ROW BEGIN
SELECT RAISE(ABORT, 'insert on table ''sample_tile_pyramid'' 
violates constraint: zoom_level not specified for table in 
gpkg_tile_matrix')
WHERE NOT (NEW.zoom level IN (SELECT zoom level FROM
qpkq tile matrix WHERE table name = 'sample tile pyramid')) ;
END
CREATE TRIGGER "sample_tile_pyramid_zoom_update"
BEFORE UPDATE OF zoom level ON "sample tile pyramid"
FOR EACH ROW BEGIN
SELECT RAISE(ABORT, 'update on table ''sample_tile_pyramid''
violates constraint: zoom_level not specified for table in 
gpkg_tile_matrix')
WHERE NOT (NEW.zoom level IN (SELECT zoom level FROM
gpkg tile matrix WHERE table name = 'sample tile pyramid')) ;
END
CREATE TRIGGER "sample tile pyramid tile column insert"
BEFORE INSERT ON "sample tile pyramid"
FOR EACH ROW BEGIN
SELECT RAISE(ABORT, 'insert on table ''sample_tile_pyramid'' 
violates constraint: tile column cannot be \langle 0' \rangleWHERE (NEW.tile column < 0) ;
SELECT RAISE(ABORT, 'insert on table ''sample_tile_pyramid'' 
violates constraint: tile column must by \lt matrix width specified
for table and zoom level in gpkg_tile_matrix')
WHERE NOT (NEW.tile column < (SELECT matrix width FROM
gpkg tile matrix WHERE table name = 'sample tile_pyramid' AND
zoom level = NEW.zoom level);
END
CREATE TRIGGER "sample tile pyramid tile column update"
BEFORE UPDATE OF tile column ON "sample tile_pyramid"
FOR EACH ROW BEGIN
SELECT RAISE(ABORT, 'update on table ''sample_tile_pyramid'' 
violates constraint: tile column cannot be \leq 0')
WHERE (NEW.tile column < 0) ;
```

```
SELECT RAISE(ABORT, 'update on table ''sample_tile_pyramid'' 
violates constraint: tile column must by \lt matrix width specified
for table and zoom level in gpkg tile matrix')
WHERE NOT (NEW.tile column < (SELECT matrix width FROM
gpkg_tile_matrix WHERE table_name = 'sample_tile_pyramid' AND 
zoom\overline{\text{level}} = NEW.zoom level));
END
CREATE TRIGGER "sample tile pyramid tile row insert"
BEFORE INSERT ON "sample tile pyramid"
FOR EACH ROW BEGIN
SELECT RAISE(ABORT, 'insert on table ''sample_tile_pyramid'' 
violates constraint: tile row cannot be < 0')
WHERE (NEW.tile row < 0) ;
SELECT RAISE(ABORT, 'insert on table ''sample_tile_pyramid'' 
violates constraint: tile_row must by < matrix_height specified for 
table and zoom level in gpkg tile matrix')
WHERE NOT (NEW.tile row < (SELECT matrix height FROM
gpkg tile matrix WHERE table name = 'sample tile pyramid' AND
zoom level = NEW.zoom level);
END
CREATE TRIGGER "sample tile pyramid tile row update"
BEFORE UPDATE OF tile row ON "sample tile pyramid"
FOR EACH ROW BEGIN
SELECT RAISE(ABORT, 'update on table ''sample_tile_pyramid'' 
violates constraint: tile row cannot be \langle 0' \rangleWHERE (NEW.tile row < 0) ;
SELECT RAISE(ABORT, 'update on table ''sample_tile_pyramid'' 
violates constraint: tile_row must by < matrix_height specified for 
table and zoom level in gpkg tile matrix')
WHERE NOT (NEW.tile row < (SELECT matrix height FROM
gpkg tile matrix WHERE table name = 'sample tile pyramid' AND
zoom level = NEW.zoom level();
END
```
# <span id="page-123-0"></span>**Annex E Geometry Types (Normative)**

#### **Table 42 Geometry Type Codes (Core)**

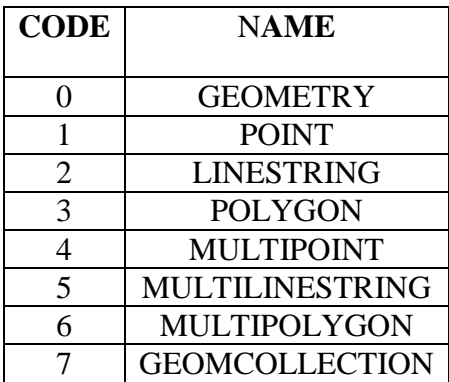

**Table 43 Geometry Type Codes (Extension)**

<span id="page-123-1"></span>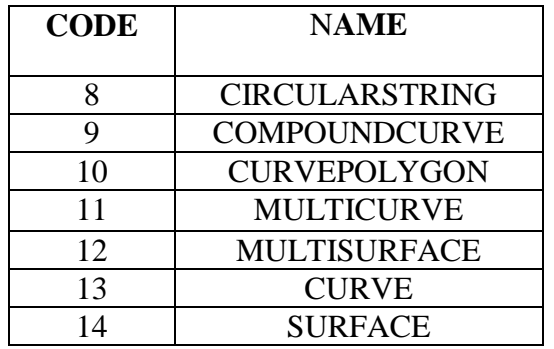

GEOMETRY subtypes are POINT, CURVE, SURFACE and GEOMCOLLECTION.

CURVE subtypes are LINESTRING, CIRCULARSTRING and COMPOUNDCURVE.

SURFACE subtype is CURVEPOLYGON.

CURVEPOLYGON subtype is POLYGON.

GEOMCOLLECTION subtypes are MULTIPOINT, MULTICURVE and MULTISURFACE.

MULTICURVE subtype is MULTILINESTRING.

MULTISURFACE subtype is MULTIPOLYGON

# **Annex F Tiles Zoom Times Two Example (Informative)**

| table_na<br>me | zoom_lev<br>el | matrix_wid<br>th | matrix_hei<br>ght | tile_wid<br>th | tile wid<br>th | pixel_x_si<br>ze | pixel_y_si<br>ze |
|----------------|----------------|------------------|-------------------|----------------|----------------|------------------|------------------|
| "MyTiles"      | $\Omega$       | 8                | 8                 | 512            | 512            | 69237.2          | 68412.1          |
| "MyTiles"      | $\mathbf{1}$   | 16               | 16                | 512            | 512            | 34618.6          | 34206.0          |
| "MyTiles"      | $\overline{2}$ | 32               | 32                | 512            | 512            | 17309.3          | 17103.0          |
| "MyTiles"      | 3              | 64               | 64                | 512            | 512            | 8654.64          | 8654.64          |
| "MyTiles"      | $\overline{4}$ | 128              | 128               | 512            | 512            | 4327.32          | 4275.75          |
| "MyTiles"      | 5              | 256              | 256               | 512            | 512            | 2163.66          | 2137.87          |
| "MyTiles"      | 6              | 512              | 512               | 512            | 512            | 1081.83          | 1068.93          |
| "MyTiles"      | 7              | 1024             | 1024              | 512            | 512            | 540.915          | 534.469          |
| "MyTiles"      | 8              | 2048             | 2048              | 512            | 512            | 270.457          | 267.234          |

**Table 44 Zoom Times Two Example**

# **Annex G Hierarchical Metadata Example (Informative)**

The first example use case is from ISO19115 H.2.

Suppose we have this metadata:

```
CREATE TABLE gpkg_metadata (
  id INTEGER NOT NULL PRIMARY KEY,
 md_scope TEXT NOT NULL DEFAULT 'undefined',
 md_standard_uri TEXT NOT NULL,
 metadata TEXT NOT NULL
\lambda
```
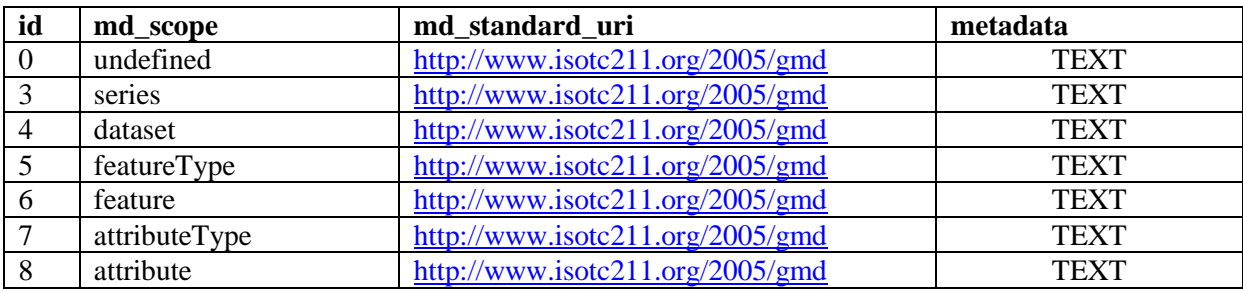

and this reference table definition:

```
CREATE TABLE gpkg_metadata_reference (
   reference_scope TEXT NOT NULL, 
  table_name TEXT,
  column_name TEXT,
  row_id_value INTEGER,
  timestamp TEXT NOT NULL DEFAULT (strftime('%Y-%m-
%dT%H:%M:%fZ','now')),
  md_file_id INTEGER NOT NULL,
  md_parent_id INTEGER,
  CONSTRAINT crmr_mfi_fk FOREIGN KEY (md_file_id) REFERENCES 
gpkg_metadata(id),
   CONSTRAINT crmr_mpi_fk FOREIGN KEY (md_parent_id) REFERENCES 
gpkg_metadata(id)
)
```
H.2 1) Consider a geographic data provider generating vector mapping data for three Administrative areas(A, B and C). .. The metadata could be carried exclusively at Dataset Series level.

Then we need a record for each layer table for the three admin areas, like this:

```
INSERT INTO gpkg_metadata_reference VALUES (
'table', /* reference type */
'roads', /* table name */
```

```
'undefined', /* column name */
-1, /* row id value */(datetime('now')),
3, /* md file id */0 /* md parent id */)
```
H.2 2) After some time alternate vector mapping of Administrative area A becomes available. The metadata would then be extended for Administrative area A, to describe the new quality date values. These values would supersede those given for the Dataset series, but only for Administrative area A. The metadata for B and C would remain unchanged. This new metadata would be recorded at Dataset level.

Then we need a record for each layer table in "A" like this:

```
INSERT INTO gpkg_metadata_reference VALUES (
'table', /* reference type */
'roads', /* table name */
'undefined', /* column name */
-1, /* row id value */(datetime('now')),
4, /* md file id */3 /* md parent id */
)
```
H.2 3) Eventually further data becomes available for Administrative area A, with a complete re-survey of the road network. Again this implies new metadata for the affected feature types. This metadata would be carried at Feature type level for Administrative area A. All other metadata relating to other feature types remains unaffected. Only the metadata for roads in Administrative area A is modified. This road metadata is recorded at Feature type level.

Then we need a record for each layer table for the roads network, like this:

```
INSERT INTO gpkg_metadata_reference VALUES (
'table', /* reference type */
'roads', /* table name */
'undefined', /* column name */
-1, /* row id value */(datetime('now')),
5, /* md file id */4 /* md parent id */
)
```
H.2 4) An anomaly in the road survey is identified, in that all Overhead clearances for the Administrative area A have been surveyed to the nearest metre. These are re-surveyed to the nearest decimetre. This re-survey implies new metadata for the affected attribute type 'Overhead Clearance'. All other metadata for Administrative area A remains unaffected. This 'Overhead Clearance' metadata is recorded at Attribute Type level.

Then we need a record for each layer table in the roads network with attribute type 'Overhead Clearance', like this;

```
INSERT INTO gpkg_metadata_reference VALUES (
'column', /* reference type */
'roads', /* table name */
'overhead clearance', /* column name */-1, /* row id value */(datetime('now')),
7, /* md file id */4 /* md parent id */
)
```
H.2 5) A new bridge is constructed in Administrative area A. This new data is reflected in the geographic data for Administrative area A, and new metadata is required to record this new feature. All other metadata for Administrative area A remains unaffected. This new feature metadata is recorded at Feature instance level.

Then we need a record for the bridge layer table row for the new bridge, like this:

```
INSERT INTO gpkg_metadata_reference VALUES (
'row', /* reference type */
'bridge', /* table name */'undefined', /* column name */
987, /* row id value \overline{\star}/(datetime('now')),
6, /* md file id */4 /* md parent id */
)
```
H.2 6) The overhead clearance attribute of the new bridge was wrongly recorded, and is modified. Again this new attribute requires new metadata to describe the modification. All other metadata for Administrative area A remains unaffected. This new attribute metadata is recorded at Attribute instance level.

Then we need a record for the clearance attribute value, like this:

```
INSERT INTO gpkg_metadata_reference VALUES (
'row/col', /* reference type */
'bridge', /* table name */'overhead clearance', /* column name */
987, /* row id value */(datatime('now')),
8, /* md file id */4 /* md parent id */
)
```
The second example use case is for a field data collection session. This use case demonstrates a mechanism to indicate which data in a GeoPackage that was originally loaded with data

from one or more services has been collected or updated since the initial load, and therefore MAY need to be uploaded to update the original services (e.g. WFS, WCS, WMTS).

Suppose a user with a mobile handheld device goes out in the field and collects observations of a new "Point of Interest" (POI) feature type, and associated metadata about the field session, the new feature type, some POI instances and some of their attributes (e.g. spatial accuracy, attribute accuracy) that results in the following additional metadata:

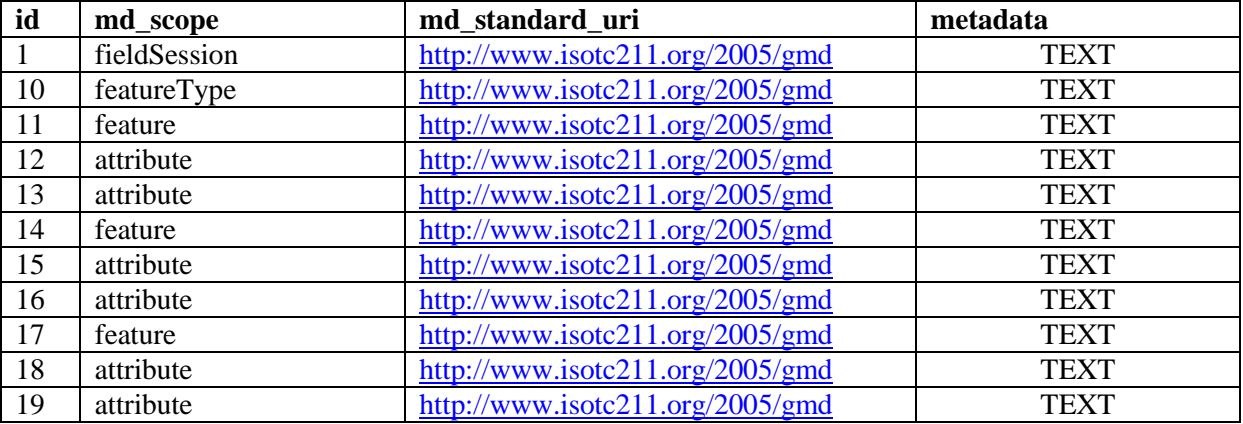

(This example assumes that the field session data is still considered "raw" and won't be considered a data set or part of a data series until it has been verified and cleaned, but if that is wrong then additional series and data set metadata could be added.)

Then we need a gpkg\_metadata\_reference record for the field session for the new POI table, whose md\_parent\_id is undefined:

```
INSERT INTO gpkg_metadata_reference VALUES (
'table', /* reference type */
'poi', /* table name */
'undefined', /* column name */
-1, /* row id value */
(strftime('%Y-%m-%dT%H:%M:%fZ','now')),
1, /* md file id */0 \t / * md parent id */\lambda
```
Then we need a gpkg metadata reference record for the feature type for the new POI table, whose md\_parent\_id is that of the field session:

```
INSERT INTO gpkg_metadata_reference VALUES (
'table', /* reference type */
'poi', /* table name */
'undefined', /* column name */
-1, /* row id value *\overline{7}(strftime('%Y-%m-%dT%H:%M:%fZ','now')),
10, /* md file id */1 /* md parent id */
\left( \right)
```
Then we need gpkg\_metadata\_reference records for the poi feature instance rows, whose md parent id is that of the field session:

```
INSERT INTO gpkg_metadata_reference VALUES (
'row', /* reference type */
'poi', /* table name */'undefined', /* column name */
1, /* row id value */(strftime('%Y-%m-%dT%H:%M:%fZ','now')),
11, /* md file id */1 /* md parent id */
\lambdaINSERT INTO gpkg_metadata_reference VALUES (
'row', /* reference type */
'poi', /* table name */
'undefined', /* column name */
2, /* row id value */14, /* md file id */1 /* md parent id */\lambdaINSERT INTO gpkg_metadata_reference VALUES (
'row', /* reference type */
'poi', /* table name */
'undefined', /* column_name */
3, /* row id value */(strftime('%Y-%m-%dT%H:%M:%fZ','now')),
17, /* md file id */1 /* md parent id */
\left( \right)
```
And finally we need gpkg\_metadata\_reference records for the poi attribute instance metadata, whose md\_parent\_id is that of the field session:

```
INSERT INTO gpkg_metadata_reference VALUES (
'row/col', /* reference type */
'poi', /* table name */
'point', /* column name */
1, /* row id value */(\text{strftime}(\sqrt{8Y}-\text{km}-\text{dT}+\text{m:km:km:km:km),
12, /* md file id */1 /* md parent id */
\lambdaINSERT INTO gpkg_metadata_reference VALUES (
'row/col', /* reference type */
'poi', /* table name */
'point', /* column name */
2, /* row id value */(\text{strtime}(\text{``%}\overline{Y}-\text{``}m-\text{``}dT\text{``}H:\text{``}M:\text{``}fZ',\text{''}now'))15, /* \text{md\_file\_id} */1 /* md parent id */
```

```
)
INSERT INTO gpkg_metadata_reference VALUES (
'row/col', /* reference type */
'poi', /* table name */
'point', /* column name */
3, /* row id value */(strftime('%Y-%m-%dT%H:%M:%fZ','now')),
18, /* md file id */1 /* md parent id */
)
INSERT INTO gpkg_metadata_reference VALUES (
'row/col', /* reference type */
'poi', /* table name */
'category', /* column name */
1, /* row id value */(strftime('%Y-%m-%dT%H:%M:%fZ','now')),
13, /* md file id */1 /* md parent id */\lambdaINSERT INTO gpkg_metadata_reference VALUES (
'row/col', /* reference type */
'poi', /* table name */
'category', /* column name */2, /* row id value */(strftime('%Y-%m-%dT%H:%M:%fZ','now')),
16, /* md file id */1 /* md parent id */
)
INSERT INTO gpkg_metadata_reference VALUES (
'row/col', /* reference type */
'poi', /* table name */
'category', /* column name */
3, /* row id value */(strftime('%Y-%m-%dT%H:%M:%fZ','now')),
19, /* md file id */1 /* md parent id */\left( \right)
```
As long as all metadata collected in the field session either directly (as above) or indirectly (suppose there were a data set level metadata\_reference record intermediary) refers to the field session metadata via md\_parent\_id values, then this chain of metadata references identifies the newly collected information, as Joan requested, in addition to the metadata.

So here is the data after both examples:

xml\_metadata

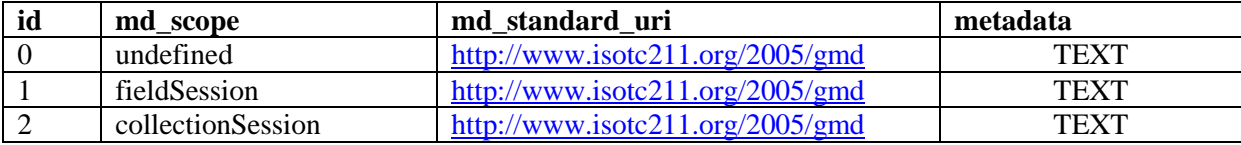

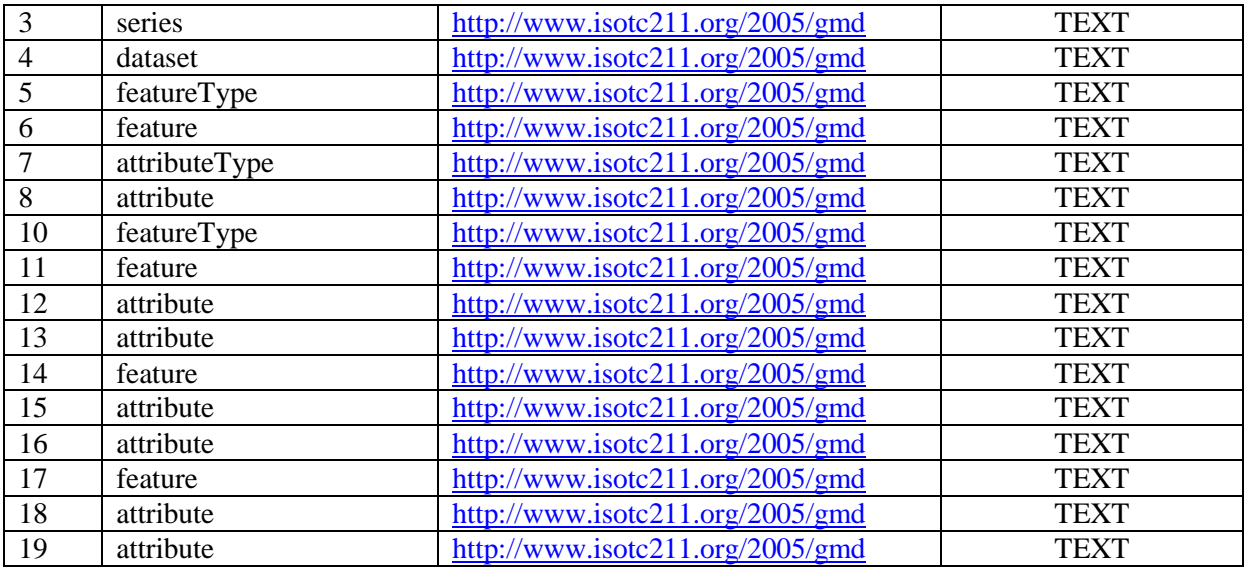

gpkg\_metadata\_reference

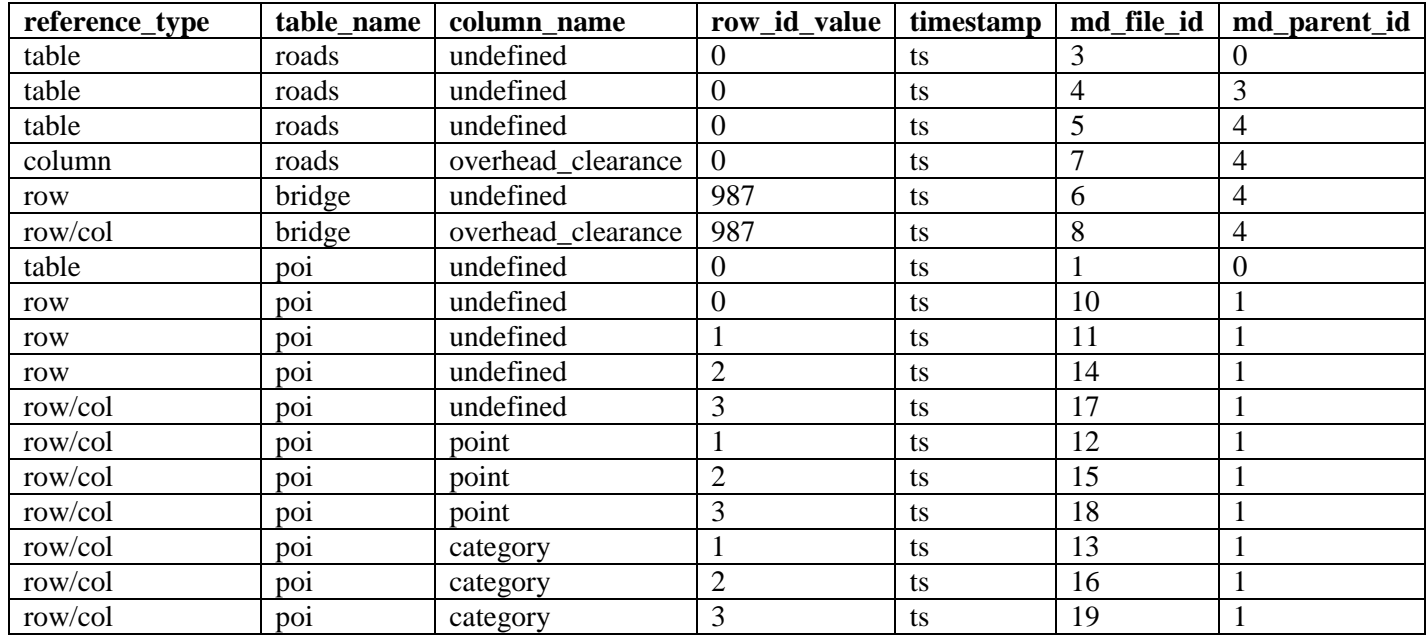

# **Annex H Raster or Tile Metadata Example (Informative)**

A number of raster image processing problems MAY require the support of more metadata that is contained in the image itself. Applications MAY use the gpkg\_metadata and gpkg\_metadata\_reference tables defined in clause 1.2.5 to store raster image metadata defined according to standard authoritative or application or vendor specific metadata models. An example of the data items in such a model is shown in the following table.

- Rational Polynomial Coefficient
- Photometric Interpretation
- No Data Value
- Compression Quality Factor
- Georectification
- NIIRS
- $\bullet$  Min X
- Min Y
- Max X
- Max Y

# **Annex I GeoPackage Extension Template (Normative)<sup>1</sup>**

## *Extension Title*

Title of the Extension

## *Introduction*

Description of extension

## *Extension Author*

Author of extension, author name.

# *Extension Name or Template*

Name of the extension or definition of the template to create the name of extensions that should be used in gpkg\_extensions

# *Extension Type*

"Extension of **Existing** Requirement in Clause(s) XXX" or

"**New** Requirement Dependent on Clause(s) YYY"

# *Applicability*

Tables and/or columns on which this extension may be applied

#### *Scope*

 $\overline{a}$ 

Read-write or write-only with clarification if necessary

## *Requirements*

Definition of extension and interdependencies with other extensions if any.

## *GeoPackage*

Definition of extension data or MIME type(s) Definition of extension tables or table templates Definition of triggers or trigger templates

# *GeoPackage SQLite Configuration*

<sup>&</sup>lt;sup>1</sup> This template was used to create the following annexes. The form and outline heading numbering are irrelevant. ASCII output document format is preferred for inclusion in the gpkg\_extensions definition column.

# Definition of SQLite configuration settings

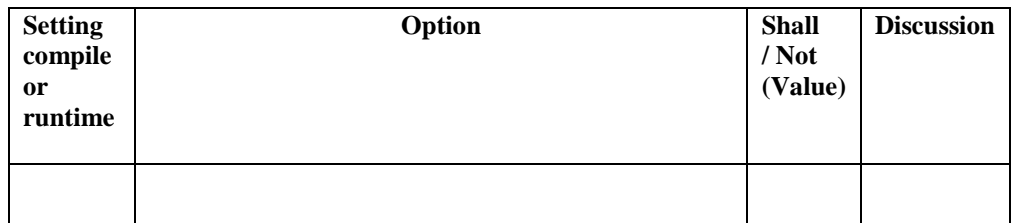

# *GeoPackage SQLite Extension*

Definition of SQL functions

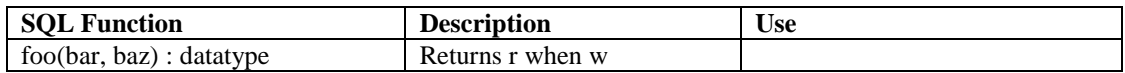

# **Annex J GeoPackage Geometry Types Extension Template (Normative)**

# *Extension Title*

GeoPackage Non-Linear Geometry Types

## *Introduction*

Clause 2.1.4 of the GeoPackage Version 1 Encoding Standard specifies support for the Geometry, Point, LineString, Polygon, MultiPoint, MultiLineString, MultiPolygon, and GeomCollection geometry types in the GeoPackageBinary geometry encoding format specified in clause 2.1.3. This extension specifies support for the additional CircularString, CompoundCurve, CurvePolygon, MultiCurve, MultiSurface, Curve, and Surface geometry types in the GeoPackage Binary geometry encoding format using the codes listed in Annex D.

# *Extension Author*

GeoPackage SWG, author\_name "gpkg"

# *Extension Name or Template*

Extension names are constructed from the gpkg\_geom\_<gname> template where  $\langle$ gname $\rangle$  is the uppercase name of the extension geometry type in Annex D Table 52?

# *Extension Type*

Extension of **Existing** Requirement in clause [2.1.4.](#page-18-0)

# *Applicability*

This extension applies to any column specified in the gpkg\_geometry\_columns table.

*Scope*

Read-write

*Requirements*

## *GeoPackage*

The GeoPackageBinary geometry encoding format specified in clause 2.1.3 SHALL be used to encode non-linear geometry types using the type codes in [Annex E](#page-123-0) [Table 43.](#page-123-1)

## *GeoPackage SQLite Configuration*

None

# *GeoPackage SQLite Extension*

SQL functions that operate on GeoPackageBinary geometries as specified in other extensions SHALL operate correctly on the non-linear geometries specified in this extension.

# **Annex K User-Defined Geometry Types Extension Template (Normative)**

# *Extension Title*

User Defined Geometry Types Extension of GeoPackageBinary Geometry Encoding

## *Introduction*

This extension specifies a standard way to implement user defined extensions of the GeoPackageBinary geometry encoding format to encode geometry types not specified in clauses 2.1.4 and 3.1.1 and listed in Annex D. It is intended to be a bridge to enable use of geometry types like EllipiticalCurve in Extended GeoPackages until standard encodings of such types are developed and published for the Well Known Binary (WKB) format.

## *Extension Author*

Name of implementer, author\_name NOT "gpkg".

# *Extension Name or Template*

Extension names are constructed from the <author\_name>\_geom\_<gname> template where  $\leq$ gname> is the uppercase name of an extension geometry type NOT in [Annex E.](#page-123-0)

## *Extension of Existing or New Requirement*

Extension of **Existing** Requirements in clauses [2.1.3,](#page-17-0) [2.1.4,](#page-18-0) 2.1.5 and [3.1.1.](#page-40-0)

## *Applicability*

This extension applies to any column specified in the gpkg\_geometry\_columns table.

#### *Scope*

Read-write

## *Requirements*

This extension specifies use of an ExtendedGeoPackageBinary encoding format for geometry types not listed in Annex E, and use of the extension name in uppercase for the geometry type name column value in the gpkg geometry columns table.

## *GeoPackage*

One of the reserved bits in the GeoPackageBinary header is used to indicate the presence of the ExtendedGeopackageBinary encoding format. In the extension case a four byte sequence follows the GPB header to disambiguate various extensions. This extension\_code SHOULD identify the implementer of the extension and/or the particular geometry type extension, and

SHOULD be unique. The actual extension geometry body is not specified, but SHALL be described in the extension document.

```
ExtendedGeoPackageBinary {
   GeoPackageBinaryHeader header; // The X bit in the header flags field
                                    // must be set to 1.
 byte[4] extension code; // To indicate different extensions or vendors.
                             // 0x47504B47 (GPKG in ASCII) is reserved.
 byte[] extension specific; // Extension specific contents
}
```
# *GeoPackage SQLite Configuration*

None.

## *GeoPackage SQLite Extension*

SQL functions that operate on GeoPackageBinary geometries as specified in other extensions SHALL operate correctly on user-defined geometry types encoded in the ExtendedGeopackageBinary format as specified in this extension.

# **Annex L Rtree Spatial Index Extension (Normative)**

### *Extension Title*

Rtree Spatial Indexes

#### *Introduction*

The rtree index extension provides a means to encode an rtree index for geometry values in a GeoPackage. An RTree index provides a significant performance advantage for searches with basic envelope spatial criteria that return subsets of the rows in a feature table with a non-trivial number (thousands or more) of rows.

# *Extension Author*

GeoPackage SWG, author name "gpkg".

## *Extension Name or Template*

"gpkg rtree index"

#### *Extension Type*

**New** Requirement dependent on clauses [2.1.3](#page-17-0) and [3.1.2.](#page-41-0)

## *Applicability*

This extension applies to any column specified in the gpkg\_geometry\_columns table.

#### *Scope*

Write-only, because it does not change the result of reads, although it may improve their performance.

#### *Requirements*

This extension uses the rtree implementation provided by the SQLite R\*Tree Module extension documented at [http://www.sqlite.org/rtree.html.](http://www.sqlite.org/rtree.html)

#### *GeoPackage*

The tables below contain SQL templates with variables. Replace the following template variables with the specified values to create the required SQL statements:

 $\lt t$ : The name of the feature table containing the geometry column

 $\langle c \rangle$ : The name of the geometry column in  $\langle t \rangle$  that is being indexed

<i>: The name of the integer primary key column in <t> as specified in [Req 29:](#page-21-0)

# *Create Virtual Table*

Rtree spatial indexes on geometry columns SHALL be created using the SQLite Virtual Table RTree extension. An application that creates a spatial index SHALL create it using the following SQL statement template:

```
CREATE VIRTUAL TABLE rtree <t> <c>
USING rtree(id, minx, maxx, miny, maxy)
```
where  $\langle t \rangle$  and  $\langle c \rangle$  are replaced with the names of the feature table and geometry column being indexed. The rtree function id parameter becomes the virtual table 64-bit signed integer primary key id column, and the min/max x/y parameters are min- and max-value pairs (stored as 32-bit floating point numbers) for each dimension that become the virtual table data columns that are populated to create the spatial rtree index.

*Load Spatial Index Values*

The indexes provided by the SQLite Virtual Table RTree extension are not automatic indices. This means the index data structure needs to be manually populated, updated and queried.

Each newly created spatial index SHALL be populated using the following SQL statement

```
INSERT OR REPLACE INTO rtree <t> <c>
SELECT \langle i \rangle, st minx(\langle c \rangle), st maxx(\langle c \rangle),
                       st miny(\langle c \rangle), st maxy(\langle c \rangle)FROM \lt t;
```
where  $\langle t \rangle$  and  $\langle c \rangle$  are replaced with the names of the feature table and geometry column being indexed and <i> is replaced with the name of the feature table integer primary key column.

*Define Triggers to Maintain Spatial Index Values*

For each spatial index in a GeoPackage, corresponding insert, update and delete triggers that update the spatial index SHALL be present on the indexed geometry column. These spatial index triggers SHALL be defined as follows:

```
/* Conditions: Insertion of non-empty geometry
    Actions : Insert record into rtree */
CREATE TRIGGER rtree <t> <c> insert AFTER INSERT ON <t>
 WHEN (new.<c> NOT NULL AND NOT ST IsEmpty(NEW.<c>))
BEGIN
  INSERT OR REPLACE INTO rtree <t> <c> VALUES (
   NEW.<i>,
    ST_MinX(NEW.<c>), ST_MaxX(NEW.<c>),
    ST MinY(NEW.<c>), ST MaxY(NEW.<c>)
  );
END;
/* Conditions: Update of geometry column to non-empty geometry
                No row ID change
```

```
 Actions : Update record in rtree */
CREATE TRIGGER rtree <t> <c> update1 AFTER UPDATE OF <c> ON <t>
  WHEN OLD.\langle i \rangle = NEW.\langle i \rangle AND
       (NEW.<c> NOTNULL AND NOT ST_IsEmpty(NEW.<c>))
BEGIN
    INSERT OR REPLACE INTO rtree <t> <c> VALUES (
     NEW.<i>.
      ST_MinX(NEW.<c>), ST_MaxX(NEW.<c>),
      ST_MinY(NEW.<c>), ST_MaxY(NEW.<c>)
     );
END;
/* Conditions: Update of geometry column to empty geometry
               No row ID change
   Actions : Remove record from rtree */
CREATE TRIGGER rtree <t> <c> update2 AFTER UPDATE OF <c> ON <t>
  WHEN OLD. < i> = NEW. < i>AND (NEW.<c> ISNULL OR ST_IsEmpty(NEW.<c>))
BEGIN
  DELETE FROM rtree <t> <c> WHERE id = OLD.<i>;
END;
/* Conditions: Update of any column
                Row ID change
               Non-empty geometry
   Actions : Remove record from rtree for old rowid
                Insert record into rtree for new rowid */
CREATE TRIGGER rtree <t> <c> update3 AFTER UPDATE OF <c> ON <t>
  WHEN OLD. <i> != NEW. <i> AND
       (NEW.<c> NOTNULL AND NOT ST_IsEmpty(NEW.<c>))
BEGIN
    DELETE FROM rtree <t> <c> WHERE id = OLD.<i>;
    INSERT OR REPLACE INTO rtree <t> <c> VALUES (
     NEW.  i>,
      ST_MinX(NEW.<c>), ST_MaxX(NEW.<c>),
      ST_MinY(NEW.<c>), ST_MaxY(NEW.<c>)
     );
END;
/* Conditions: Update of any column
                Row ID change 
               Empty geometry
   Actions : Remove record from rtree for old and new rowid */
CREATE TRIGGER rtree <t> <c> update4 AFTER UPDATE ON <t>
  WHEN OLD.<i> != NEW.<i> AND
       (NEW.<c> ISNULL OR ST_IsEmpty(NEW.<c>))
BEGIN
    DELETE FROM rtree <t> <c> WHERE id IN (OLD.<i>, NEW.<i>);
END;
/* Conditions: Row deleted
```

```
 Actions : Remove record from rtree for old rowid */
CREATE TRIGGER rtree <t> <c> delete AFTER DELETE ON <t>
WHEN old.<c> NOT NULL
BEGIN
   DELETE FROM rtree <t> <c> WHERE id = OLD.<id>;
END;
```
where  $\langle t \rangle$  and  $\langle c \rangle$  are replaced with the names of the feature table and geometry column being indexed and  $\langle i \rangle$  is replaced with the name of the feature table integer primary key column.

# *GeoPackage SQLite Configuration*

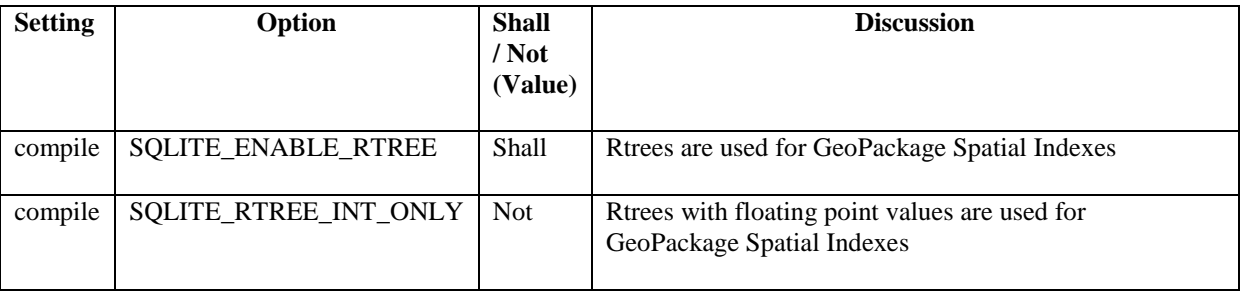

# *GeoPackage SQLite Extension*

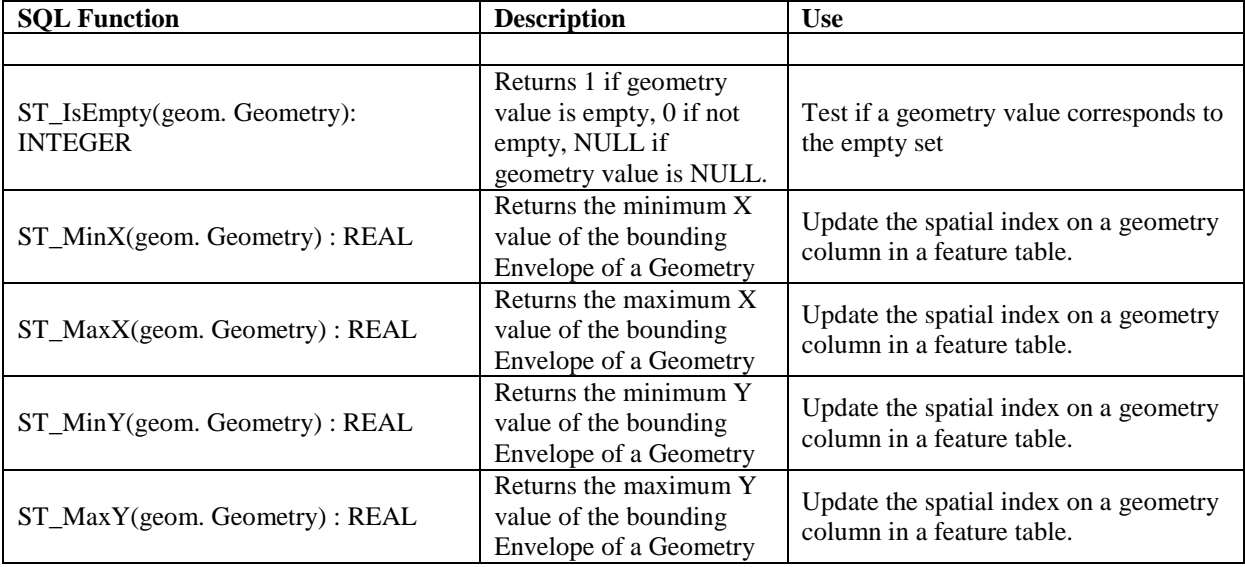

The SQL functions on geometries in this SQLite Extension SHALL operate correctly on extended geometry types specified by Annex J and/or Annex K when those extensions are also implemented.

# **Annex M Geometry Type Triggers Extension (Normative)**

# *Extension Title*

Geometry Type Triggers

## *Introduction*

Geometry type triggers prevent the storage of geometries of types that are not assignable from the geometry types specified in the gpkg\_geometry\_columns table in the geometry columns of the specified tables.

# *Extension Author*

GeoPackage SWG, author name "gpkg".

# *Extension Name or Template*

"gpkg geometry type trigger"

# *Extension Type*

**New** Requirement dependent on clauses [2.1.3](#page-17-0) and [3.1.2.](#page-41-0)

# *Applicability*

This extension applies to any column specified in the gpkg\_geometry\_columns table.

## *Scope*

Write-only

## *Requirements*

The <t> and <c> template parameters in the geometry type trigger definition SQL template in the table below are to be replaced with the names of the feature table and geometry column being inserted or updated.

## *GeoPackage*

```
CREATE TRIGGER fgti_<t>_<c> BEFORE INSERT ON '<t>'
FOR EACH ROW 
BEGIN
  SELECT RAISE (ABORT, 'insert on <t> violates constraint: 
ST GeometryType(<c>) is not assignable from
gpkg_geometry_columns.geometry_type_name value')
 WHERE (SELECT geometry type name FROM gpkg geometry columns
           WHERE Lower(table name) = Lower('<t>')
           AND Lower(column name) = Lower('<<c>')
```
```
AND gpkg IsAssignable(geometry type name,
                                ST GeometryType(NEW. <c>)) = 0;
END
CREATE TRIGGER fgtu <t> <c> BEFORE UPDATE OF '<c>' ON '<t>'
FOR EACH ROW 
BEGIN
SELECT RAISE (ABORT, 
'update of <c> on <t> violates constraint: ST GeometryType(<c>) is not
assignable from gpkg geometry columns.geometry type name value')
WHERE (SELECT geometry type name FROM gpkg geometry columns
         WHERE Lower(table name) = Lower('<t>')
         AND Lower(column name) = Lower('<<c>')
         AND gpkg IsAssignable(geometry type name,
                                ST GeometryType(NEW. <c>)) = 0;
```
### *GeoPackage SQLite Configuration*

**None.**

*GeoPackage SQLite Extension*

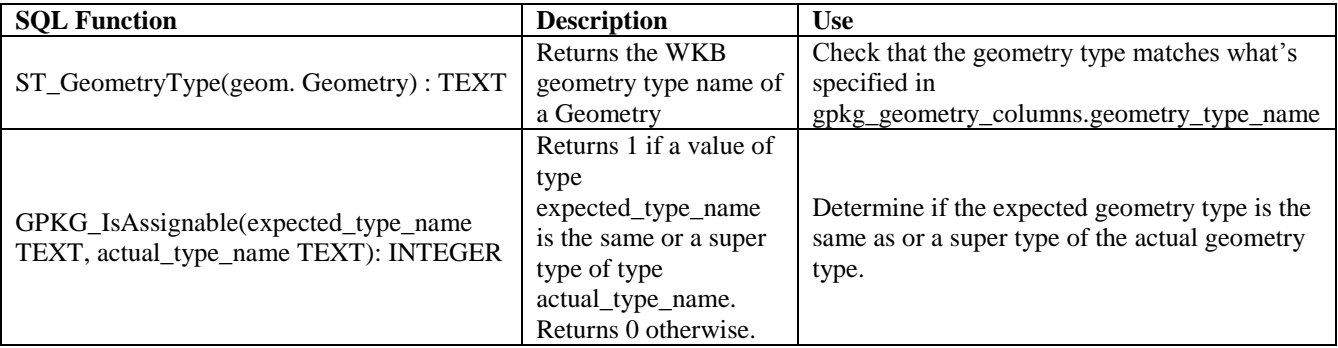

The SQL functions on geometries in this SQLite Extension SHALL operate correctly on extended geometry types specified by Annex J and/or Annex K when those extensions are also implemented.

# **Annex N Geometry SRS\_ID Triggers Extension (Normative)**

### *Extension Title*

Geometry SRS\_ID Triggers

### *Introduction*

Geometry SRS\_ID triggers prevent the storage of geometries with spatial reference system identifiers that are not specified in the gpkg\_geometry\_columns table in the geometry columns of the specified tables.

### *Extension Author*

GeoPackage SWG, author name "gpkg".

### *Extension Name or Template*

"gpkg srs\_id trigger"

### *Extension Type*

**New** Requirement dependent on clauses [2.1.3](#page-17-0) and [3.1.2.](#page-41-0)

### *Applicability*

This extension applies to any column specified in the gpkg\_geometry\_columns table.

#### *Scope*

Write-only

#### *Requirements*

The  $\lt$ t $>$  and  $\lt$  $\lt$  $>$  template parameters in the SRS\_ID trigger definition SQL template in the table below are to be replaced with the names of the feature table and geometry column being inserted or updated

### *GeoPackage*

```
CREATE TRIGGER fgsi_<t> _<c> BEFORE INSERT ON '<t>'
FOR EACH ROW 
BEGIN
   SELECT RAISE (ABORT, 'insert on <t>violates constraint: 
ST_SRID(<c>) does not match gpkg_geometry_columns.srs_id_value')
   WHERE (SELECT srs_id FROM gpkg_geometry_columns
       WHERE Lower(table name) = Lower('ltt>')
```

```
AND Lower(column name) = Lower('\langle c \rangle')
      AND ST SRID(NEW.'<c>') <> srs id) ;
END
CREATE TRIGGER fgsu_<t>_<c> BEFORE UPDATE OF '<c>' ON '<t>'
FOR EACH ROW 
BEGIN
SELECT RAISE (ABORT, 
'update of <c> on <t> violates constraint: ST_SRID(<c>) does not
match gpkg_geometry_columns.srs_id value')
WHERE (SELECT srs id FROM gpkg geometry columns
       WHERE Lower(table name) = Lower(\overline{C(t)}AND Lower(column_name) = Lower('<<c>')
      AND ST SRID(NEW.'<c>') <> srs id);
END
```
### *GeoPackage SQLite Configuration*

**None.**

### *GeoPackage SQLite Extensions*

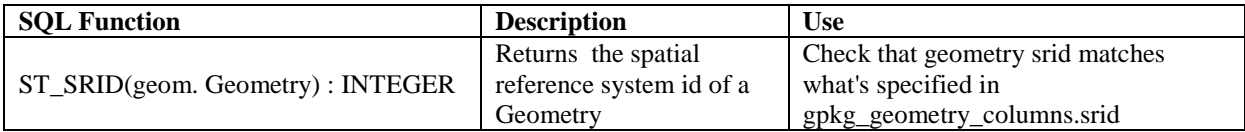

The SQL function on geometries in this SQLite Extension SHALL operate correctly on extended geometry types specified by Annex J and/or Annex K when those extensions are also implemented.

### **Annex O Zoom Other Intervals Extension (Normative)**

*Extension Title*

#### Zoom Other Intervals

#### *Introduction*

In a GeoPackage, zoom levels are integers in sequence from 0 to n that identify tile matrix layers in a tile matrix set that contain tiles of decreasing spatial extent and finer spatial resolution. Adjacent zoom levels immediately precede or follow each other and differ by a value of 1. Pixel sizes are real numbers in the terrain units of the spatial reference system of a tile image specifying the dimensions of the real world area represented by one pixel. Pixel sizes MAY vary by a constant factor or by different factors or intervals between some or all adjacent zoom levels in a tile matrix set. In the commonly used "zoom times two" convention, pixel sizes vary by a factor of 2 between all adjacent zoom levels, as shown in the example in [Annex F.](#page-124-0)

This extension enables use of "zoom other intervals" conventions with different factors or irregular intervals with pixel sizes chosen for intuitive cartographic representation of raster data, or to coincide with the original pixel size of commonly used global image products. See WMTS [\[16\]](#page-150-0) Annex E for additional examples of both conventions.

### *Extension Author*

GeoPackage SWG, author name "gpkg".

#### *Extension Name or Template*

"gpkg zoom other

#### *Extension Type*

Extension of **Existing** Requirement in clause [2.2.3.](#page-23-0)

### *Applicability*

This extension applies to any table listed in the gpkg contents table with a data type of "tiles".

#### *Scope*

Read-write

### *Requirements*

*GeoPackage*

The pixel\_x\_size and / or pixel\_y\_size column values in the gpkg\_tile\_matrix table vary by irregular intervals or by regular intervals other than a factor of two (the default) between adjacent zoom levels for a particular tile matrix set pyramid table.

*GeoPackage SQLite Configuration*

None

*GeoPackage SQLite Extension*

None

# **Annex P Tile Encoding WebP Extension (Normative)**

## *Extension Title*

Tile Encoding WebP

## *Introduction*

PNG and JPEG are the default MIME types for encoding images in tile pyramid user data tables. This extension allows the use of image/x-webp as an additional encoding type.

# *Extension Author*

GeoPackage SWG, author name "gpkg".

*Extension Name or Template*

"gpkg webp"

# *Extension Type*

Extension of **Existing** Requirement in clauses [2.2.4](#page-24-0) and [2.2.5.](#page-24-1)

# *Applicability*

This extension applies to any table listed in the gpkg\_contents table with a data\_type of "tiles".

# *Scope*

Read-write

## *Requirements*

# *GeoPackage*

The MIME type of values of the tile\_data column in tile pyramid user data tables SHALL be image/x-webp.

# *GeoPackage SQLite Configuration*

None

# *GeoPackage SQLite Extension*

None

## **Annex Q Normative References (Normative)**

The following normative documents contain provisions which, through reference in this text, constitute provisions of OGC 12-128 For dated references, subsequent amendments to, or revisions of, any of these publications do not apply. However, parties to agreements based on this part of OGC 12-128 are encouraged to investigate the possibility of applying the most recent editions of the normative documents indicated below. For undated references, the latest edition of the normative document referred to applies.

- [1] ISO/IEC 9075:1992 Information Technology Database Language SQL SQL92)
- [2] ISO/IEC 9075-1:2011 Information Technology Database Language SQL Part 1: Framework
- [3] ISO/IEC 9075-2:2011 Information Technology Database Language SQL Part 2: Foundation
- [4] ISO/IEC 9075-3:2008 Information Technology Database Language SQL Part 3: Call-Level Interface (SQL/CLI)
- [5] SQLite (all parts)<http://www.sqlite.org/> (online) [http://www.sqlite.org/sqlite-doc-](http://www.sqlite.org/sqlite-doc-3071300.zip)[3071300.zip](http://www.sqlite.org/sqlite-doc-3071300.zip) (offline)
- [6] <http://sqlite.org/fileformat2.html>
- [7] <http://www.sqlite.org/formatchng.html>
- [8] <http://www.sqlite.org/download.html>
- [9] OGC 06-103r4 OpenGIS® Implementation Standard for Geographic information Simple feature access - Part 1: Common architecture Version: 1.2.1 2011-05-28 [http://portal.opengeospatial.org/files/?artifact\\_id=25355](http://portal.opengeospatial.org/files/?artifact_id=25355) (also ISO/TC211 19125 Part 1)
- [10] OGC 06-104r4 OpenGIS® Implementation Standard for Geographic information Simple feature access - Part 2: SQL option Version: 1.2.1 2010-08-04 [http://portal.opengeospatial.org/files/?artifact\\_id=25354](http://portal.opengeospatial.org/files/?artifact_id=25354) (also ISO/TC211 19125 Part 2)
- [11] OGC 99-049 OpenGIS® Simple Features Specification for SQL Revision 1.1 May 5, 1999, Clause 2.3.8 [http://portal.opengeospatial.org/files/?artifact\\_id=829](http://portal.opengeospatial.org/files/?artifact_id=829)
- [12] ISO/IEC 13249-3:2011 Information technology SQL Multimedia and Application Packages - Part 3: Spatial (SQL/MM)
- [13] <http://www.epsg.org/Geodetic.html>
- [14] <http://www.epsg-registry.org/>
- [15] MIL\_STD\_2401 DoD World Geodetic System 84 (WGS84), 11 January 1994
- <span id="page-150-0"></span>[16] OGC 07-057r7 OpenGIS® Web Map Tile Service Implementation Standard ersion 1.0.0 2010-04-06 (WMTS) [http://portal.opengeospatial.org/files/?artifact\\_id=35326](http://portal.opengeospatial.org/files/?artifact_id=35326)
- [17] ITU-T Recommendation T.81 (09/92) with Corrigendum (JPEG)
- [18] JPEG File Interchange Format Version 1.02, September 1, 1992 <http://www.jpeg.org/public/jfif.pdf>
- [19] IETF RFC 2046 Multipurpose Internet Mail Extensions (MIME) Part Two: Media Types <http://www.ietf.org/rfc/rfc2046.txt>
- [20] Portable Network Graphics<http://libpng.org/pub/png/>
- [21] MIME Media Types<http://www.iana.org/assignments/media-types/index.html>
- [22] WebP <https://developers.google.com/speed/webp/>
- [23] IETF RFC 3986 Uniform Resource Identifier (URI): Generic Syntax <http://www.ietf.org/rfc/rfc3986.txt>
- [24] W3C Recommendation 26 November 2008 Extensible Markup Language (XML) 1.0 (Fifth Edition)<http://www.w3.org/TR/xml/>
- [25] W3C Recommendation 28 October 2004 XML Schema Part 0: Primer Second Edition <http://www.w3.org/TR/xmlschema-0/>
- [26] W3C Recommendation 28 October 2004 XML Schema Part 1: Structures Second Edition<http://www.w3.org/TR/xmlschema-1/>
- [27] W3C Recommendation 28 October 2004 XML Schema Part 2: Datatypes Second Edition<http://www.w3.org/TR/xmlschema-2/>
- [28] ISO 19115 Geographic information -- Metadata, 8 May 2003, with Technical Corrigendum 1, 5 July 2006
- [29] ISO 8601 Representation of dates and times [http://www.iso.org/iso/catalogue\\_detail?csnumber=40874](http://www.iso.org/iso/catalogue_detail?csnumber=40874)
- [30] OGC® 10-100r3 Geography Markup Language (GML) simple features profile (with technical note) [http://portal.opengeospatial.org/files/?artifact\\_id=42729](http://portal.opengeospatial.org/files/?artifact_id=42729)
- [31] SQLite R\*Tree Module<http://www.sqlite.org/rtree.html>
- [32] OpenGIS® 01-009 Implementation Specification: Coordinate Transformation Services Revision 1.0 [http://portal.opengeospatial.org/files/?artifact\\_id=999](http://portal.opengeospatial.org/files/?artifact_id=999)

## **Annex R Bibliography (Informative)**

- [B1] <http://developer.android.com/guide/topics/data/data-storage.html#db>
- [B2] <https://developer.apple.com/technologies/ios/data-management.html>
- [B3] <http://www.epsg.org/guides/docs/G7-1.pdf>
- [B4] <http://en.wikipedia.org/wiki/ASCII>
- [B5] [http://www.sqlite.org/lang\\_createtable.html#rowid](http://www.sqlite.org/lang_createtable.html#rowid)
- [B6] ISO 19115-2 Geographic information -- Metadata Part 2: Metadata for imagery and gridded data
- [B7] ISO 19139: Geographic information -- Metadata -- XML schema implementation
- [B8] Dublin Core Metadata Initiative<http://dublincore.org/> [IETF RFC 5013](http://www.ietf.org/rfc/rfc5013.txt)
- [B9] ISO 15836:2009 [http://www.iso.org/iso/home/store/catalogue\\_tc/catalogue\\_detail.htm?csnumber=521](http://www.iso.org/iso/home/store/catalogue_tc/catalogue_detail.htm?csnumber=52142) [42](http://www.iso.org/iso/home/store/catalogue_tc/catalogue_detail.htm?csnumber=52142)
- [B10] Content Standard for Digital Geospatial Metadata (CSDGM)
- [B11] [http://www.fgdc.gov/standards/projects/FGDC-standards-projects/metadata/base](http://www.fgdc.gov/standards/projects/FGDC-standards-projects/metadata/base-metadata/index_html)[metadata/index\\_html](http://www.fgdc.gov/standards/projects/FGDC-standards-projects/metadata/base-metadata/index_html)
- [B12] Department of Defense Discovery Metadata Specification (DDMS) <http://metadata.ces.mil/mdr/irs/DDMS/>
- [B13] NMF [NGA.STND.0012\\_2.0](https://nsgreg.nga.mil/doc/view?i=2142) / NMIS [NGA.STND.0018\\_1.0](https://nsgreg.nga.mil/doc/view?i=1243)
- [B14] Unified Modeling Language (UML)<http://www.uml.org/>
- [B15] XML for Metadata Interchange (XMI)<http://www.omg.org/spec/XMI/>
- [B16] IDEF1x Data Modeling Method<http://www.idef.com/IDEF1x.htm>
- [B17] Geography Markup Language (GML) [ISO 19136:2007](https://nsgreg.nga.mil/doc/view?i=1040)
- [B18] ISO 19110 Geographic information Methodology for feature cataloguing
- [B19] RDF Vocabulary Description Language 1.0: RDF Schema <http://www.w3.org/TR/rdf-schema/>
- [B20] Web Ontology Language (OWL) [http://www.w3.org/TR/2009/REC-owl2-xml](http://www.w3.org/TR/2009/REC-owl2-xml-serialization-20091027/)[serialization-20091027/](http://www.w3.org/TR/2009/REC-owl2-xml-serialization-20091027/)
- [B21] Simple Knowledge Organization System (SKOS) [http://www.w3.org/TR/skos](http://www.w3.org/TR/skos-reference/)[reference/](http://www.w3.org/TR/skos-reference/)
- [B22] STANAG 7074 Digital Geographic Information Exchange Standard (DIGEST) AGeoP-3A, edition 1, 19 October 1994 [http://www.dgiwg.org/dgiwg/htm/documents/historical\\_documents.htm](http://www.dgiwg.org/dgiwg/htm/documents/historical_documents.htm)
- [B23] ISO 19109 Geographic information Rules for application schema
- [B24] [http://www.sqlite.org/changes.html](https://portal.opengeospatial.org/wiki/GEOPACKAGEswg/DatabaseFormat#_msocom_1)

[B25] <http://sqlite.org/src4/doc/trunk/www/design.wiki>